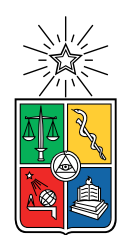

UNIVERSIDAD DE CHILE FACULTAD DE CIENCIAS FÍSICAS Y MATEMÁTICAS DEPARTAMENTO DE INGENIERÍA CIVIL

### MODELACIÓN NUMÉRICA DE CALIDAD DE AGUAS EN UN RÍO DE ALTA MONTAÑA CON COMPONENTE DE DRENAJE ÁCIDO NATURAL Y EFECTO ANTRÓPICO. CASO DE ESTUDIO: CUENCA RÍO MAPOCHO ALTO

### TESIS PARA OPTAR AL GRADO DE MAGÍSTER EN CIENCIAS DE LA INGENIERÍA, MENCIÓN RECURSOS Y MEDIO AMBIENTE HÍDRICO

### MEMORIA PARA OPTAR AL TÍTULO DE INGENIERO CIVIL

## MATÍAS GONZALO CORNEJO FUENTES

### PROFESOR GUÍA: SANTIAGO MONTSERRAT MICHELINI

### MIEMBROS DE LA COMISIÓN: ANDREINA GARCÍA GONZÁLEZ YARKO NIÑO CAMPOS

#### SANTIAGO DE CHILE 2019

Resumen de la tesis para optar al Título de Ingeniero Civil y Grado de Magíster en Ciencias de la Ingeniería, Mención Recursos y Medio Ambiente Hídrico POR: MATÍAS GONZALO CORNEJO FUENTES Fecha: 15-05-2019 Prof. Guía: Sr. Santiago Montserrat Michelini

#### Modelación numérica de calidad de aguas en un río de alta montaña con componente de drenaje ácido natural y efecto antrópico. Caso de estudio: Cuenca río Mapocho alto

La cuenca del río Mapocho Alto está compuesta por tres cauces principales: estero Yerba Loca, río San Francisco y río Molina. El eje del cauce a estudiar corresponde principalmente al estero antes mencionado hasta el río Mapocho en la estación fluviométrica "Mapocho en Los Almendros", considerando los aportes de los esteros Agua Larga, La Leonera y los ríos San Francisco y Molina. El estero Yerba Loca es un cauce sin intervención que está caracterizado por poseer aguas de carácter ácido de origen natural, cuyos valores mínimos en cuanto a drenaje ácido se presentan en verano. San Francisco presenta valores de caudales constantes, en tanto, Molina posee un sistema natural sin intervención.

Los modelos de calidad de agua son utilizados en su mayoría para determinar la concentración, dirección de propagación y concentración de contaminantes, además para prevenir y tomar medidas de mitigación en situaciones de riesgo para el medio ambiente. En este caso particular, se implementa un modelo que buscar estudiar un cauce de alta montaña con componente de drenaje ácido natural y que presenta descargas de materia orgánica en ciertas épocas del año, además de caudales controlados de forma externa.

Para estudiar la cuenca del Mapocho Alto se implementa el modelo de calidad de aguas QUAL2Kw acoplado con el software HEC-RAS. Los datos para realizar la calibración y la respectiva validación son otorgados por el Centro Avanzado de Tecnología para la Minería (AMTC). Además, se realiza una comparación con la norma secundaría de calidad ambiental, denominado Decreto 53. Para finalizar se simulan escenarios de descargas de agua servida no tratada en diversos puntos del cauce.

De los principales resultados se obtiene que el cauce posee un tiempo de viaje menor a la velocidad de reacción de las distintas variables de estado del modelo, tales como la demanda bioquímica de oxígeno (DBO), nitrato (NO3), oxígeno disuelto (OD), nitrógeno orgánico (NO), entre otras. Esto genera como conclusión que dominan los procesos advectivos sobre los fenómenos reactivos. Además, se recomienda incorporar nuevas área de vigilancia de calidad de agua asociadas a la zona estudiada a raíz de que se observan parámetros en condiciones no aptas para consumo, tales como pH cercano a 3, conductividad eléctrica superior a 400  $\mu S/cm$ .

A Romina, Luzmila, René y Felipe

# Agradecimientos

Primero que todo quiero agradecer a mi familia, a mis papás por el aguante, por dar ánimos cuando todo estaba cuesta abajo, por respetar mis tiempos y por entender que las pocas veces que nos veíamos tenía un propósito. A la Gery por todo el apoyo entregado durante el tiempo que vivimos juntos, toda mi estadía universitaria es fruto tuyo también, sos la mejor y extrañaré vivir contigo. Agradezco a mi abuelos que ya no están, Luzmila y René, les quiero dar las gracias porque sin su aporte y preocupación nada de esto habría pasado.

Agradezco a todos los profesores por los conocimientos otorgados. Gracias al Chago, mi profe guía, por darme una mano cada vez que la necesité. Le doy infinitamente las gracias al profe Aldo por dejarme ser parte de su cuerpo docente, en especial por permitirme ser profesor auxiliar. Fue mi última gran experiencia en la U.

Inmensamente agradecido de la Jacque, te quiero como a una madre y sos la mejor, nuestras tertulias han sido una de las mejores cosas que me ha pasado durante mi paso por la U.

Agradezco a cada persona que conocí la facultad, pues de cada uno aprendí algo gratificante, desde Plan Común, pasando por el Lab hasta el 3ro. Gracias Feña, eres una gran amiga. A la familia civil, Gorila, Benja, Bubu, les agradezco haber estudiado y compartido con uds, son hermanables. No puedo olvidar a los hidráulics: Lillo, Diana, Franco, Dieguin, Edu Muñoz, gracias por compartir, ya sea de una tarea a un momento de distracción.

Franco, Gorila y Rodrigo, gracias por apañar durante civil, hidráulica y magíster, fueron una gran ayuda y sin ustedes habría sido un alma perdida por ahí.

Edu y Chico, gracias familia salvadoreña. Les agradezco cada partido, chela y carrete pudieron invitar. Ojo que nos quedan muchos más. A la Ale y Caty quienes fueron mi primera familia en Stgo.

No puedo olvidar al gran Alberto Martínez F.C, gracias Beto por darme la oportunidad de volver al fútbol. Agradezco a todos quienes me invitaron/compartí en una cancha. Gracias Trasla, Manche y Chatu por invitar cuando se necesitaba.

No puedo terminar sin agradecer a la Tay, apareciste durante el término del magíster, en la etapa más complicada. Gracias por estar y ayudarme a ser más feliz.

# Tabla de Contenido

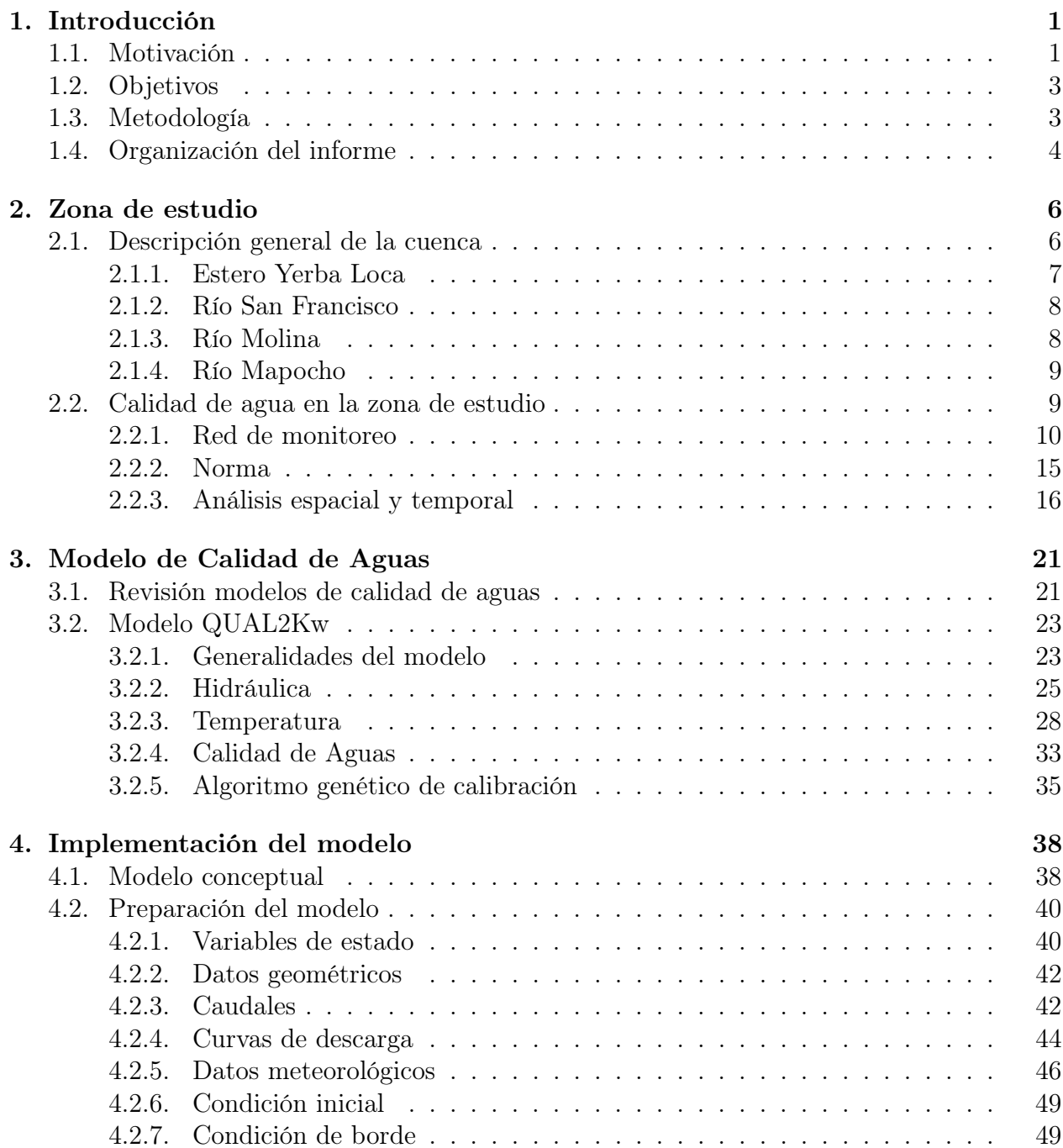

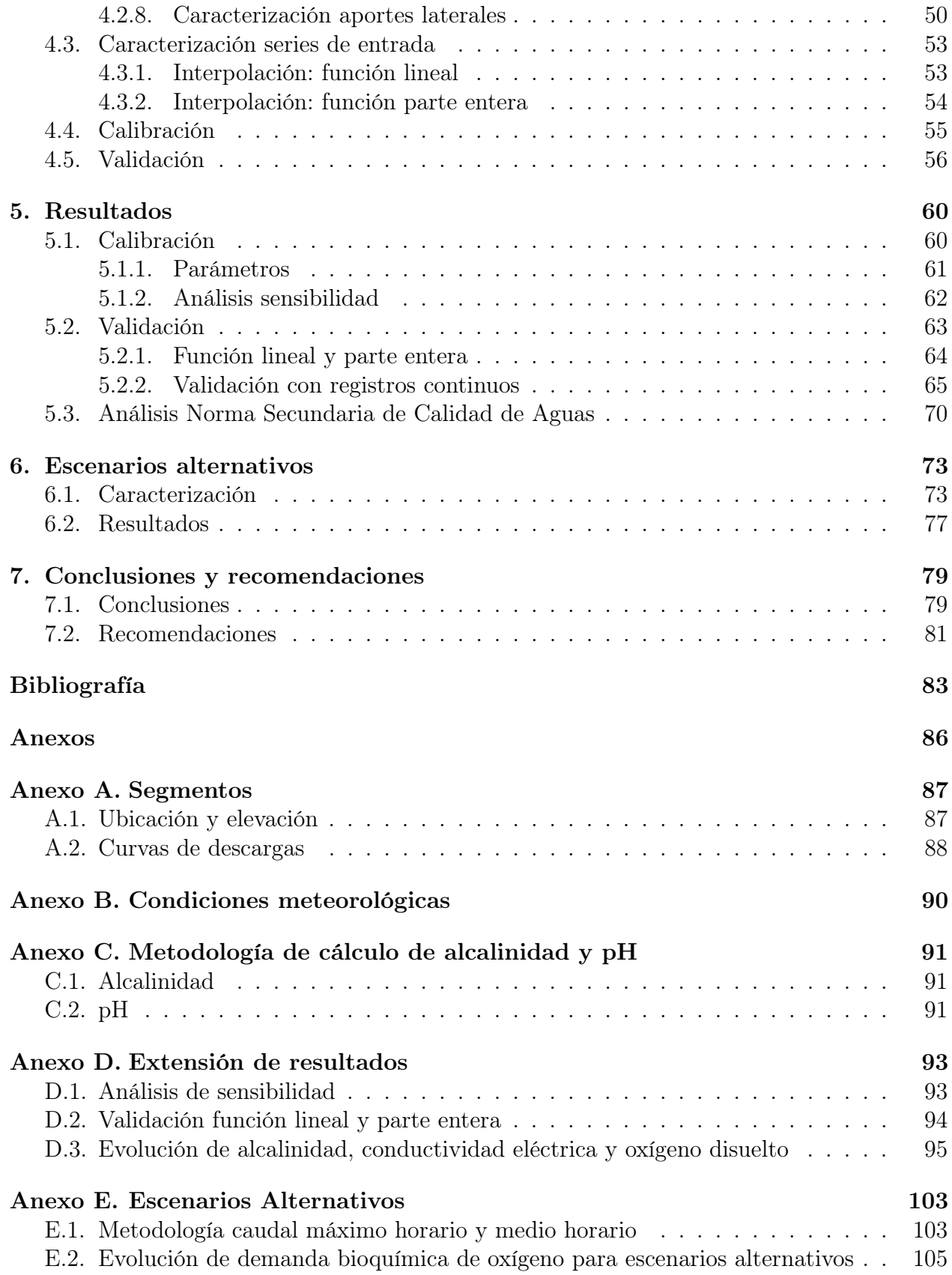

# Índice de Tablas

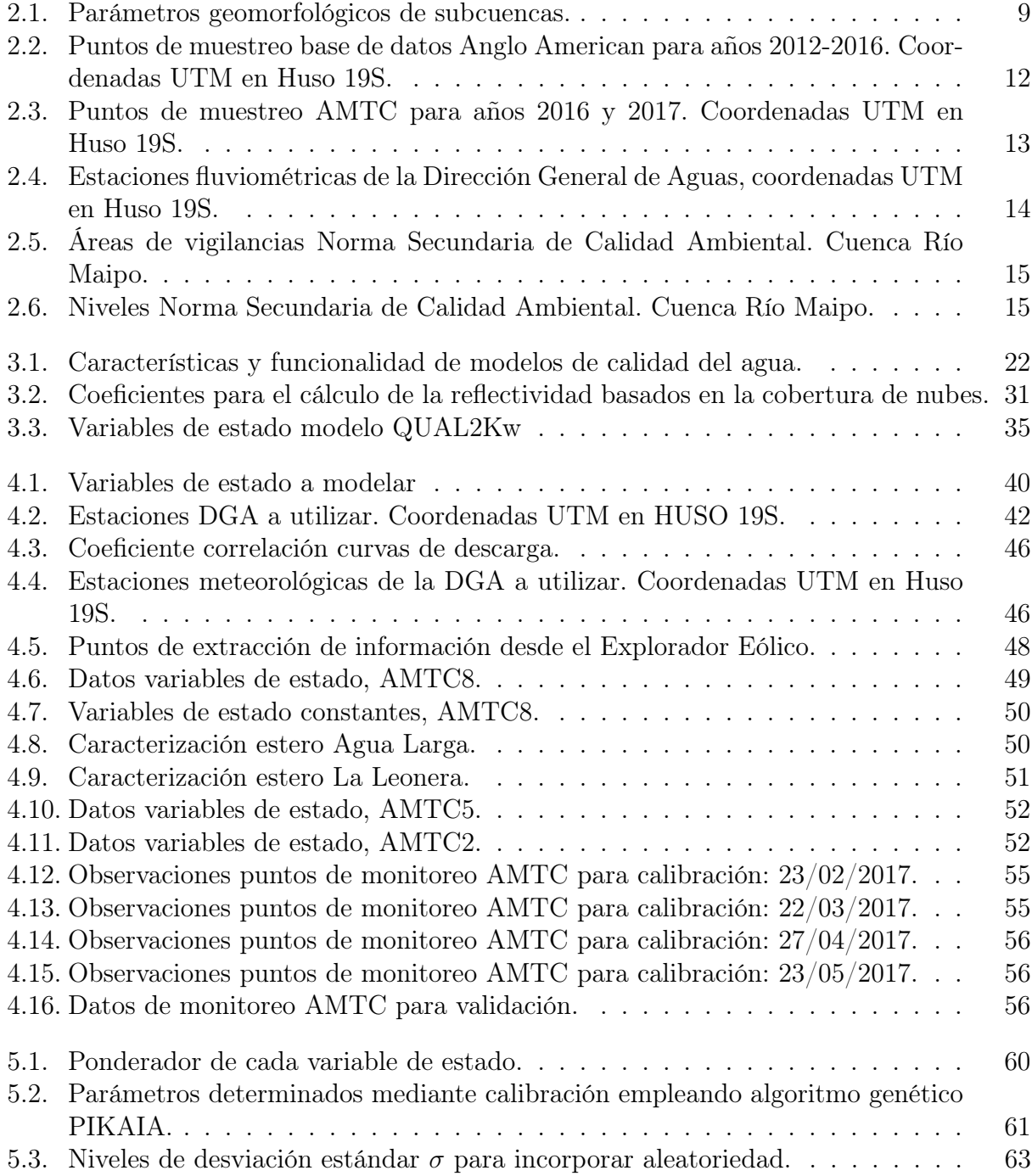

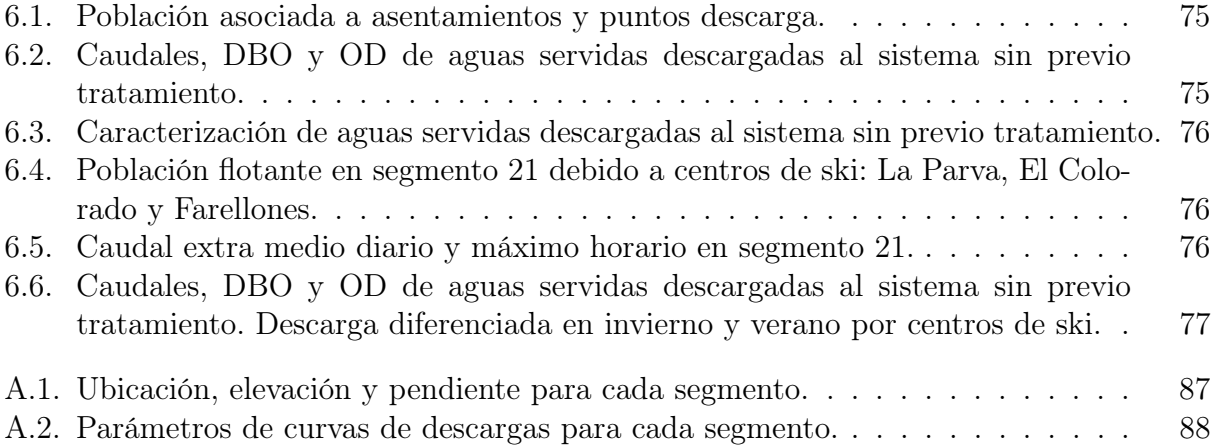

# Índice de Figuras

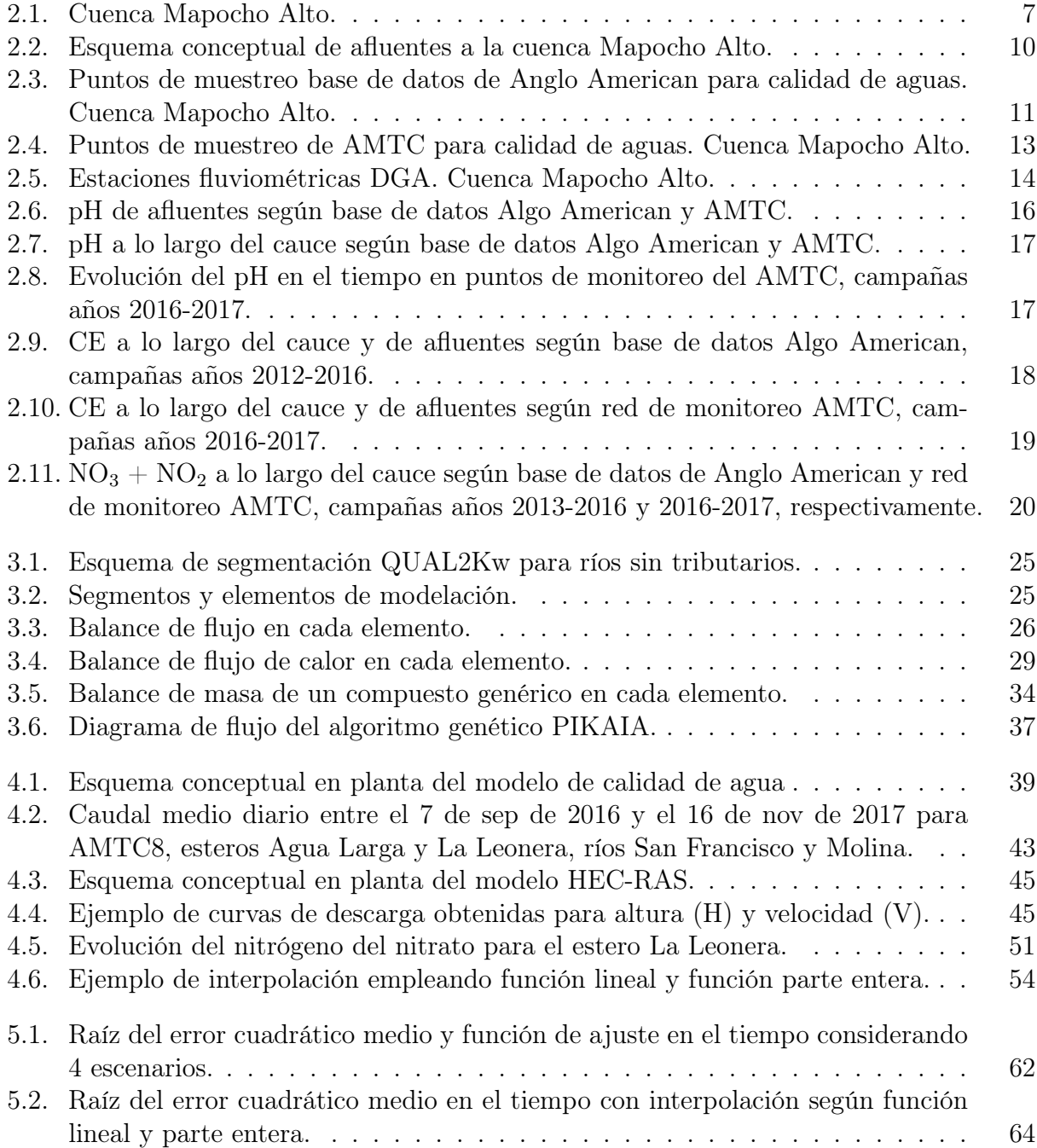

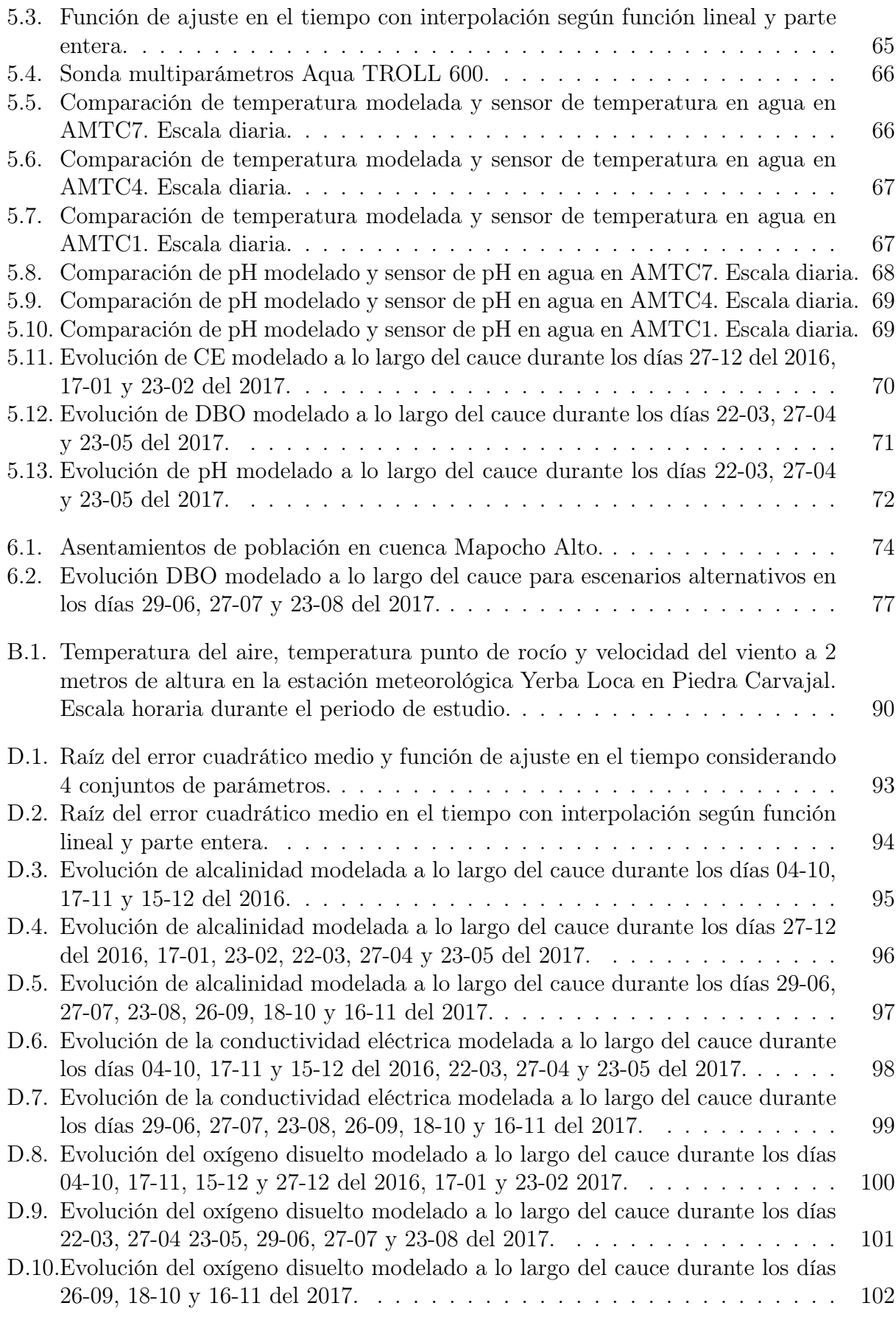

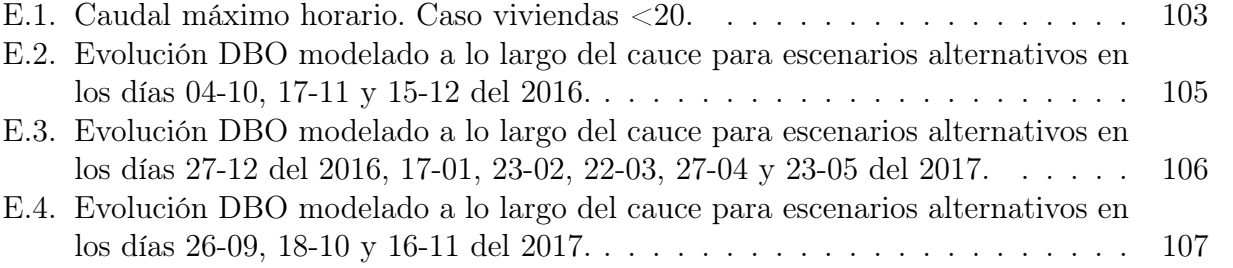

# <span id="page-11-0"></span>Capítulo 1

# Introducción

# <span id="page-11-1"></span>1.1. Motivación

Uno de los problemase n Chile ha sido la presencia de contaminantes convencionales (materia orgánica) y no convencionales (metales) en ríos, lagos y esteros, además de la existencia de aguas naturalmente contaminadas desde el origen, lo cual dificulta que éstas sean aptas para consumo animal como humano. A raíz de este problema surge la necesidad de conocer cómo predecir la calidad de las aguas de los ríos ante casos de emergencia ambientales. Una herramienta para ello son los modelos numéricos de calidad de agua.

Los modelos numéricos de calidad de agua permiten conocer la concentración de contaminantes, la velocidad, la dirección de propagación y el alcance, los cuales son útiles para prevenir y tomar medidas en caso de situaciones de riego para la salud humana, la fauna y el medio ambiente. Estos modelos se pueden aplicar en distintos cuerpos de agua, como lo son ríos, estuarios, lagos, desembocaduras, entre otros. Durante el último siglo el desarrollo de los modelos de calidad de agua ha sido significativa [\(Bahadur et al., 2013\)](#page-93-1).

Un problema incipiente de calidad de agua es el drenaje ácido de mina (AMD, por su siglas en inglés). Esto se genera en zonas donde se encuentran rocas alteradas hidrotermalmente que bajo efectos de procesos climáticos, en presencia de agua, permiten la generación de drenaje ácido de roca (ARD, por sus siglas en inglés). Adicionalmente, estas rocas tienen un gran potencial de ser consideradas como un depósito, con la posibilidad de generar un complejo minero beneficiado por los diferentes metales en las rocas. A raíz de esto, la actividad minera aumenta la exposición de las roca y por consecuencia exponiéndola a procesos climáticos en superficie al incrementar el área de contacto con aguas superficiales. Como consecuencia de lo anterior, se promueve la generación de drenaje ácido con alto contenido de metales y especies sulfatadas, lo cual se conoce como drenaje ácido de mina. En la cadena montañosa de los Andes Centrales se tiene una gran presencia de depósitos mineros y zonas de alteración hidrotermal, que en muchos casos, permiten la generación de ARD o AMD [\(Zegers et al., sf\)](#page-95-0).

El caso de estudio de este trabajo corresponde a la cuenca del río Mapocho Alto, definida con punto de salida en la estación fluviométrica "Mapocho en los Almendros". Ésta contempla

los ríos: San Francisco, Yerba Loca, Molina y Mapocho antes de la junta con el estero Arrayán, en la región Metropolitana. El énfasis en estudiar esta zona radica en que corresponden a ríos de alta montaña con drenaje ácido natural (Estero Yerba Loca) y con aporte de materia orgánica [\(CEA, 2012\)](#page-93-2).

Se tiene en conocimiento que las aguas del estero Yerba Loca son ácidas en su nacimiento, pero que al recibir aportes laterales (por ejemplo, estero La Leonera), su pH incrementa. Además presenta una concentración elevada de metales pesados. Este efecto es más importante en los meses secos de verano y otoño [\(AMTC, 2015\)](#page-93-3). La acidez del estero Yerba Loca ha sido reportada en diversos estudios. Su origen es atribuido a la interacción entre la zona de alteración hidrotermal (asociado a un depósito de cobre-molibdeno en la parte superior de la cabecera) y el agua superficial proveniente de nieve y glaciares. Adicionalmente, existen resultados experimentales de [Gutierrez et al.](#page-94-0) [\(2015\)](#page-94-0) que muestran que al mezclar agua destilada y suelo/roca muestreada desde el área de Los Sulfatos (parte superior de la cuenca del Yerba Loca) el valor del pH disminuye a 1, 8. Esto último se explica por la presencia de pirita, calcopirita, como también de hidróxidos de sulfato en las muestras de suelo [\(Zegers](#page-95-0) [et al., sf\)](#page-95-0).

En este trabajo se busca estudiar las variables biológicas de calidad de agua a través de la modelación de sub-procesos y relacionar sus variaciones con el caudal. Además de evaluar la calidad de agua ante escenarios alternativos.

La modelación de la calidad de agua de la zona ya mencionada es realizada mediante la utilización de softwares de manera combinada, pues es sabido que utilizar diversas herramientas permite obtener un producto de mejor calidad, dado que se incluyen mayor cantidad de procesos (transporte de sedimento, hidrodinámica, biogeoquímica, entre otros) [\(Gao & Li,](#page-94-1) [2014\)](#page-94-1). En este caso, al ser un río, el análisis es en una dimensión y con apoyo de los softwares elegidos: QUAL2Kw y HEC-RAS.

Ya han habido acercamientos entre los softwares QUAL2K (predecesor de QUAL2Kw) y HEC-RAS en otras regiones del mundo. Un ejemplo es el trabajo de [Fan et al.](#page-94-2) [\(2009\)](#page-94-2) en el río Taipei de Taiwán, donde se buscó incorporar el efecto del cambio del valor de la gravedad en grandes cauces. La herramienta QUAL2K ha sido ampliamente usada para modelar la calidad de agua en ríos de alta montaña [\(Formica et al., 2015\)](#page-94-3), además, se han hechos avances para incorporarle herramientas que automaticen sus simulaciones [\(Kori et al.,](#page-95-1) [2013\)](#page-95-1), lo que reafirma que es un software muy usado.

El sofware HEC-RAS modela ríos en una dimensión considerando la hidrodinámica, el transporte de sedimentos, meteorología y la calidad de aguas. Este último modela nutrientes nitrogenados y fosfatados, oxígeno disuelto, algas, la demanda carbonatada y bioquímica de oxígeno [\(Brunner, 2001\)](#page-93-4). Este software se emplea para la modelación hidrodinámica de la cuenca en estudio.

QUAL2Kw es un modelo numérico de una dimensión, que resuelve las mismas variables de calidad de agua que HEC-RAS, pero se incorpora el cálculo del pH [\(Chapra et al., 2008\)](#page-94-4). Esta última variable de estado modifica las tasas de reacción/sedimentación de diferentes componentes. Por lo tanto si el pH posee una gran variabilidad en el cauce, es importante incorporarla al modelo. Este software se emplea para simular el modelo de transporte de las distintas variables de estado.

En este trabajo se buscó la manera de incorporar el efecto del pH ácido al esquema del modelo QUAL2Kw, es decir, entender cómo se ven afectadas las reacciones. Esto mediante la calibración de las tasas de reacción y verificando si se encontraban en un rango adecuado según la literatura. A su vez se valida la modelación para un periodo determinado con información obtenida en terreno por parte del Centro Avanzado de Tecnología para la Minería (AMTC). Como último resultado se busca predecir cuales son las consecuencias en la cuenca cuando se aumentan en las descargas de materia orgánica (DBO).

# <span id="page-13-0"></span>1.2. Objetivos

El objetivo principal de este trabajo corresponde a implementar un modelo numérico de calidad de aguas en un río de alta montaña con componente de drenaje ácido natural y efecto antrópico. En este caso el estudio se emplazará en la cuenca denominada Mapocho Alto.

Los objetivos específicos corresponden a:

- 1. Implementar un modelo hidráulico del río Mapocho aguas arriba de la estación fluviométrica Mapocho en Los Almendros.
- 2. Seleccionar un modelo de calidad de aguas que sea compatible con aguas ácidas y descargas puntuales de materia orgánica.
- 3. Acoplar los modelos de hidráulica y de calidad de aguas.
- 4. Calibrar y validar el modelo de calidad de aguas con información en terreno.
- 5. Vincular la variabilidad hidrológica con variaciones de calidad de agua del río Mapocho.
- 6. Estimar cambios en la calidad de agua de la cuenca a partir de una selección de escenarios.

# <span id="page-13-1"></span>1.3. Metodología

Para cumplir con los objetivos establecidos, es que se propone la siguiente metodología:

- 1. Estudio y comparación de modelos numéricos de calidad de aguas.
	- Analizar y comparar según disponibilidad, resolución espacial, procesos involucrados, soporte, grado de análisis y tipo de modelo.
	- Estudiar forma de operar los modelos y su base teórica.
- 2. Recopilación de antecedentes e información necesaria de la zona de estudio.
	- Recopilación de antecedentes e información necesaria de la zona de estudio, además de caracterizarla.
	- Definición y recolección de datos hidráulicos, meteorológicos y de calidad de las aguas.
	- Revisión y caracterización de los parámetros necesarios para modelar las variables de calidad de agua.
- 3. Análisis de los datos recolectados.
	- Analizar y establecer la ventana de tiempo a estudiar. Considerando régimen impermanente y modelo de una dimensión.
	- Caracterizar el tipo de ambiente, ríos y cuenca a analizar.
- 4. Simulación de modelo numérico de calidad de aguas.
	- Calibración y validación de los modelos utilizando los datos recolectados por el Centro Avanzado de Tecnología para la Minería (AMTC).
	- Aplicar modelos para analizar la respuesta de éste y comparar las principales variables de calidad del agua con la norma secundaria de calidad ambiental de la cuenca del río Maipo.
	- Analizar los cambios en la calidad del agua de la cuenca a partir de los escenarios alternativos.
- 5. Interpretación de resultados

# <span id="page-14-0"></span>1.4. Organización del informe

En el capítulo 2 se presenta la zona de estudio, describiendo la cuenca de Mapocho Alto con los cauces considerados, presentando los puntos de monitoreo de la calidad de las aguas y la normativa vigente que rige según el Ministerio de Medio Ambiente. Adicionalmente, se efectúa un análisis temporal y espacial de las principales variables monitoreadas (pH, conductividad eléctrica, oxígeno disuelto, demanda bioquímica de oxígeno y especies nitrogenadas).

Para seleccionar un modelo de calidad es que se realiza una revisión, la cuál se presenta en el inicio del capítulo 3. Además en dicha sección se efectúa una descripción en detalle del modelo seleccionado, los supuestos y procesos que considera.

Una vez seleccionado el modelo, éste debe ser implementado, lo cual se efectúa en el

capítulo 4. En primer lugar se muestra un esquema conceptual de modelación, luego de ello se prepara el modelo. Lo anterior implica obtener los datos geométricos, meteorológicos, caudales; establecer la condición inicial y de borde. Además, caracterizar los aportes y sus respectivas series de tiempo.

En el capítulo 5 se calibra el modelo, según las variables de calidad de agua y un algoritmo genético. También se efectúa un análisis de sensibilidad de los parámetros. Adicionalmente, se valida el modelo y se analiza el comportamiento con respecto a la norma secundaria de calidad de agua.

En el capítulo 6 se caracterizan escenarios alternativos y se realizan simulaciones, las cuales son estudiados con respecto al caso base y se comparan nuevamente con la norma secundaria de calidad de agua.

Para finalizar, en el capítulo 7 se entregan las conclusiones y principales recomendaciones del estudio.

# <span id="page-16-0"></span>Capítulo 2

# Zona de estudio

## <span id="page-16-1"></span>2.1. Descripción general de la cuenca

La cuenca denominada Mapocho Alto se encuentra ubicada en la región Metropolitana, Chile. Se extiende entre los paralelos  $33°04'$  -  $33°30'$  latitud sur y entre los meridianos  $70°09'$ - 70°27' longitud oeste.

La cuenca Mapocho Alto nace desde tres cauces principales. Desde el norte se origina en el río San Francisco, desde el noreste del estero Yerba Loca y desde el este del río Molina. Lo anterior se puede apreciar en la Figura [2.1](#page-17-1) que además muestra la ubicación geográfica de la cuenca. Cada uno de los cauces presenta distintas características, las cuales son descritas en las siguientes páginas.

Este estudio se realiza según el eje longitudinal del estero Yerba Loca, continuando por el río San Francisco luego de la confluencia con dicho estero, siguiendo por el río Mapocho, cuyo origen es desde la confluencia de los ríos San Francisco y Molina, hasta llegar al punto final de interés que corresponde a la estación fluviométrica de la Dirección General de Aguas (DGA) denominada "Mapocho en Los Almendros".

A continuación se presenta una leve descripción de los cauces principales que componen la cuenca Mapocho Alto.

<span id="page-17-1"></span>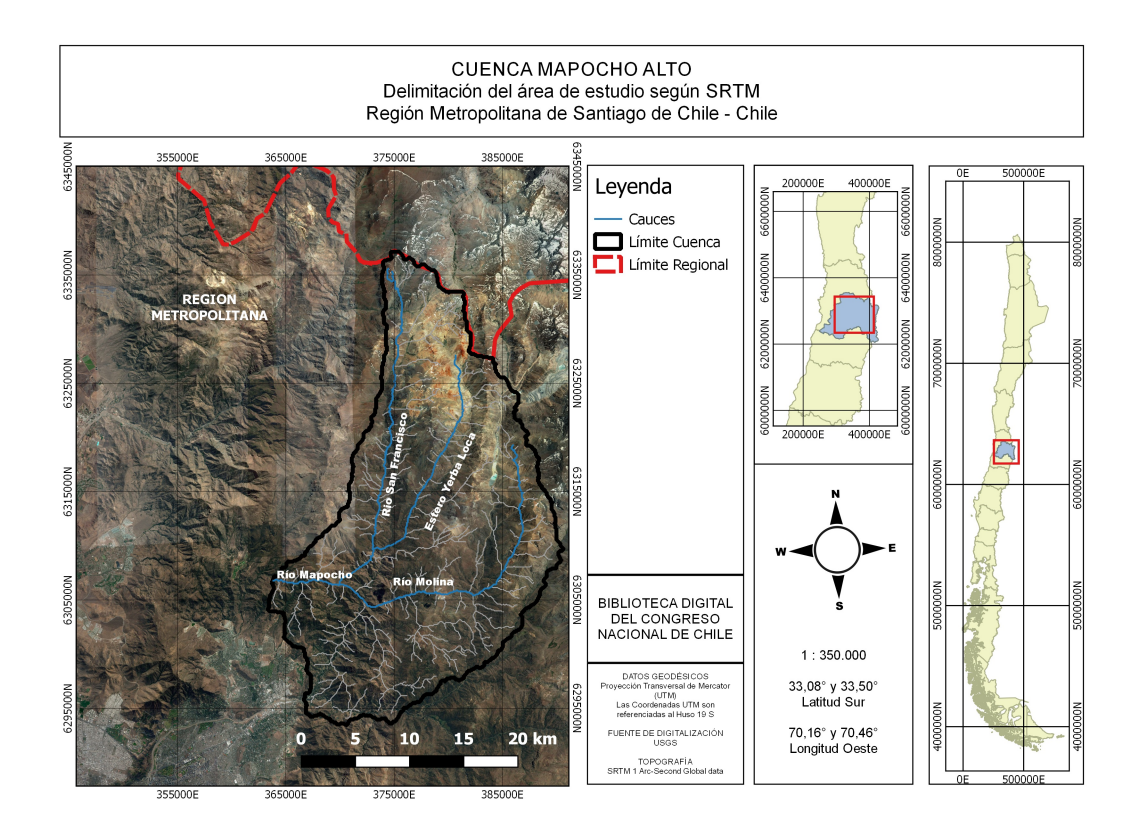

Figura 2.1: Cuenca Mapocho Alto. Delimitación de área de estudio según sistema radar SRTM.

#### <span id="page-17-0"></span>2.1.1. Estero Yerba Loca

El estero Yerba Loca corresponde a un sistema natural que nace desde la unión de la escorrentía del glaciar La Paloma, del glaciar Piedra Carvajal, del glaciar Del Rincón [\(Geo-](#page-94-5)[Estudios, 2012\)](#page-94-5). En su recorrido recibe distintos aportes hasta llegar a la confluencia con el río San Francisco. El estero La Leonera es el afluente más importante del sistema Yerba Loca y se encuentra en el tramo medio del cauce.

El estero Yerba Loca presenta elevaciones máximas cercanas a los 5.000 m.s.n.m. teniendo un gran desarrollo longitudinal de su cauce hasta alcanzar elevaciones de los 3.000 m.s.n.m., lo que corresponde a las altitudes mínimas donde yacen sus glaciares [\(MWH, 2014a\)](#page-95-2). Además, se estima una línea de nieve del orden de 1.800 m.s.n.m., lo cual se generaliza para la región. Dado esto es que presenta un régimen nivo-glaciar, lo cual ya ha sido reportado en trabajos anteriores [\(AMTC, 2015\)](#page-93-3). Los máximos caudales en esta subcuenca se dan en los meses de diciembre y enero. El área de esta subcuenca es cercana a los 110 km<sup>2</sup>.

En la cabecera de esta subcuenca se encuentran depósito granulares. Además, el cauce se caracteriza por poseer una alta pendiente. En su cabecera se genera una acidificación de sus aguas y se cuenta con una elevada concentración de metales pesados, ambos de origen natural. La elevada concentración iónica de las aguas ácidas se corresponde a la concentración alta de sólidos totales disueltos (TDS) y de sulfatos.

#### <span id="page-18-0"></span>2.1.2. Río San Francisco

El río San Francisco corresponde a un sistema intervenido, el cual recibe aportes de distintos esteros en su nacimiento. Estos corresponden a estero El Plomo, Dolores, Los Pinches y La Disputada, entre otros [\(GeoEstudios, 2012\)](#page-94-5). La intervención del régimen hidrológico se debe a la existencia de la minera Los Bronces, la cual hace uso de sus aguas.

Para el río San Francisco se tiene registro desde el tranque Pérez Caldera. Punto desde el cuál hay una dilución del cauce debido a incorporación de aportes difusos generados por agua lluvia y/o deshielos. [\(AMTC, 2015\)](#page-93-3)

La elevación máxima que presenta esta subcuenca es cercana a los 5.350 m.s.n.m., además el cauce muestra una topografía y clima similar al del estero Yerba Loca. El régimen hidrológico es de carácter nival hasta el tranque Pérez Caldera, luego desde este punto el caudal es amortiguado disminuyendo en un 72 %, lo que genera un caudal prácticamente constante [\(MWH, 2014b\)](#page-95-3). Durante los meses de verano el estero Yerba Loca influye drásticamente en el valor del pH del río San Francisco desde la zona posterior a la confluencia. Lo último dado que hay un mayor aporte de aguas ácidas del estero debido a los deshielos, pues la fuente natural de metales se encuentra en la cabecera de la subcuenca del estero Yerba Loca. En tanto, en los meses de invierno el pH se eleva ya que los metales no se incorporan en una gran cantidad al curso de agua. El área de esta subcuenca antes de la confluencia con el estero Yerba Loca es de 154 km<sup>2</sup>

Como se mencionó anteriormente, el río San Francisco será incorporado al análisis desde el punto en que se emplaza la estación fluviométrica de la DGA hasta su confluencia con el río Molina, sector en el que nace el denominado río Mapocho.

#### <span id="page-18-1"></span>2.1.3. Río Molina

El río Molina corresponde a un sistema natural al igual que el estero Yerba Loca. Este cuerpo de agua cumple un rol fundamental en la disolución de solutos y neutralización del pH del río San Francisco. Lo anterior se basa en que esta es un agua de mejor calidad y presenta un mayor caudal aportante.

Esta subcuenca muestra un desarrollo distinto al de estero Yerba Loca y San Francisco, presentando una elevación media de 2.656 m.s.n.m., a diferencia de las anteriores que se caracterizan por una elevación media de 2.987 y 2.655 m.s.n.m., respectivamente. Su pendiente es levemente mayor, en tanto la orientación principal es similar (Oeste). En relación al área, esta subcuenca es cercana al doble de las ya descritas, alcanzando los 300 km<sup>2</sup> [\(CEA, 2011\)](#page-93-5).

El régimen hidrológico que presenta esta subcuenca es del tipo nivo-pluvial, ya que presenta máximo caudal en los meses de noviembre y diciembre, además de otro aumento en los meses de invierno (junio - julio - agosto), aunque es considerablemente menor al de los meses de verano [\(CEA, 2011\)](#page-93-5).

#### <span id="page-19-0"></span>2.1.4. Río Mapocho

El tramo denominado río Mapocho se origina desde la confluencia entre el río San Francisco y el río Molina, considerando sólo hasta la estación fluviométrica de la Dirección General de Aguas, denominada Mapocho en Los Almendros.

El régimen hidrológico de esta cuenca corresponde a nivo-pluvial, lo cual es respaldado en estudios anteriores [\(MWH, 2014a,](#page-95-2)[b;](#page-95-3) [CEA, 2011\)](#page-93-5). En estos se menciona que los glaciares blancos que se encuentran en el sistema Mapocho Alto más la cobertura nival invernal generan una interacción dual en relación a la procedencia de los aportes hídricos en las temporadas de deshielo temprana y media [\(AMTC, 2015\)](#page-93-3). En la época de invierno se agrega una componente pluvial la cual se refleja en las crecidas de otoño. Ésta última asociada al área bajo la línea de nieves que secciona la cuenca de Mapocho Alto.

<span id="page-19-2"></span>A continuación en la Tabla [2.1](#page-19-2) se muestran los parámetros geomorfológicos más importantes de cada una de las subcuencas anteriormente descritas.

| Parámetros               | Yerba Loca | San Francisco a. Yerba Loca | Molina | Mapocho Alto |
|--------------------------|------------|-----------------------------|--------|--------------|
| Area total $(km^2)$      | 110        | 154                         | 300    | 641          |
| Area pluvial $(km^2)$    | 5,5        | 18,48                       | 60     | 128,2        |
| Área glaciar $(km^2)$    | 40         | 12,1                        | 75     | 127,1        |
| Pendiente media $(\%)$   | 0,04       | 0,07                        | 0.1    | 0,07         |
| Altura máxima (m.s.n.m.) | 5.340      | 4.858                       | 5.400  | 5.400        |
| Altura media (m.s.n.m.)  | 3.500      | 2.987                       | 2.655  | 2.785        |
| Altura mínima (m.s.n.m.) | 1.350      | 1.100                       | 1.100  | 990          |

Tabla 2.1: Parámetros geomorfológicos de subcuencas.

## <span id="page-19-1"></span>2.2. Calidad de agua en la zona de estudio

Para el sistema denominado Mapocho Alto se han realizado muestreos y caracterización de la calidad de sus aguas por diferentes entes privados y estatales. Para este trabajo se considera como antecedentes principales la información proporcionada por parte de Anglo American y por el Centro Avanzado de Tecnología para la Minería (Advanced Mining Technology Center o AMTC por su nombre en inglés). La base de datos que dispone Anglo American corresponde a diferentes periodos de estudio, comenzando el año 2012 hasta el 2016, en tanto, AMTC realiza muestreos desde el año 2016 hasta la actualidad. La periodicidad de muestreo es principalmente mensual para ambas bases de datos, con la excepción de sensores continuos que dispone AMTC en ciertos puntos del sistema. Adicionalmente se tiene en cuenta la información de la Dirección General de Aguas, quienes hacen muestreo de forma trimestral en los puntos en que se ubican las estaciones fluviométricas.

La base de datos de Anglo American y el muestreo de AMTC caracterizan el cauce principal de la zona de estudio considerando los afluentes principales del sistema. Como es posible apreciar en la Figura [2.2,](#page-20-1) se encuentran como afluentes: la quebrada Los Sulfatos, los esteros: Chorrillos del Plomo, Agua Larga y La Leonera y; los ríos: San Francisco y Molina.

<span id="page-20-1"></span>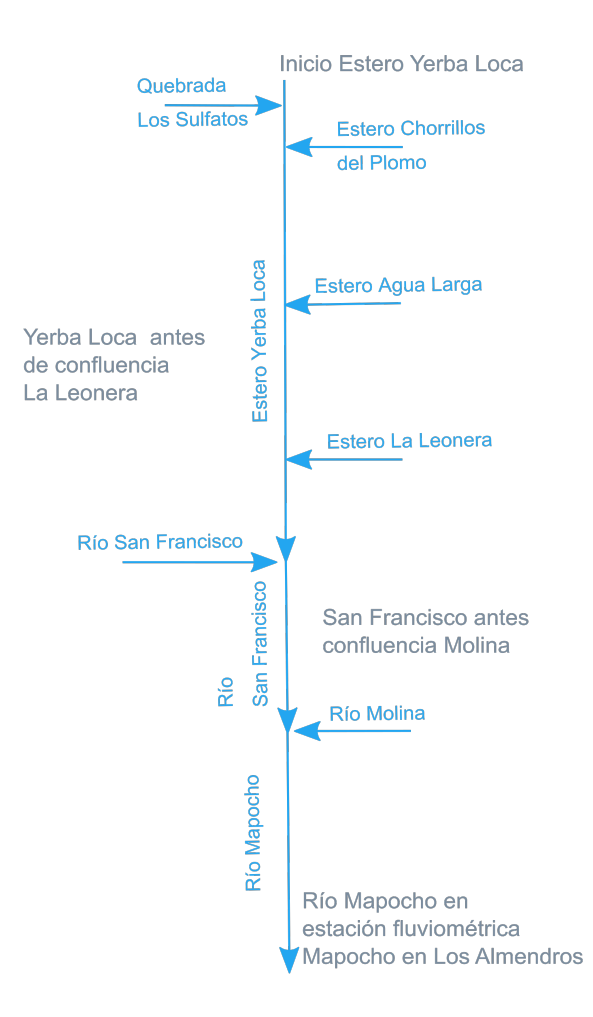

Figura 2.2: Esquema conceptual de afluentes a la cuenca Mapocho Alto.

#### <span id="page-20-0"></span>2.2.1. Red de monitoreo

Como se mencionó anteriormente, para caracterizar las aguas es que se toma en cuenta la base de datos de Anglo American y AMTC. En tanto, se consideran las estaciones fluviométricas de la DGA (ver Figura [2.5\)](#page-24-1) como fuente de información de caudales.

#### Puntos de monitoreo: Base de datos Anglo American

La base de datos de Anglo American posee dos periodos de estudio. El primero corresponde a: entre los años 2012 y 2015, en tanto, la segunda desde el año 2013 al 2016. Dicha base de datos ha sido agrupada en tales grupos para así mostrar en forma consecuente sus resultados pues consideran puntos distintos de muestreo.

Las coordenadas de la red de la primera etapa de muestreo se muestra en la Tabla [2.2.](#page-22-0) Principalmente se caracteriza el estero Yerba Loca en su zona alta, incorporando tres afluentes. Los primeros corresponden a la quebrada Los Sulfatos y estero Chorrillos del Plomo, ambos ubicados en el sector alto de la cuenca. El tercer aporte es el estero La Leonera, en el sector medio de la cuenca.

Los puntos de monitoreo se denominan EX, donde X corresponde al número de la estación. El aporte de la quebrada Los Sulfatos es representado por la estación de monitoreo E7; el estero Chorrillos del Plomo por E6, en tanto, estero La Leonera por E16.

Los puntos de monitoreo E24 y E5 se ubican aguas arriba y aguas abajo del aporte de estero Chorrillos del Plomo, respectivamente. En tanto, los puntos denominados E27 y E17 están aguas arriba y aguas abajo de la descarga del estero La Leonera, respectivamente.

El punto final de monitoreo corresponde a la estación E18, ubicado aguas arriba de la confluencia con el río San Francisco.

En la Figura [2.3](#page-21-0) se pueden apreciar la red de monitoreo para la primera etapa de muestreo durante los años 2012 y 2015.

<span id="page-21-0"></span>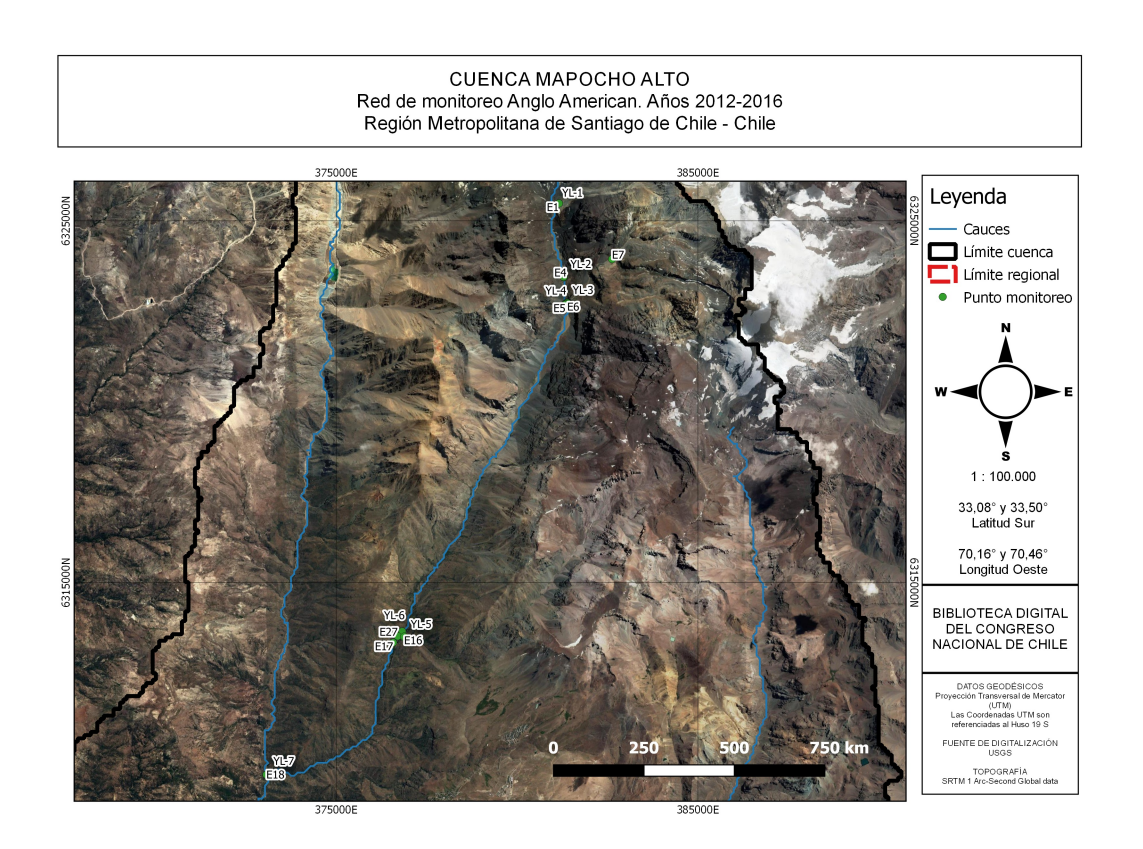

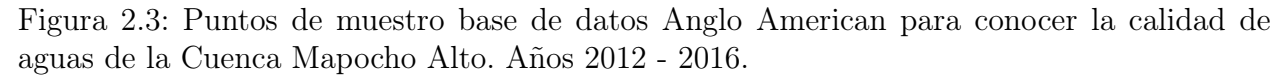

El segundo grupo de monitoreo, correspondiente al periodo entre los años 2013 y 2016, presenta sus coordenadas en la Tabla [2.2.](#page-22-0) Como se mencionó anteriormente se caracteriza el estero Yerba Loca, pero, esta vez incorporando dos afluentes. El primero corresponde al estero Chorrillos del Plomo y aguas abajo se encuentra el estero La Leonera.

Los puntos de monitoreo se denominan YL-X, donde X corresponde a un número desde

| Punto        | Norte $(m)$ | Este $(m)$ | Estero                                    | Periodo (años) |
|--------------|-------------|------------|-------------------------------------------|----------------|
| E1           | 6.325.482   | 381.160    | Yerba Loca                                | 2012-2015      |
| E4           | 6.323.447   | 381.284    | Yerba Loca                                | 2012-2015      |
| E24          | 6.322.742   | 381.384    | Yerba Loca a. arriba Chorrillos del Plomo | 2012-2015      |
| E7           | 6.323.941   | 382.626    | Quebrada Los Sulfatos                     | 2012-2015      |
| E6           | 6.322.731   | 381.387    | Chorrillos del Plomo                      | 2012-2015      |
| E5           | 6.322.691   | 381.342    | Yerba Loca a. abajo Chorrillos del Plomo  | 2012-2015      |
| E27          | 6.313.517   | 376.703    | Yerba Loca a. arriba La Leonera           | 2012-2015      |
| E16          | 6.313.508   | 376.878    | La Leonera                                | 2012-2015      |
| E17          | 6.313.342   | 376.576    | Yerba Loca a. abajo La Leonera            | 2012-2015      |
| E18          | 6.309.691   | 373.068    | Yerba Loca a. arriba río San Francisco    | 2012-2015      |
| $YL-1$       | 381.062     | 6.325.410  | Yerba Loca                                | 2013-2016      |
| $YL-2$       | 381.304     | 6.323.380  | Yerba Loca                                | 2013-2016      |
| $YL-3$       | 381.354     | 6.322.720  | Chorrillos del Plomo                      | 2013-2016      |
| $YL-4$       | 381.290     | 6.322.620  | Yerba Loca a. abajo Chorrillos del Plomo  | 2013-2016      |
| $\rm{YL}$ -5 | 376.876     | 6.313.490  | La Leonera                                | 2013-2016      |
| $\rm{YL-}6$  | 376.826     | 6.313.650  | Yerba Loca a. arriba La Leonera           | 2013-2016      |
| YL-7         | 373.078     | 6.309.700  | Yerba Loca a. arriba río San Francisco    | 2013-2016      |

<span id="page-22-0"></span>Tabla 2.2: Puntos de muestreo base de datos Anglo American para años 2012-2016. Coordenadas UTM en Huso 19S.

1 a 7. El aporte del estero Chorrillos del Plomo es representado por YL-3, en tanto, estero Leonera por YL-5.

El punto de monitoreo YL-4 se ubica aguas abajo del aporte de estero Chorrillos del Plomo. En tanto, el punto denominado YL-6 está aguas arriba de la descarga del estero La Leonera.

En la Figura [2.3](#page-21-0) se pueden apreciar la red de monitoreo para la segunda etapa de muestreo durante los años 2013 y 2016.

#### Puntos de monitoreo: AMTC

Los puntos de observación del AMTC se representan en la Figura [2.4.](#page-23-1) AMTC monitorea desde aguas arriba del sector denominado Agua Larga en el estero Yerba Loca. En este caso también se busca caracterizar el aporte del río San Francisco y el río Molina, además del punto de salida de la cuenca.

Las coordenadas de los puntos de muestreo del AMTC se muestran en la Tabla [2.3.](#page-23-0) Además se indica el cauce al cual corresponde.

<span id="page-23-1"></span>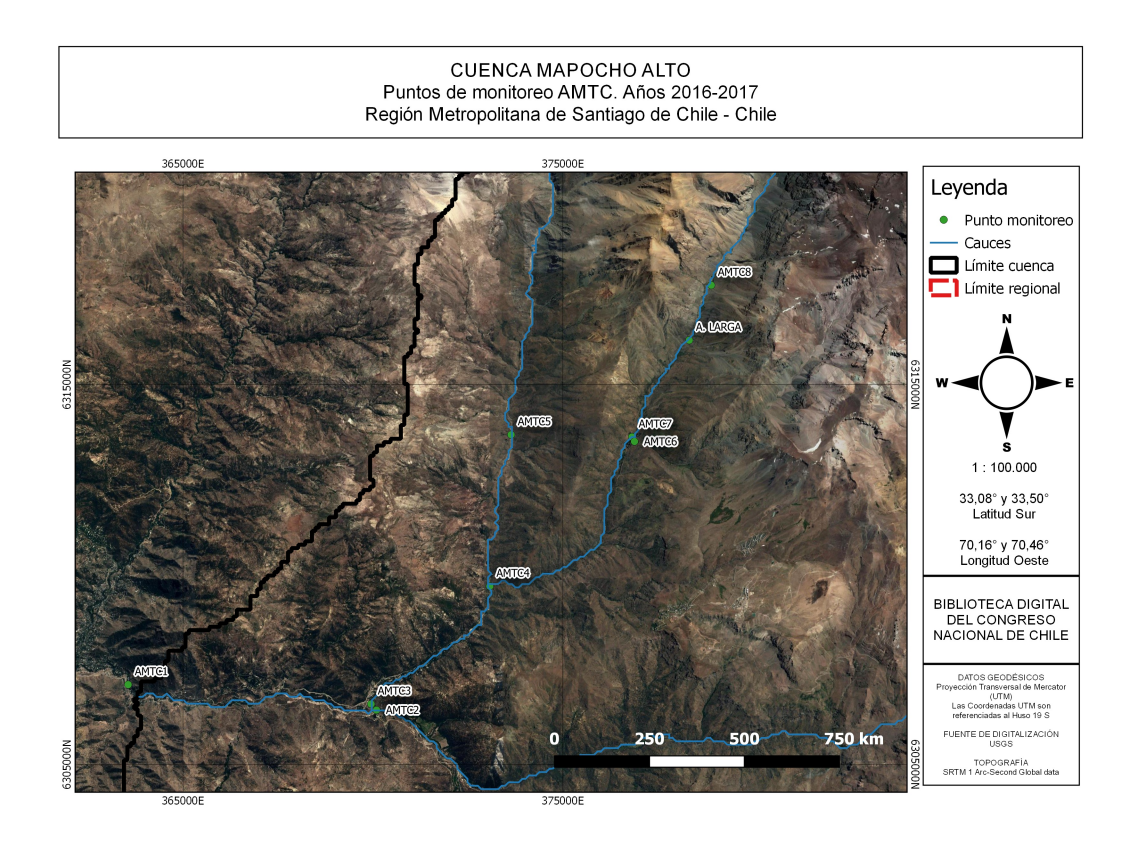

Figura 2.4: Puntos de muestreo de AMTC para conocer la calidad de aguas de la Cuenca Mapocho Alto. Años 2016 - 2017.

<span id="page-23-0"></span>Tabla 2.3: Puntos de muestreo AMTC para años 2016 y 2017. Coordenadas UTM en Huso 19S.

| Punto    | Este $(m)$ | Norte $(m)$ | Río o Estero                          |
|----------|------------|-------------|---------------------------------------|
| AMTC8    | 378.908    | 6.317.616   | Yerba Loca                            |
| A. LARGA | 378.328    | 6.316.168   | Agua Larga                            |
| AMTC7    | 376.821    | 6.313.621   | Yerba Loca aguas arriba La Leonera    |
| AMTC6    | 376.887    | 6.313.501   | La Leonera                            |
| AMTC4    | 373.076    | 6.309.690   | Yerba Loca aguas arriba San Francisco |
| AMTC5    | 373.638    | 6.313.680   | San Francisco                         |
| AMTC3    | 369.951    | 6.306.591   | San Francisco aguas arriba Molina     |
| AMTC2    | 370.093    | 6.306.431   | Molina                                |
| AMTC1    | 363.553    | 6.307.101   | Mapocho                               |

Como ya se mencionó, el sistema a monitorear por el AMTC nace en el estero Yerba loca, el primer punto es el denominado AMTC8, entre éste y el siguiente se encuentra un aporte al estero denominado Agua Larga. Aguas abajo del sector AMTC7 se ubica el estero La Leonera. Aguas arriba de la confluencia con el río San Francisco está el punto AMTC4. A partir del hito anterior, es que el cauce lleva el nombre del río San Francisco. AMTC5 se emplaza en el mismo sector que la estación fluviométrica de la DGA denominada "San Francisco antes junta Yerba Loca". El siguiente punto corresponde a AMTC3 ubicado aguas arriba de la

confluencia con el río Molina. AMTC2 se establece cerca de la estación fluviométrica DGA "Molina antes junta San Francisco". El punto final AMTC1 caracteriza el sector de la estación "Mapocho en Los Almendros", es decir, el punto de salida de la cuenca.

#### Puntos de monitoreo: DGA

En la Figura [2.5](#page-24-1) se pueden apreciar las ubicaciones de las estaciones fluviométricas de la zona de estudio, es decir, la cuenca Mapocho Alto.

<span id="page-24-1"></span>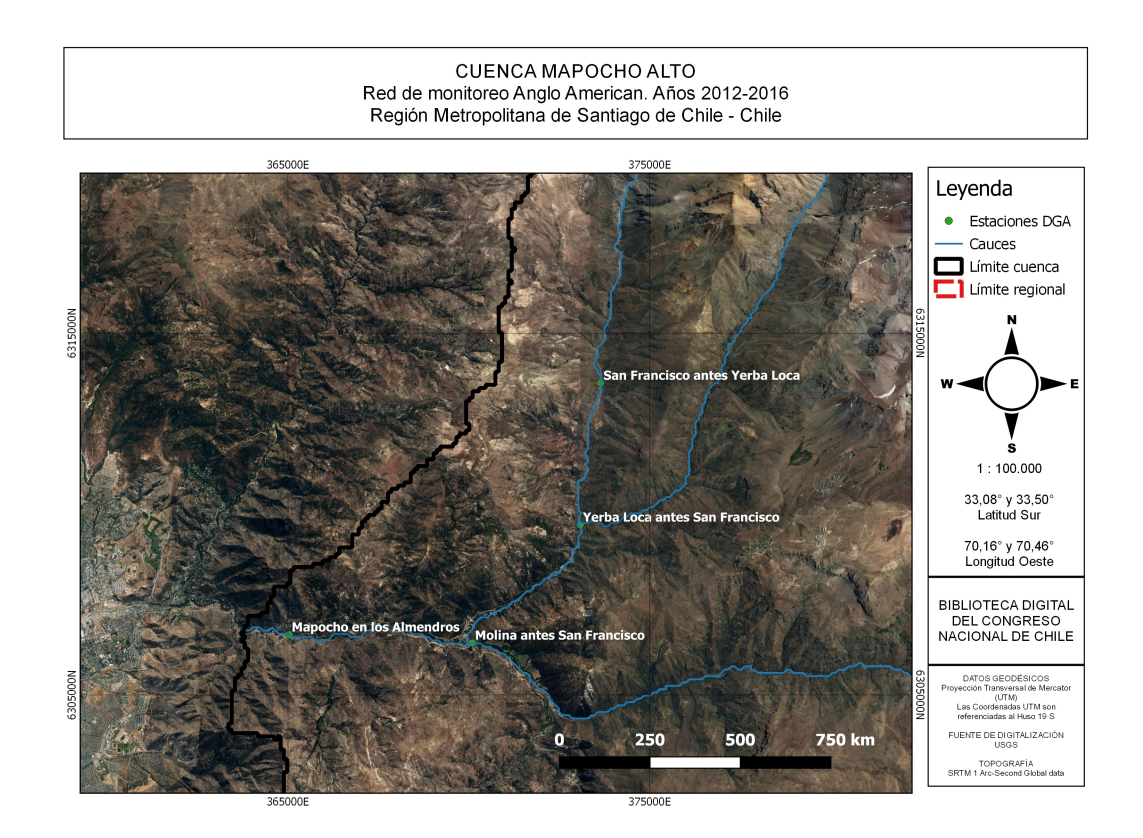

Figura 2.5: Estaciones fluviométricas de la DGA para la cuenca del Mapocho Alto.

Las coordenadas de las estaciones fluviométricas consideradas se muestran en la Tabla [2.4.](#page-24-0)

<span id="page-24-0"></span>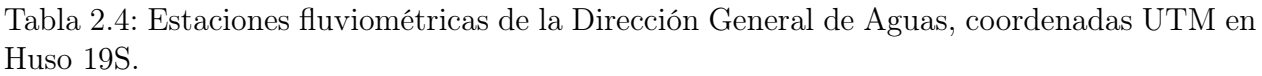

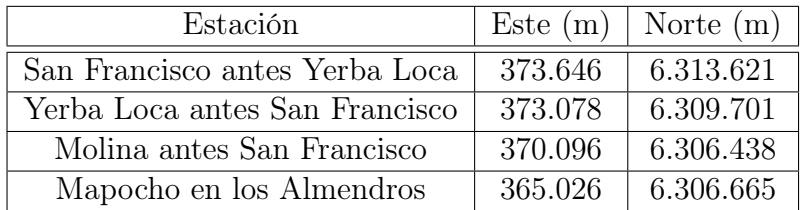

### <span id="page-25-0"></span>2.2.2. Norma

La normativa que establece límites en la calidad de agua de la cuenca del río Maipo es el [Ministerio Medio Ambiente](#page-95-4) [\(2014\)](#page-95-4) elaborado por el Ministerio del Medio Ambiente. La norma varía de acuerdo a cada área de vigilancia. Para este caso corresponde el área MP-1 (ver Tabla [2.5\)](#page-25-1). Cabe destacar que el [Ministerio Medio Ambiente](#page-95-4) [\(2014\)](#page-95-4) comienza a regir desde la confluencia de los ríos San Francisco y Molina, por ende, el estero Yerba Loca, río San Francisco y río Molina no quedan regidos por dicho documento.

<span id="page-25-1"></span>Tabla 2.5: Áreas de vigilancias Norma Secundaria de Calidad Ambiental. Cuenca Río Maipo. Adaptado de [Ministerio Medio Ambiente](#page-95-4) [\(2014\)](#page-95-4).

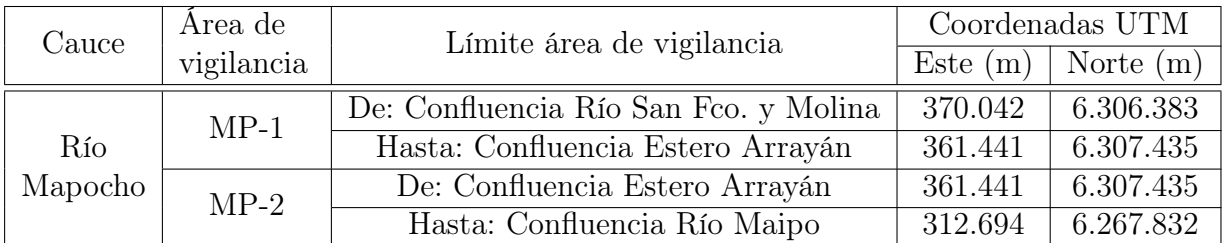

Según el área de vigilancia establecida por la norma secundaria, los límites para los parámetros a controlar en la cuenca del Maipo son los que se encuentran en la Tabla [2.6.](#page-25-2) Para todos ellos el límite corresponde al valor máximo, con excepción del oxígeno disuelto y pH. Para el primero el valor en tabla es el mínimo, en tanto, el segundo presenta un rango de validez.

<span id="page-25-2"></span>Tabla 2.6: Niveles Norma Secundaria de Calidad Ambiental para área MP-1. Cuenca Río Maipo. Adaptado de [Ministerio Medio Ambiente](#page-95-4) [\(2014\)](#page-95-4).

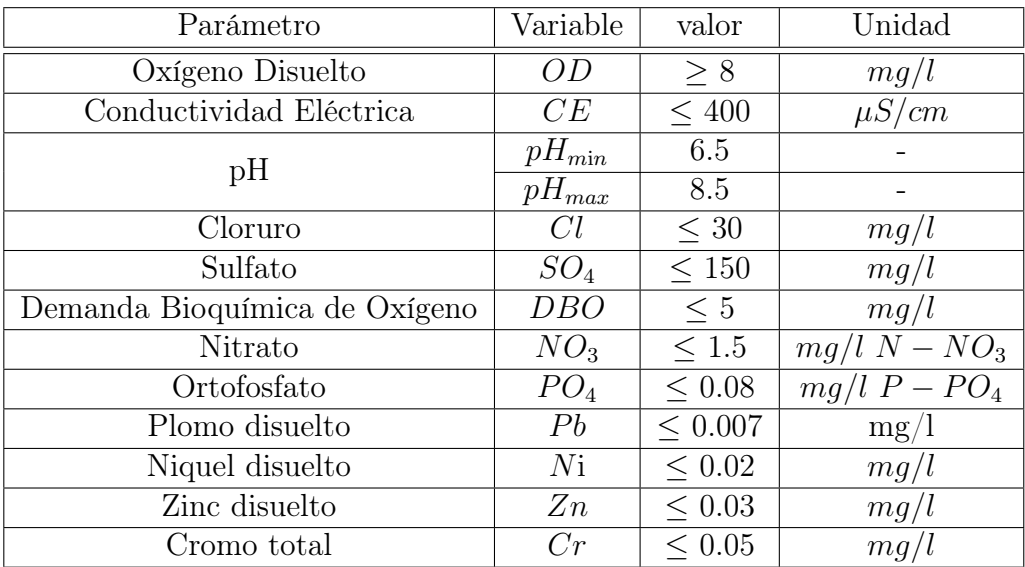

#### <span id="page-26-0"></span>2.2.3. Análisis espacial y temporal

De acuerdo a las muestras de calidad de la base de datos de Anglo American y del registro de AMTC es que se caracterizan los elementos que componen el sistema en estudio. A continuación se presenta un análisis espacial y temporal de las principales variables.

#### pH

El afluente Chorrillos del Plomo presenta aguas ácidas cuyo pH se encuentra entorno a las 3 unidades según la base de datos de Anglo American (ver Figura [2.6a\)](#page-26-1). El estero La Leonera muestra un comportamiento estable con un pH cercano a 7 (ver Figura [2.6a\)](#page-26-1). El Estero Agua Larga presenta un pH similar al del estero La Leonera, en las oportunidades muestreadas por parte del AMTC. El río San Francisco antes de Yerba Loca presenta un pH alcalino, cuyos valores oscilan en torno a la NSCA (ver Figura [2.6b\)](#page-26-1). A su vez, el río Molina, también se caracteriza por aguas alcalinas, cercanas al límite superior de la NSCA, es decir 8,5; siendo estables durante el año (ver Figura [2.6b\)](#page-26-1).

Durante todo el año se tienen aguas con carácter ácido en la cabecera del estero Yerba Loca (ver Figura [2.7a\)](#page-27-0). Para las campañas del AMTC (ver Figura [2.7b\)](#page-27-0) se encontró que se alcanzan aguas ácidas con valor menor al mínimo de la NSCA en el sector de la estación fluviométrica Mapocho en los Almendros. Durante los meses de deshielo y estiaje (noviembre a marzo) el pH presenta un descenso en su valor mostrando cambios estacionales desde la confluencia con el río San Francisco (AMTC4). En tanto, el valor del pH aumenta para los meses de lluvia (mayo a agosto) manteniéndose dentro de los rangos de la NSCA. Durante la etapa de muestreo de AMTC el menor valor fue para el mes de enero (ver Figura [2.8\)](#page-27-1).

<span id="page-26-1"></span>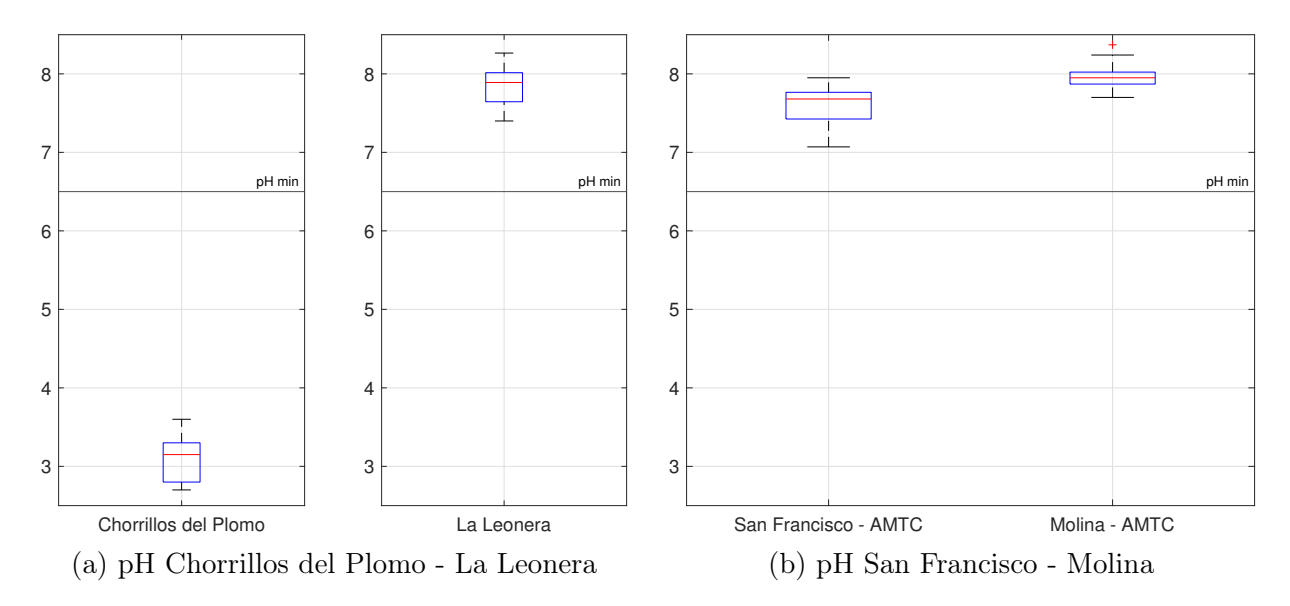

Figura 2.6: pH de afluentes según base de datos Algo American y AMTC.

<span id="page-27-0"></span>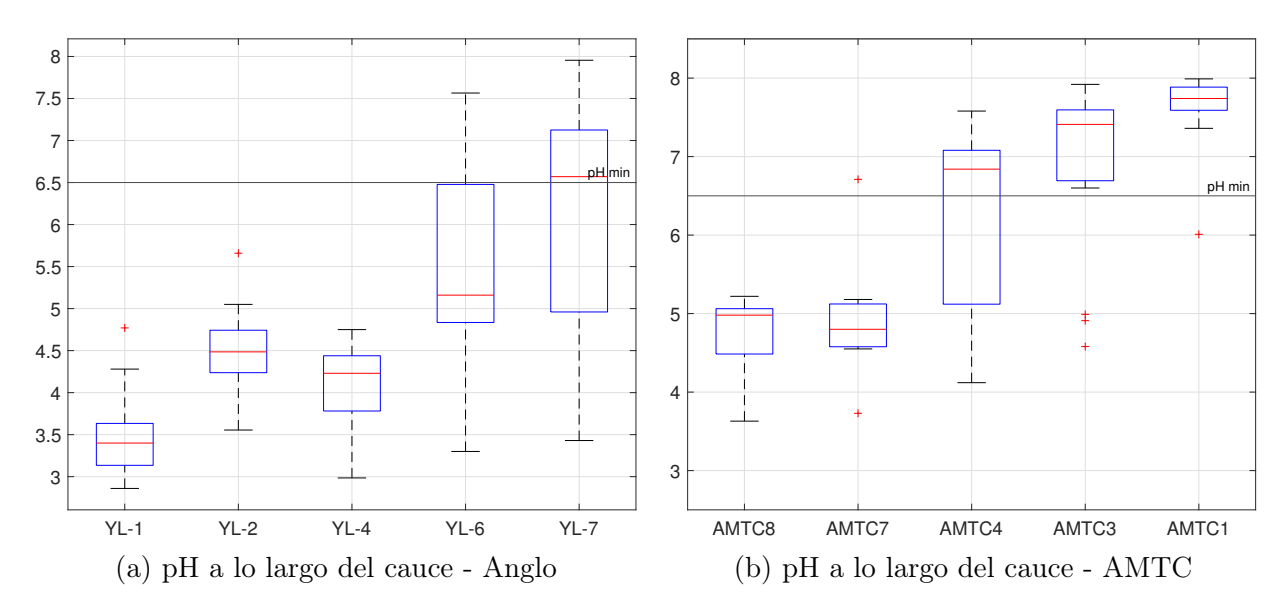

<span id="page-27-1"></span>Figura 2.7: pH a lo largo del cauce según base de datos Algo American y AMTC.

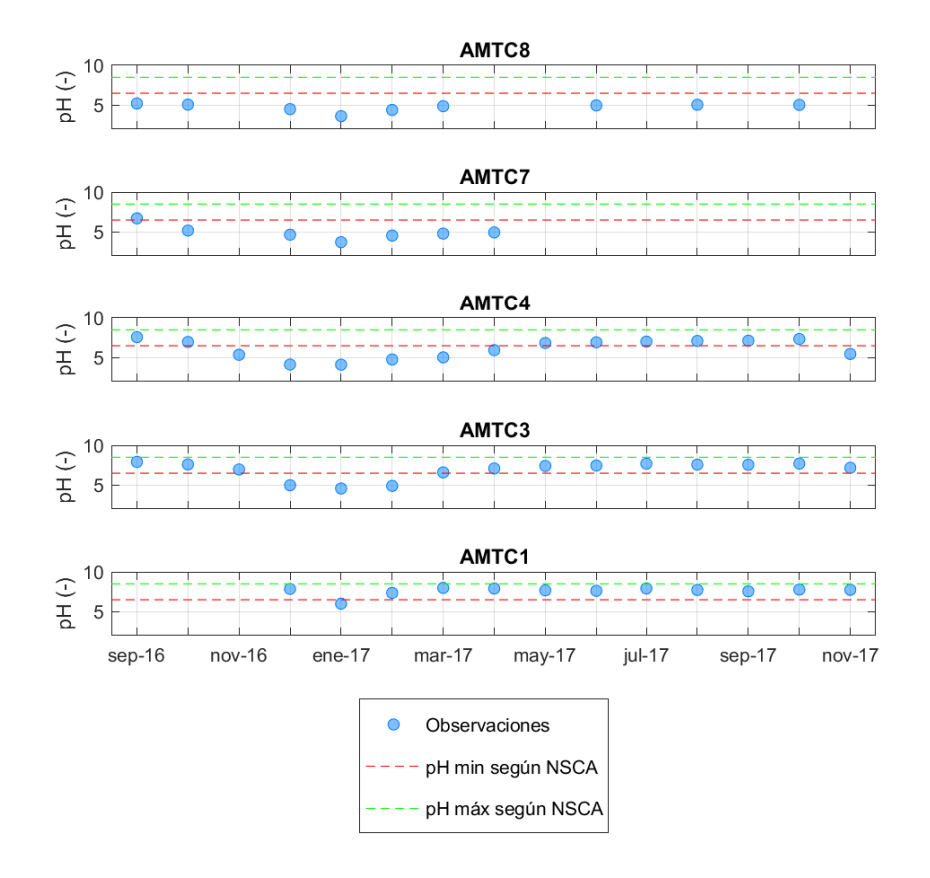

Figura 2.8: Evolución del pH en el tiempo en puntos de monitoreo del AMTC, campañas años 2016-2017.

#### Conductividad Eléctrica

El estero Yerba Loca por lo general presenta conductividad eléctrica (CE) mayor a la establecida por la NSCA. A menudo el sector aguas arriba de la confluencia con el río San Francisco posee una menor CE, la cual se acerca a la NSCA (ver Figura [2.9a\)](#page-28-0).

Chorrillos del Plomo muestra valores cercanos a 1000  $\mu$ S/cm, en tanto, La Leonera posee un valor menor a 300  $\mu$ S/cm aprox., incluso más bajo, según la base de datos de Anglo American (ver Figura [2.9b\)](#page-28-0).

De acuerdo a las campañas del AMTC en el sistema completo se observa una CE mayor a la normativa durante todo el tiempo, excepto para el punto de salida (ver Figura [2.10a\)](#page-29-0) En relación a los aportes, Agua Larga tiene un comportamiento similar al del estero La Leonera, el río San Francisco antes de Yerba Loca, presenta CE superior al de la NSCA (ver Figura [2.10b\)](#page-29-0). En tanto, río Molina tiene CE bajos y menores a la norma (ver Figura [2.10b\)](#page-29-0). .

<span id="page-28-0"></span>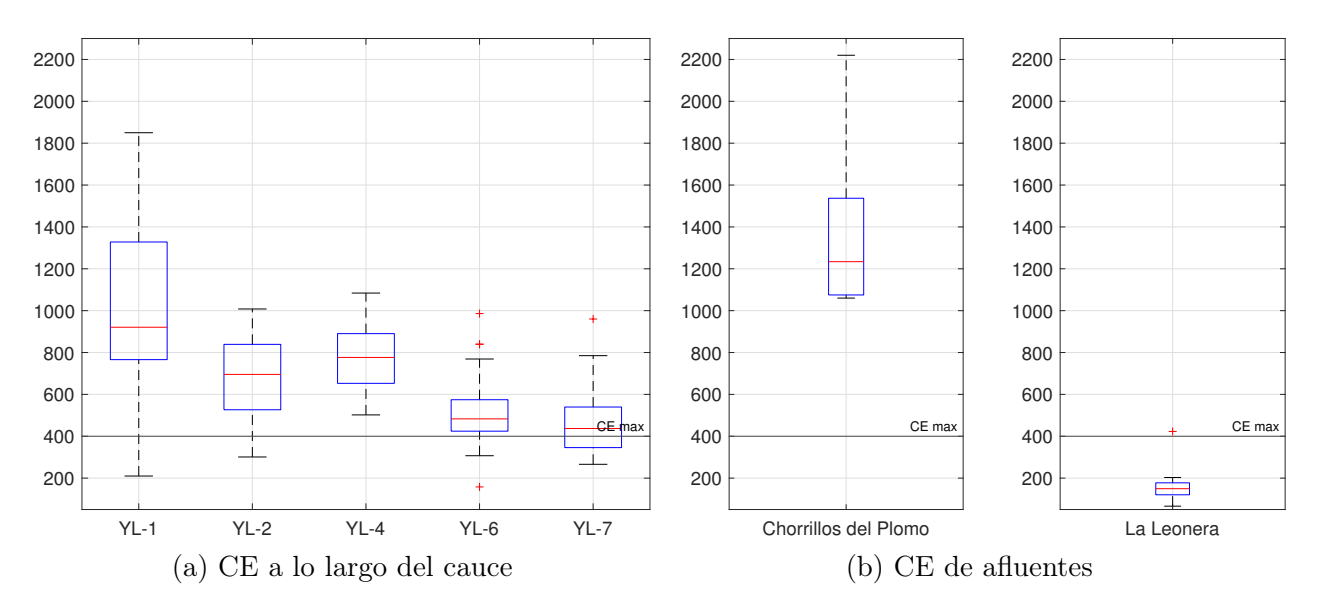

Figura 2.9: CE a lo largo del cauce y de afluentes según base de datos Algo American, campañas años 2012-2016.

<span id="page-29-0"></span>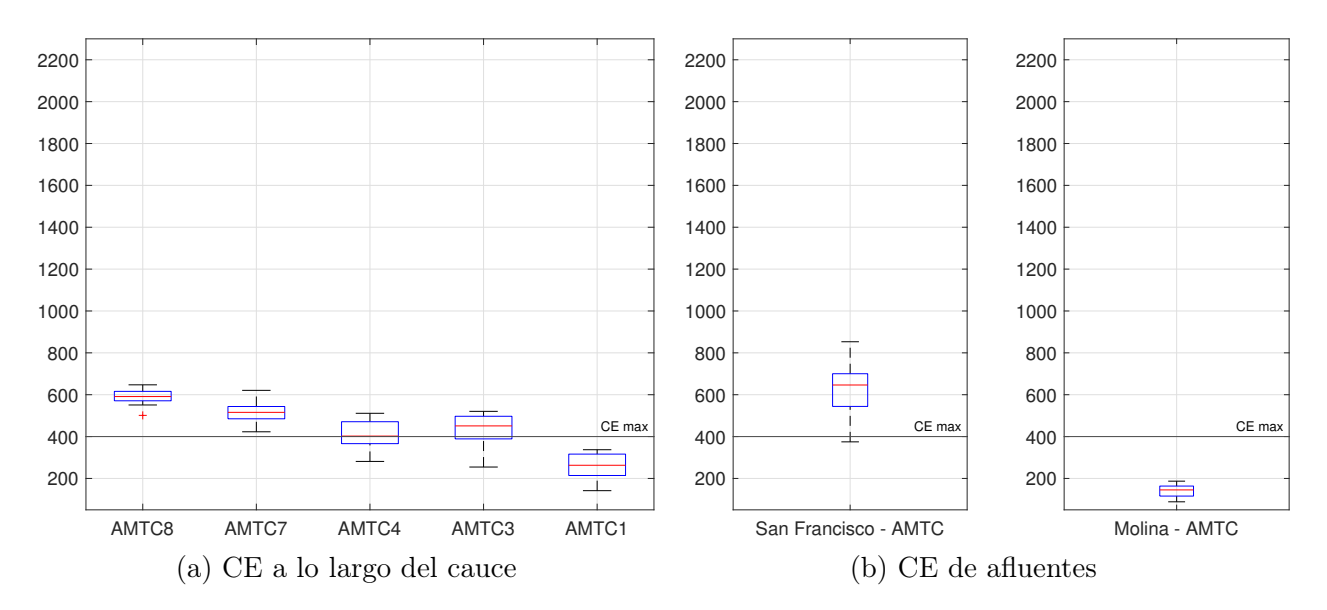

Figura 2.10: CE a lo largo del cauce y de afluentes según red de monitoreo AMTC, campañas años 2016-2017.

#### Oxígeno Disuelto

Por lo general, según la base de datos de Anglo American y los muestreos de AMTC, todas las entradas presentan valores superiores al valor mínimo de la NSCA. El sistema del estero Yerba Loca es el que presenta valores bajo la norma, siendo esto recurrente en la zona de la cabecera. Este fenómeno ocurre en una zona aguas arriba del primer punto de control del AMTC, pues presenta una concentración de saturación de oxígeno menor debido al efecto de la altitud. Los puntos de mayor altitud no son apreciable durante las campañas invernales por condiciones climáticas.

#### Demanda Bioquímica de Oxígeno

La demanda bioquímica de oxígeno generalmente no es detectable por el sistema de medición debido a que presenta niveles menores al límite de detección  $(1mg/L)$ , por lo que no es posible realizar una caracterización confiable de los cauces.

En el estero Yerba Loca se ha detectado DBO en los meses de agosto, septiembre, enero y febrero, presentando un valor promedio de 10  $mgO_2/L$ . Esto se puede asociar a los meses estivales o de visita al parque (enero, febrero), por ende la actividad humana generaría desechos que llegarían al cauce. En tanto, para el río Molina, San Francisco antes de Yerba Loca y estero La Leonera, se detectó en los meses de febrero y marzo, lo que se puede asociar a la misma causa del estero Yerba Loca. Los valores promedios de DBO para dichos puntos fue de 6,5  $mgO_2/L$ , 8,5  $mgO_2/L$  y 5  $mgO_2/L$ . Para hacer una estimación más acabada sería necesario realizar más muestras y establecer con ello posibles fuentes. Cabe destacar que los meses en que se detectó DBO, ésta fue mayor al límite establecido por la NSCA, incluso en un 100 %.

#### Especies nitrogenadas

Para las campañas del AMTC no hubo detección de nitrito en ningún punto de muestreo, ya que los valores eran menores a lo detectable. Esto difiere para el nitrato, donde sí se observan valores. Por lo general nunca se supera el valor máximo de la NSCA de 1,5  $mgN/L$ y a lo largo del sistema no presenta un comportamiento constante. Por lo general los valores del sistema oscilan entre los 0,5  $mgN/L$  y los 0,9  $mgN/L$  (ver Figura [2.11b\)](#page-30-0).

En la base de datos de Anglo American generalmente no se detectan valores de nitrito, pero que no se repiten al siguiente año. A su vez se detecta nitrato, aunque al igual que para las campañas del AMTC no se supera el valor máximo de la NSCA y además presenta valores similares a sus registros (ver Figura [2.11a\)](#page-30-0).

<span id="page-30-0"></span>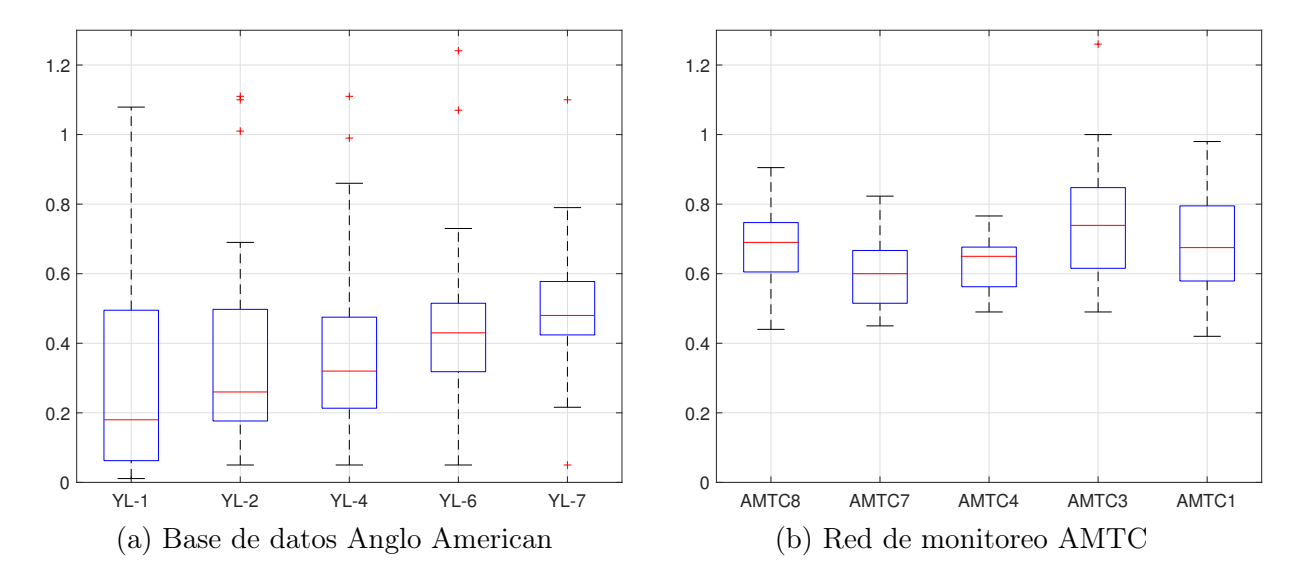

Figura 2.11:  $NO_3 + NO_2$  a lo largo del cauce según base de datos de Anglo American y red de monitoreo AMTC, campañas años 2013-2016 y 2016-2017, respectivamente.

# <span id="page-31-0"></span>Capítulo 3

# Modelo de Calidad de Aguas

## <span id="page-31-1"></span>3.1. Revisión modelos de calidad de aguas

Los modelos de calidad de aguas son comúnmente utilizados para el manejo, planificación y control de contaminantes. Por lo general, cada modelo entrega distintas herramientas para realizar un análisis adecuado de la calidad del agua de las diversas fuentes.

El desarrollo de los modelos de calidad de agua en el tiempo se puede separar en 3 etapas [\(Gao & Li, 2014\)](#page-94-1). Desde 1925 a 1965, las aplicaciones se basaron en emplear el modelo de Streeter-Phelps [\(Dobbins, 1964\)](#page-94-6), enfocados solamente en la interacción de oxígeno disuelto (OD) y demanda bioquímica de oxígeno (DBO), en régimen permanente y unidimensional. Durante la etapa de 1965 - 1995 se realizó un avance significativo, los modelos ya no incluían únicamente al OD y DBO, sino que también los ciclos del nitrógeno, fósforo, los sistemas de fitoplancton y zooplancton, las relaciones entre tasas de crecimiento biológico y nutrientes, luz solar y temperatura, y se realizó una expansión a 2 dimensiones. La tercera etapa, desde 1995 hasta la actualidad, incorpora nuevas herramientas, tales como algoritmo genético, redes neuronales, sistemas de información geográfica, entre otros.

Existen diversas revisiones del estado del arte referente a modelos de calidad de agua, uno de ellos es el elaborado por [Bahadur et al.](#page-93-1) [\(2013\)](#page-93-1). Las características que distinguen a los modelos corresponden a:

- Medio acuático: río, lago, estuario, costa, humedal.
- Grado de análisis: modelos empírico/analítico (EM), modelos de diferencias finitas, elementos finitos, volúmenes finitos; modelos armónicos (AM), métodos de las características. Los modelos más avanzados emplean ecuaciones de derivadas parciales (EDP), los cuales discretizan en el espacio y tiempo, según el método empleado.
- Disponibilidad: Público, dominio restringido.
- Variabilidad temporal: Régimen permanente o impermanente.
- Resolución espacial: Una dimensión (1D), es decir, considera secciones transversales promedios. Dos dimensiones (2D), representa variaciones ya sea en el plano x/z, x/y o y/z. Tres dimensiones (3D), esquema que posee variaciones en x, y, z.
- Procesos: Modelos de flujo (HM), es decir considera la hidrología e hidrodinámica. Modelo de transporte (TM), representa el movimiento y transformación de los constituyentes.
- Calidad de agua: considera variables de origen químicos (Q), biológicos (B), radionucleidos (R) y sedimentarios (S).
- Soporte: capacitaciones, manuales.

Dado que el medio acuático a analizar corresponde a un río, es que se seleccionan modelos que usualmente se utilicen con dicho fin. Dentro de la gran gama de modelos se encuentran CE-QUAL-ICM, CE-QUAL-RIV1, CTAP, DELFT3D, HEC-RAS, MIKE 11, OTEQ, QUAL2K, QUAL2Kw.

<span id="page-32-0"></span>

| Modelo       | Grado de<br>Análisis | Disponibilidad     | Variabilidad<br>temporal    | Resolución<br>espacial | Proceso | Calidad<br>de Agua |
|--------------|----------------------|--------------------|-----------------------------|------------------------|---------|--------------------|
| CE-QUAL-ICM  | <b>EDP</b>           | Público            | Permanente/<br>Impermanente | 2D<br>3D               | TM      | Q/B                |
| CE-QUAL-RIV1 | <b>EDP</b>           | Público            | Permanente/<br>Impermanente | 1 <sub>D</sub>         | HM/TM   | Q/B                |
| <b>CTAP</b>  | EM/AM                | Privado            | Permanente/<br>Impermanente |                        | TM      |                    |
| DELFT3D      | EM/AM/<br><b>EDP</b> | Público<br>Privado | Permanente/<br>Impermanente | 1D/2D<br>3D            | HM/TM   | Q/B/R/S            |
| HEC-RAS      | <b>EDP</b>           | Público            | Permanente/<br>Impermanente | 1D                     | HM/TM   | Q/B/S              |
| MIKE 11      | EM/AM<br><b>EDP</b>  | Privado            | Permanente<br>Impermanente  | 1 <sub>D</sub>         | HM/TM   | Q/B/S              |
| <b>OTEQ</b>  | <b>EDP</b>           | Público            | Permanente<br>Impermanente  | 1D                     |         | Q                  |
| QUAL2K       | <b>EDP</b>           | Público            | Permanente/<br>Impermanente | 1D                     | HM/TM   | Q/B                |
| QUAL2Kw      | <b>EDP</b>           | Público            | Permanente/<br>Impermanente | 1D                     | HM/TM   | Q/B/R/S            |

Tabla 3.1: Características y funcionalidad de modelos de calidad del agua.

De los modelos que se muestran en la Tabla [3.1,](#page-32-0) se descarta cualquier software de código cerrado (CTAP, DELFT3D, MIKE 11). Dado el río de alta montaña considerado, se toma en cuenta un modelo que contemple un módulo de sedimentos, con lo cuál solo quedan de elección, HEC-RAS y QUAL2Kw. Para la modelación de las variables principales se considera QUAL2Kw, dado que incluye la dependencia del pH, parámetro de interés en la zona de estudio.

# <span id="page-33-0"></span>3.2. Modelo QUAL2Kw

QUAL2Kw es un modelo que representa el flujo y la calidad del agua de un río y/o estero. Este es una versión moderna de los modelos QUAL2E y QUAL2K. QUAL2E es un modelo de calidad del agua en condiciones de flujo en régimen permanente el cual busca representar principalmente los niveles de oxígeno disuelto (OD), demanda bioquímica de oxígeno (DBO) y nitrato, en ríos y lagos completamente mezclados. El modelo es utilizado como una herramienta de planificación de calidad del agua [\(Brown & Barnwell, 1987\)](#page-93-6). El modelo QUAL2K mejora la estructura computacional de su antecesor, además de incorporar nuevas interacciones como lo son: desnitrifación, DBO algal y OD asociado a la fijación en plantas [\(Park & Lee, 2002\)](#page-95-5). El último modelo desarrollado es QUAL2Kw, el cual permite simular más parámetros de calidad de agua, como conductividad eléctrica, temperatura, ortofosfato, pH, alcalinidad [\(Pelletier et al., 2006\)](#page-95-6). Además incorpora régimen impermanente para el flujo y aportes laterales variables en el tiempo. El modelo emplea un esquema explícito de diferencias finitas, siendo decisión de quién manipula si utilizar el método de Euler o Runge-Kutta.

#### <span id="page-33-1"></span>3.2.1. Generalidades del modelo

El modelo QUAL2Kw presenta las siguientes características generales [\(Chapra et al.,](#page-94-4) [2008\)](#page-94-4):

- Software e interfaz gráfica: El modelo es implementado a través de Microsoft Windows, además utiliza Microsoft Excel como interfaz. Las operaciones en la interfaz son programadas mediante Visual Basic, en tanto, los cálculos numéricos son efectuados a través de Fortran 95.
- Resolución espacial: El modelo supone que el cauce del río se encuentra completamente mezclado tanto vertical como lateralmente, por lo que el modelo es unidimensional.
- Segmentación: El río se divide en segmentos, los cuales a su vez se componen de elementos. Cada uno de éstos representa un nodo de cálculo en el esquema de diferencias finitas.
- Hidrodinámica: Flujo de régimen permanente e impermanente.
- Balance diario de calor: La temperatura y el balance de calor son simulados dinámicamente en función de la variación intradiaria de las variables meteorológicas.
- Especiación de DBO carbonácea: Se utilizan dos formas de oxidación de la DBO carbonácea: lenta y rápida. Esto representa el carbono orgánico. A su vez, se simulan detritos (materia orgánica particulada).
- Anoxia: El modelo se ajusta a la anoxia, reduciendo el orden de las reacciones de

reducción de oxígeno

- Cinética diaria de calidad del agua: Todas las variables de calidad del agua son dinámicamente simuladas a una escala diaria.
- Entradas de masa y calor: Se simulan aportes y extracciones, ya sean puntales  $y/o$ difusas.
- Interacción agua-sedimentos: El flujo de oxígeno disuelto y nutrientes entre la fase acuática y los sedimentos se simula de forma interna. Estos están en función de la sedimentación de la materia orgánica, diagénesis dentro de los sedimentos y en la concentración de formas solubles.
- Estequiometría variable: La absorción de nutrientes por parte de las algas del fondo consideran una estequiometría variable para el fósforo y nitrógeno.
- Extinción de luz: La extinción de luz es calculada en función de las algas, detritos y sólidos inorgánicos.
- pH: El carbono inorgánico y alcalinidad total son simulados para determinar el pH.
- Patógenos: Se simula un indicador genérico de patógenos, por ejemplo: coliformes fecales. La remoción de este parámetro es determinada en función de la temperatura, luz solar y de la sedimentación.
- Flujo de calor en sedimentos: El flujo de calor y temperatura entre el agua y sedimentos es simulada utilizando la ley de Fick, considerando conducción entre el agua, sedimentos y la zona hiporreica.
- Respiración hiporreica: Se considera el intercambio de agua entre la columna de agua y la zona hiporreica, se simula la calidad del agua de los poros, incluyendo el crecimiento y respiración del biofilm de bacterias heterotróficas en dicha zona.
- Calibración automática: Se incluye un algoritmo genético que determina los valores óptimos de las tasas cinéticas de los parámetros modelados. Se considera la bondad de ajuste entre el modelo y los datos observados.
- Simulación Monte Carlo: El modelo se encuentra disponible para simulaciones de del tipo Monte Carlo. Lo anterior se puede lograr utilizando el complemento de Excel denominado Oracle Crystal Ball.

La versión del modelo a utilizar corresponde a la número seis. En esta la hidrodinámica puede ser de régimen impermanente y las tasas de reacción no son necesariamente uniformes a lo largo del cauce.

#### <span id="page-35-0"></span>3.2.2. Hidráulica

#### Segmentación

<span id="page-35-1"></span>El típico esquema utilizado por QUAL2Kw para representar un río se puede observar en la Figura [3.1.](#page-35-1) En este trabajo, el aporte de tributarios se considera como un aporte puntual.

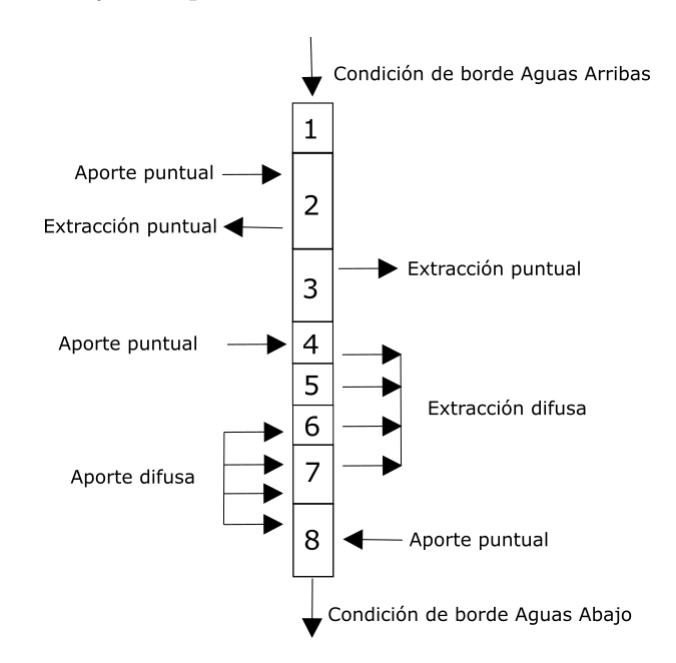

Figura 3.1: Esquema de segmentación QUAL2Kw para ríos sin tributarios. Adaptado de [Chapra et al.](#page-94-4) [\(2008\)](#page-94-4).

Notemos que una fuente puntual se diferencia de una difusa en que, una fuente puntual realiza su aporte o extracción en un solo elemento, en tanto, la difusa aporta/extrae a más de un elemento.

<span id="page-35-2"></span>En la Figura [3.1](#page-35-1) se pueden apreciar 8 segmentos, los cuales a su vez se dividen en elementos. No es necesario que todos los segmentos tengan igual número de elementos. Y a su vez un elemento también puede corresponder a un segmento completo.

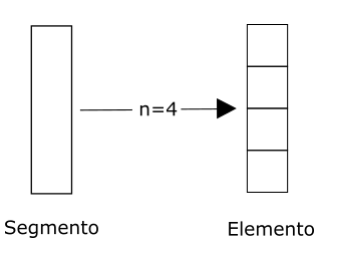

Figura 3.2: Segmentos y elementos de modelación. Adaptado de [Chapra et al.](#page-94-4) [\(2008\)](#page-94-4).

Los segmentos se caracterizan por poseer características hidráulicas constantes a su largo, es decir, los elementos poseen las mismas características geométricas e hidráulicas. El modelo permite tener condiciones de borde aguas arriba y aguas abajo.
#### Balance de Flujo

En condiciones de flujo en régimen impermanente, la ecuación de continuidad describe el balance de masa en un elemento i y queda descrito por la ecuación [3.1.](#page-36-0) Cabe recordar que la unidad básica del modelo corresponde al elemento (ver Figura [3.2\)](#page-35-0):

<span id="page-36-0"></span>
$$
V_i^{n+1} = (Q_{i-1}^n - Q_i^n + Q_{in,i}^n - Q_{out,i}^n) \cdot \Delta t + V_i^n
$$
\n(3.1)

donde  $Q_i^n$  es el caudal de salida del elemento *i* hacia el elemento  $i+1$ ,  $Q_{i-1}^n$  es el caudal de entrada al elemento i desde el elemento i-1,  $Q_{in,i}^n$  es el caudal entrante al elemento i desde aportes externos,  $Q_{out,i}^n$  es la salida de caudal del elemento i debido a una extracción y  $V_i^n$ es el volumen en el elemento *i*. Todas estas variables están asociadas al tiempo  $t = t_n$ . En tanto,  $V_i^{n+1}$  $i^{n+1}$  es el volumen en el elemento *i* para el tiempo  $t = t_{n+1}$ . El paso de tiempo queda representado por  $\Delta t$ . Lo anterior queda esquematizado en la Figura [3.3.](#page-36-1)

En tanto, las entradas y salidas quedan expresadas por las ecuaciones [3.2](#page-36-2) y [3.3.](#page-36-3)

<span id="page-36-2"></span>
$$
Q_{in,i}^{n} = \left[\sum_{j=1}^{psi} Q_{ps,i,j}^{n} + \sum_{j=1}^{npsi} Q_{nps,i,j}^{n}\right]
$$
\n(3.2)

donde  $Q_{ps,i,j}^n$  es el j-ésimo aporte puntual al elemento *i*, *psi* es el total de aportes puntuales a dicho elemento,  $Q_{nps,i,j}^n$  corresponde al j-ésimo aporte difuso al elemento i y  $npsi$  es el total de aportes difusos a dicho elemento. La ecuación [3.2](#page-36-2) está dada para el tiempo  $t = t_n$ .

<span id="page-36-3"></span>
$$
Q_{out,i}^{n} = \left[\sum_{j=1}^{pai} Q_{pa,i,j}^{n} + \sum_{j=1}^{npai} Q_{npa,i,j}^{n}\right]
$$
\n(3.3)

<span id="page-36-1"></span>donde  $Q_{pa,i,j}^n$  es la j-ésima extracción puntual al elemento i, pai es el total de extracciones puntuales de dicho elemento,  $Q_{npa,i,j}^n$  corresponde a la j-ésima extracción difusa del elemento i y npai es el total de extracciones difusas de dicho elemento. La ecuación [3.3](#page-36-3) está dada para el tiempo  $t = t_n$ .

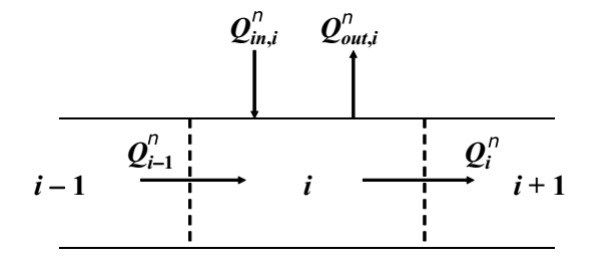

Figura 3.3: Balance de flujo en cada elemento. Adaptado de [Chapra et al.](#page-94-0) [\(2008\)](#page-94-0).

#### Curvas de descarga

Las condiciones hidráulicas del río son resueltas mediante la ecuación de continuidad acoplada a curvas de descarga. Estas establecen la velocidad media  $(U)$  y la altura del flujo (H) de los elementos de cada segmento en función del caudal.

<span id="page-37-1"></span>
$$
U_i = a_i \cdot Q_i^{b_i} \tag{3.4}
$$

<span id="page-37-2"></span>
$$
H_i = c_i \cdot Q_i^{d_i} \tag{3.5}
$$

Los coeficientes  $a_i$ ,  $b_i$ ,  $c_i$ ,  $d_i$  son un parámetro de entrada y se establecen empíricamente para cada uno de los elementos. En función de la velocidad y la altura, se puede determinar el área de la sección transversal  $(A_{c,i})$  y el ancho representativo  $(B_i)$ .

$$
A_{c,i} = \frac{Q_i}{U_i} \tag{3.6}
$$

$$
B_i = \frac{A_{c,i}}{H_i} \tag{3.7}
$$

El área superficial  $(A_{s,i})$  y el volumen  $(V_i)$  de cada elemento es caracterizado por:

$$
A_{s,i} = B_i \cdot \Delta x \tag{3.8}
$$

$$
V_i = B_i \cdot H_i \cdot \Delta x \tag{3.9}
$$

#### Dispersión Longitudinal

El valor de la dispersión longitudinal puede ser ingresado manualmente o estimado basándose en la expresión de [Fischer et al.](#page-94-1) [\(1979\)](#page-94-1) para ríos, cuando cuentan con presencia de curvas. Para este caso se elige esta opción (ver Figura [2.1\)](#page-17-0):

<span id="page-37-0"></span>
$$
E_{p,i} = 0,011 \cdot \frac{U_i^2 \cdot B_i^2}{H_i \cdot U_i^*}
$$
\n(3.10)

donde  $E_{p,i}$  corresponde a la dispersión longitudinal entre los elementos i e  $i+1$ ,  $U_i$  es la velocidad media,  $B_i$  es el ancho medio,  $H_i$  es la altura media y  $U_i^*$  es la velocidad de corte, cuyo valor es determinado por la ecuación [3.11.](#page-38-0) Las unidades utilizadas por las ecuaciones [3.10](#page-37-0) y [3.11](#page-38-0) corresponden a las del Sistema Internacional.

<span id="page-38-0"></span>
$$
U_i^* = \sqrt{g \cdot H_i \cdot S_i} \tag{3.11}
$$

donde  $g = 9, 81 \frac{m^2}{s}$  es la aceleración de gravedad,  $H_i$  es la altura media y  $S_i$  es la pendiente del elemento.

Una vez calculada la dispersión según [3.10,](#page-37-0) se determina la dispersión numérica  $(E_{n,i})$ :

<span id="page-38-1"></span>
$$
E_{n,i} = \frac{U_i \cdot \Delta x_i}{2} \tag{3.12}
$$

Luego, la dispersión  $(E_i)$  que emplea el modelo es determinada según la siguiente regla:

- Si  $E_{n,i} \leq E_{p,i}$ , la dispersión del modelo,  $E_i$  es ajustada a  $E_{p,i} E_{n,i}$ .
- Si  $E_{n,i} \ge E_{p,i}$ , la dispersión del modelo,  $E_i$  es ajustada a cero.

### <span id="page-38-2"></span>3.2.3. Temperatura

El balance de calor para el elemento i puede ser escrito según la ecuación [3.13.](#page-38-1) Los fenómenos que interfieren en ella están representados por la Figura [3.4.](#page-39-0)

$$
\frac{T_i^{n+1} - T_i^n}{\Delta t} = \frac{Q_{i-1}^n}{V_i^n} \cdot T_{i-1}^n - \frac{Q_i^n}{V_i^n} \cdot T_i^n - \frac{Q_{out,i}^n}{V_i^n} \cdot T_i^n + \frac{E_{i-1}^n}{V_i^n} \cdot (T_{i-1}^n - T_i^n) + \frac{E_i^n}{V_i^n} \cdot (T_{i+1}^n - T_i^n) + \frac{W_{h,i}^n}{\rho_w C_{pw} V_i^n} + \frac{J_{a,i}^n}{\rho_w C_{pw} H_i^n} + \frac{J_{s,i}^n}{\rho_w C_{pw} H_i^n}
$$
(3.13)

donde  $T_{i-1}^n$ ,  $T_i^n$  y  $T_{i+1}^n$  representan a la temperatura en grados celsius en los elementos *i*-1, *i* e *i*+1, respectivamente.  $E_{i-1}'^n$  y  $E_i'^n$  corresponden al coeficiente de dispersión de masa entre los elementos *i*-1 e *i* y entre *i* e *i*+1, respectivamente.  $W_{h,i}^n$  es el calor neto que ingresa al elemento i desde las fuentes externas difusas y puntuales,  $\rho_w$  es la densidad del agua,  $C_{pw}$ es el calor específico del agua,  $J_{a,i}^n$  es el flujo de calor en la superficie y  $J_{s,i}^n$  es el flujo entre el agua y los sedimentos. Todas estas variables están asociadas al tiempo  $t = t_n$ . En tanto  $T_i^{n+1}$  $i^{n+1}$  es la temperatura en el elemento i en el tiempo  $t = t_{n+1}$ . El paso de tiempo queda representado por  $\Delta t$ .

<span id="page-39-0"></span>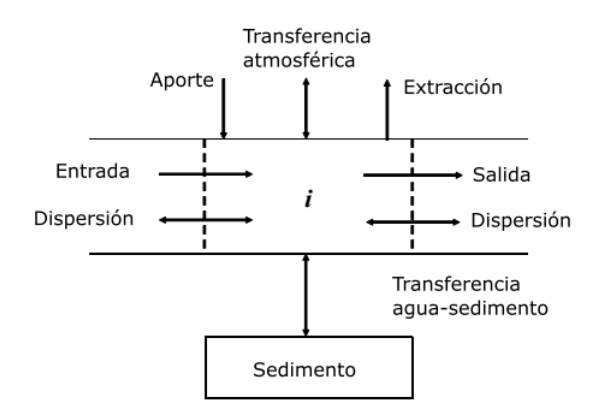

Figura 3.4: Balance de flujo de calor en cada elemento. Adaptado de [Chapra et al.](#page-94-0) [\(2008\)](#page-94-0).

El coeficiente de dispersión masiva para el tiempo  $t = t_n$  se determina por:

$$
E_i'^n = \frac{E_i^n \cdot A_{c,i}^n}{(\Delta x_i + \Delta x_{i+1})/2} \tag{3.14}
$$

En tanto, los aportes externos de calor se presentan como:

<span id="page-39-1"></span>
$$
W_{h,i}^{n} = \rho_w \cdot C_{pw} \cdot \left[ \sum_{j=1}^{psi} Q_{ps,i,j}^{n} \cdot T_{ps,i,j}^{n} + \sum_{j=1}^{npsi} Q_{nps,i,j}^{n} \cdot T_{nps,i,j}^{n} \right]
$$
(3.15)

donde  $Q_{ps,i,j}^n$  es el *jth* aporte puntual al elemento *i*,  $T_{ps,i,j}^n$  es la temperatura de  $Q_{ps,i,j}^n$ , ps*i* es el total de aportes puntuales a dicho elemento,  $Q_{nps,i,j}^n$  corresponde al jth aporte difuso al elemento *i*,  $T_{nps,i,j}^n$  es la temperatura de  $Q_{nps,i,j}^n$  y  $npsi$  es el total de aportes difusos a dicho elemento. La ecuación [3.15](#page-39-1) está dada para el tiempo  $t = t_n$ .

#### Flujo de calor superficial

El flujo de calor superficial neto corresponde al intercambio entre la columna de agua y la atmósfera. Este flujo es modelado, según la ecuación [3.16,](#page-39-2) como la combinación de 5 flujos de calor:

<span id="page-39-2"></span>
$$
J_{a,i}^n = J_{sw,i}^n + J_{an,i}^n - J_{br,i}^n - J_{e,i}^n - J_{c,i}^n
$$
\n(3.16)

donde  $J_{sw,i}^n$  representa el flujo de calor debido a la radiación de onda corta proveniente desde el sol,  $J^n_{an,i}$  denota el flujo de calor proveniente desde las nubes y la atmósfera,  $J^n_{br,i}$  corresponde a la radiación de cuerpo negro emitida desde la superficie libre,  $J_{\text{e},i}^n$  representa a la pérdida de calor a raíz de la evaporación y  $J_{c,i}^n$  es la pérdida asociada a la convección y advección del calor como resultado de la acción del viento. Estas variables están dadas para el tiempo  $t=t_n$ 

#### Radiación de onda corta

La radiación de onda corta proveniente desde el sol depende de la ubicación del cuerpo de agua, es decir, de sus coordenadas geográficas (Latitud y Longitud). La radiación solar a medida que se acerca al cuerpo de agua es atenuada por diversos factores, uno de ellos es que una fracción de la radiación es reflejada. Para estimar la radiación neta de onda corta incidente sobre la superficie libre  $(J_{sw,i}^n)$  se emplea la ecuación [3.17:](#page-40-0)

<span id="page-40-0"></span>
$$
J_{sw,i}^n = J_{sw0,i}^n \cdot \alpha_t \cdot \alpha_c \cdot (1 - R_s) \cdot (1 - S_f^n) \tag{3.17}
$$

donde  $J_{sw0,i}^n$  corresponde a la radiación solar de onda corta incidente sobre la atmósfera en el tiempo  $t = t_n$ ,  $\alpha_t$  denota la transmisividad de la atmósfera disminuida por la presencia de componentes externos,  $\alpha_c$  representa fracción de la radiación no absorbida por las nubes,  $R_s$  caracteriza la reflectividad de la superficie libre y  $S_f^n$  es la fracción bloqueada por la vegetación y la topografía en el tiempo  $t = t_n$ .

La radiación de onda corta incidente sobre la atmósfera se determina mediante:

$$
J_{sw0,i}^n = \frac{W_0}{r^2} \cdot \sin \alpha_i \tag{3.18}
$$

donde  $W_0$  equivale a una constante solar cuyo valor asciende a 1367  $W/m^2$ ,  $r$  denota al radio normalizado de la órbita de la Tierra y  $\alpha_i$  corresponde a la latitud solar medida en radianes, la cual se calcula según:

$$
\sin \alpha_i = \sin \delta \cdot \sin L_{at,i} + \cos \delta \cdot \cos L_{at,i} \cdot \cos \tau_i \tag{3.19}
$$

donde  $\delta$  es la declinación solar,  $L_{at,i}$  corresponde a la latitud del elemento y  $\tau_i$  denota al ángulo del sol para la hora local en el elemento, todos medidos en radianes. Este último se determina por:

$$
\tau_i = \left(\frac{tST_i}{4} - 180\right) \cdot \frac{\pi}{180} \tag{3.20}
$$

con:

$$
tST_i = lT + et - 4 \cdot L_{lm,i} - 60 \cdot tz \tag{3.21}
$$

donde tST es la hora solar determinada a partir de la posición actual del sol en el cielo en minutos, lT denota la hora local en minutos,  $L_{lm,i}$  representa a la longitud del elemento

(en grados). En tanto, tz es la zona horaria con respecto al meridiano de Greenwich y et corresponde a la diferencia entre el tiempo solar verdadero y el tiempo solar promedio en minutos. En este término se encuentra la dependencia con el tiempo  $t = t_n$ 

La transmisividad de la atmósfera se calcula considerando un cielo despejado. Para ello hay diversos métodos y en este modelo consideran dos. El usuario es quien determina cuál usar. Por defecto se utiliza el método propuesto por [Bras](#page-93-0) [\(1990\)](#page-93-0), la segunda opción es el propuesto por [Ryan & Stolzenbach](#page-95-0) [\(1972\)](#page-95-0).

La fracción de radiación solar no absorbida por las nubes se determina por:

$$
\alpha_c = 1 - 0,65 \cdot C_L^2 \tag{3.22}
$$

donde  $C_L$  corresponde a la fracción de cielo cubierto con nubes.

La reflectividad de la superficie libre se calcula a través de:

$$
R_s = A \cdot \alpha_{d,i}^B \tag{3.23}
$$

Los coeficientes A y B se encuentra relacionados con la fracción de nubes en el cielo. Esto se representa en la Tabla [3.2.](#page-41-0) El parámetro  $\alpha_{d,i}$  corresponde a latitud solar en grados, es decir,  $\alpha_{d,i} = \alpha_i \cdot (180^\circ / \pi)$ .

<span id="page-41-0"></span>Tabla 3.2: Coeficientes para el cálculo de la reflectividad basados en la cobertura de nubes.

| Nubosidad    | Despejado | Intermitente |         | Encapotado |         | Cubierto |         |             |  |  |  |
|--------------|-----------|--------------|---------|------------|---------|----------|---------|-------------|--|--|--|
|              |           | $0.1 - 0.5$  |         |            |         |          |         | $0.5 - 0.9$ |  |  |  |
| Coeficientes |           |              |         |            |         |          |         |             |  |  |  |
| Valor        | $-0.77$   | 2,20         | $-0.97$ | 0.95       | $-0.75$ | 0.35     | $-0.45$ |             |  |  |  |

El factor  $S_f^n$  es estimado a partir una herramienta entregada por *Washington Deparment of* Ecology, que permite el cálculo de la fracción bloqueada de radiación solar por la topografía y la vegetación sobre la ribera del río. Además este puede ingresado por el usuario, suponiendo un valor conocido.

#### Radiación atmosférica

El flujo de calor proveniente de la atmósfera  $(J_{an,i}^n)$  es uno de los términos más importantes en el balance radiativo. Este flujo es calculado mediante la ley de cuerpo negro de Stefan-Boltzman:

$$
J_{an,i}^n = \sigma \cdot \left( T_{air,i}^n + 273 \right)^4 \cdot \varepsilon_{sky} \cdot (1 - R_L) \tag{3.24}
$$

donde  $\sigma$  es la constante de Stefan-Boltzman,  $T^n_{air,i}$  representa la temperatura del aire en grados celsius en el tiempo  $t = t_n$ ,  $\varepsilon_{sky}$  denota la emisividad del aire y  $R_L$  caracteriza la cantidad reflejada por la atmósfera, por lo general este último término se establece con un valor de 3 %.

La emisividad del aire depende de diversos factores, como lo son por ejemplo la presión de vapor del aire, la temperatura del aire y la temperatura del punto de rocío. Este modelo permite la utilización de 3 formas de cálculo de la emisividad. El primero corresponde al método propuesto por [Brunt](#page-93-1) [\(1932\)](#page-93-1), el segundo; el introducido por [Brutsaert](#page-93-2) [\(1982\)](#page-93-2) y el último establecido por [Koberg](#page-95-1) [\(1964\)](#page-95-1). El modelo utilizado depende netamente del usuario.

Los modelos de [Brunt](#page-93-1) [\(1932\)](#page-93-1) y [Brutsaert](#page-93-2) [\(1982\)](#page-93-2) estiman la emisividad considerando el cielo completamente despejado, por lo que deben incorporar el efecto de las nubes. Lo cual se muestra en la ecuación [3.25,](#page-42-0) en tanto, el método de [Koberg](#page-95-1) [\(1964\)](#page-95-1) que es una modificación del de [Brunt](#page-93-1) [\(1932\)](#page-93-1), sí considera tal efecto, por lo que no se modifica el valor.

<span id="page-42-0"></span>
$$
\varepsilon_{sky} = \varepsilon_{clear} \cdot \left(1 + 0, 17 \cdot C_L^2\right) \tag{3.25}
$$

#### Radiación de la superficie libre

La radiación del agua  $(J_{br,i}^n)$  es establecida a partir de la Ley de Stefan-Boltzman para cuerpo negro:

$$
J_{br,i}^n = \sigma \cdot \varepsilon_w \cdot (T_i^n + 273)^4 \tag{3.26}
$$

donde  $\varepsilon_w$  es la emisividad del agua cuyo valor usualmente es del 97%,  $T_i^n$  denota la temperatura del cuerpo de agua en el tiempo  $t = t_n$ . Esto último difiere al caso en que la temperatura presenta un perfil vertical, en el cual se utiliza la temperatura superficial del agua.

#### Conducción y Convección

La conducción es la transferencia de calor basada por el contacto directo entre dos cuerpos que poseen diferente temperatura. Este tipo no considera intercambio de materia. La convección es la transferencia de calor debido a intercambio de masa, en este caso, fluido.

La pérdida de calor por conducción y convección  $(J_{c,i}^n)$  queda representada por la ecuación [3.27:](#page-42-1)

<span id="page-42-1"></span>
$$
J_{c,i}^{n} = c_1 \cdot f\left(U_w^{n}\right) \cdot \left(T_i^{n} - T_{air,i}^{n}\right) \tag{3.27}
$$

donde  $c_1$  es el coeficiente de Bowen, cuyo valor es de 0,47 mmHg/°C. La función  $f(U_w)$ define la dependencia de la transferencia de calor con las condiciones de velocidad del viento sobre la superficie libre. Además, la función  $f(U_w)$  depende de la velocidad del viento a 7 metros de altura. Para esta función existen tres formas de cálculo. Estos se basan en los trabajos de [Brady et al.](#page-93-3) [\(1969\)](#page-93-3) y [Adams et al.](#page-93-4) [\(1987\)](#page-93-4).

#### Evaporación

El calor perdido por evaporación se puede representar por la Ley de Dalton:

$$
J_{e,i}^{n} = f\left(U_{w}^{n}\right) \cdot \left(e_{s,i}^{n} - e_{air,i}^{n}\right) \tag{3.28}
$$

donde  $e_{s,i}^n$  es la presión de vapor saturado a la temperatura del agua para el tiempo  $t = t_n$  y  $e_{air,i}^n$  denota la presión de valor a la temperatura del punto de rocío  $(T_{d,i})$  en el tiempo  $t = t_n$ . Es decir:

$$
e_{s,i}^n = 4,596 \cdot \exp \frac{17,27 \cdot T_i^n}{237,3 + T_i^n}; e_s^n \text{ expressed on mmHg}
$$
 (3.29)

$$
e_{air,i}^{n} = 4,596 \cdot \exp \frac{17,27 \cdot T_{d,i}^{n}}{237,3 + T_{d,i}^{n}}; e_{air}^{n}
$$
 expressedo en mmHg (3.30)

#### Flujo de calor desde los sedimentos

El flujo de calor desde los sedimentos hacia el cuerpo de agua  $(J_{s,i}^n)$  en el tiempo  $t = t_n$  es determinado por:

<span id="page-43-0"></span>
$$
J_{s,i}^{n} = \rho_s \cdot C_{ps} \cdot \frac{\alpha_s}{H_{sed,i}/2} \cdot (T_{s,i}^{n} - T_i^{n})
$$
\n(3.31)

donde  $\rho_s$  es la densidad de los sedimentos en  $g/m^3$ ,  $C_{ps}$  corresponde al calor específico de los sedimentos medido en  $cal/(g^{\circ}C)$ ,  $\alpha_s$  representa a la difusividad termal de los sedimentos en  $cm^2/s$  y  $H_{sed,i}$  es la altura de la capa de sedimentos que se asienta bajo el río, medida en cm.

## 3.2.4. Calidad de Aguas

El modelo QUAL2Kw considera para la modelación las variables de estado que aparecen en la Tabla [3.3.](#page-45-0) El balance de masa para las variables de estado descritas, queda ejemplificado por:

$$
\frac{c_i^{n+1} - c_i^n}{\Delta t} = \frac{Q_{i-1}^n}{V_i^n} \cdot c_{i-1}^n - \frac{Q_i^n}{V_i^n} \cdot c_i^n - \frac{Q_{out,i}^n}{V_i^n} \cdot c_i^n + \frac{E_{i-1}^n}{V_i^n} \cdot (c_{i-1}^n - c_i^n) + \frac{E_i^n}{V_i^n} \cdot (c_{i+1}^n - c_i^n) + \frac{W_i^n}{V_i^n} + S_i^n \quad (3.32)
$$

donde  $c_{i-1}^n$ ,  $c_i^n$  y  $c_{i+1}^n$  denotan la concentración de la variable de estado en el tiempo  $t = t_n$ en los elementos i-1, i e i+1, respectivamente.  $E_{i-1}'^n$  y  $E_i'^n$  corresponden al coeficiente de dispersión de masa entre los elementos i − 1 e i y entre i e i + 1, respectivamente.  $W_i^n$ es el aporte externo al elemento i,  $S_i$  representa la tasa de cambio debido a reacciones y transferencia de masa entre variables de estado. En tanto,  $c_i^n$  corresponde a la concentración de la variable de estado en el tiempo  $t = t_{n+1}$  en el elemento i. El paso de tiempo queda representado por  $\Delta t$ .

El aporte externo  $(W_i^n)$  de la variable de estado en el tiempo  $t = t_{n+1}$ , sea puntual o difusa, es representado por:

$$
W_i^n = \sum_{j=1}^{psi} Q_{ps,i,j}^n \cdot c_{ps,i,j}^n + \sum_{j=1}^{npsi} Q_{nps,i,j}^n \cdot c_{nps,i,j}^n \tag{3.33}
$$

donde  $Q_{ps,i,j}^n$  es el j-ésimo aporte puntual al elemento i en el tiempo  $t = t_{n+1}$ , psi es el total de aportes puntuales a dicho elemento,  $Q_{nps,i,j}^n$  corresponde al j-ésimo aporte difuso al elemento i en el tiempo  $t = t_{n+1}$ , npsi es el total de aportes difusos a dicho elemento,  $c_{ps,i,j}^n$  es la concentración del aporte puntual j en el elemento i y  $c_{nps,i,j}^n$  es la concentración del aporte difuso j en el elemento i, ambos en el tiempo  $t = t_{n+1}$ .

Para cada elemento cambia el término fuente  $(S_i)$  lo que puede generar un fuerte decaimiento de la variable de estado o un aumento significativo.

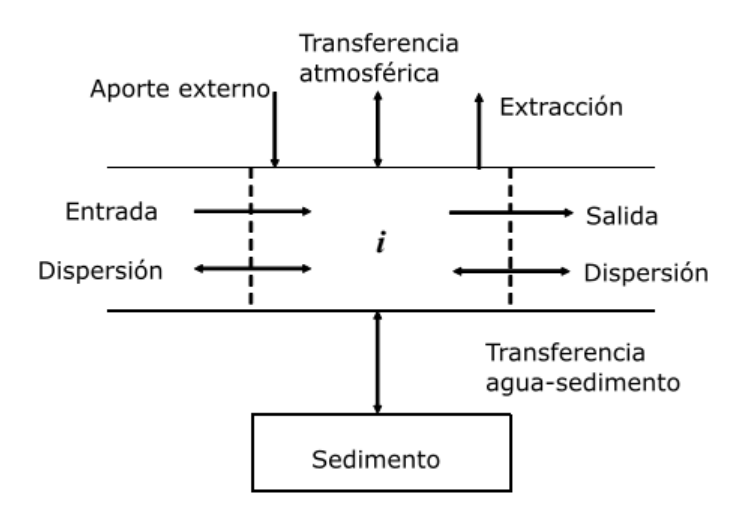

Figura 3.5: Balance de masa de un compuesto genérico en cada elemento. Adaptado de [Chapra et al.](#page-94-0) [\(2008\)](#page-94-0).

Las variables de estado se muestran en la Tabla [3.3.](#page-45-0) Aunque esto no implica que siempre se modelen dichas variables. Para este trabajo no se consideran todas ellas, lo cual será discutido más adelante.

| Variable                        | Símbolo                     | Unidad                 |
|---------------------------------|-----------------------------|------------------------|
| Conductividad eléctrica         | $\mathcal{S}_{\mathcal{S}}$ | $\mu S/cm$             |
| Sólidos suspendidos inorgánicos | $m_i$                       | mgD/L                  |
| Oxígeno disuelto                | $\Omega$                    | $mgO_2/L$              |
| DBO reacción lenta              | $c_s$                       | $mgO_2/L$              |
| DBO reacción rápida             | $C_f$                       | $mgO_2/L$              |
| Nitrógeno orgánico              | $n_{o}$                     | $\mu g N/L$            |
| Nitrógeno amoniacal             | $n_a$                       | $\mu g N/L$            |
| Nitrógeno de nitrato            | $n_n$                       | $\mu g N/L$            |
| Fósforo orgánico                | $p_o$                       | $\mu g P/L$            |
| Fósforo inorgánico              | $p_i$                       | $\mu g P/L$            |
| Detrito                         | m <sub>o</sub>              | mgD/L                  |
| Patógenos                       | X                           | cfu/100mL              |
| Alcalinidad                     | Alk                         | mgCaCO <sub>3</sub> /L |
| Carbono total inorgánico        | $c_t$                       | moles/L                |

<span id="page-45-0"></span>Tabla 3.3: Variables de estado modelo QUAL2Kw. Adaptado de [Chapra et al.](#page-94-0) [\(2008\)](#page-94-0).

## 3.2.5. Algoritmo genético de calibración

La calibración del modelo de calidad de aguas se basa en la implementación de un algoritmo genético (GA). Se emplea el algoritmo PIKAIA [\(Pelletier et al., 2006\)](#page-95-2), cuyo objetivo es encontrar la combinación de parámetros y constantes que maximicen la bondad de ajuste entre los resultados del modelo y los datos observados.

El algoritmo genético genera en primer lugar una población de parámetros, escogiendo valores al azar dentro de un rango específico. Dicha población lleva a cabo un proceso evolutivo de generación en generación. El algoritmo es ejecutado hasta que se cumple un criterio de tolerancia entre la población de una generación y otra o hasta que generar la cantidad de generaciones previamente establecida. El tamaño de la población permanece constante durante todo el proceso.

Los parámetros se combinan dentro de un rango preestablecido suponiendo una distribución uniforme de los valores que pueden tomar. La cantidad de parámetros a calibrar es libre.

La primera población presenta un pobre rendimiento, es decir, bajos valores para la función de bondad de ajuste. La segunda generación y las que le preceden se forman mediante un cruce entre pares de individuos, usualmente los que poseen igual probabilidad. Primero genera un genotipo, basado en la codificación de los parámetros y sus dígitos, luego considera los pares de individuos que tengan igual probabilidad y similar rendimiento para construir una nueva pareja de individuos que pertenecerán a la siguiente generación. Dicho proceso se reitera hasta que la cantidad de individuos de la nueva generación sea igual al de la generación anterior. Hay múltiples maneras para generar el cruce entre individuos, los cuales pueden ser revisados en [Pelletier et al.](#page-95-2) [\(2006\)](#page-95-2). Además, se debe tener en cuenta el reemplazo completo o parcial de una generación. Una opción es mantener en la siguiente generación el individuo de la población con mejor desempeño, lo que es conocido como elitismo.

Se recomienda, según [Pelletier et al.](#page-95-2) [\(2006\)](#page-95-2), utilizar un método híbrido para el cruce de individuos, considerando elitismo y mutación ajustable para el reemplazo de la generación. En la Figura [3.6](#page-47-0) se puede apreciar el diagrama de flujo del algoritmo genético.

La función que caracteriza la bondad de ajuste es evaluada durante la simulación del modelo para cada individuo de la población. Un ejemplo de dicha función es el recíproco del promedio ponderado normalizado de la raíz del error cuadrático medio (RMSE). Esta función ha sido utilizada en diversos trabajos como los de [Pelletier et al.](#page-95-2) [\(2006\)](#page-95-2), [Hossain et al.](#page-94-2) [\(2014\)](#page-94-2) y [Echeverría](#page-94-3) [\(2016\)](#page-94-3). A continuación se presenta dicha función:

<span id="page-46-0"></span>
$$
f(x) = \left[\sum_{i=1}^{q} w_i\right] \cdot \left[\sum_{i=1}^{q} \frac{1}{w_i} \left[\frac{\sum_{j=1}^{m} O_{i,j}}{\left[\sum_{j=1}^{m} \left(P_{i,j} - O_{i,j}\right)^2\right]^{1/2}}\right]\right]
$$
(3.34)

donde  $O_{i,j}$  corresponde al valor observado,  $P_{i,j}$  es el valor predicho por el modelo, m es el número de parejas de valores observados y predichos, w<sup>i</sup> es un ponderador que le da peso a cada variable de estado y q es la cantidad de variables (por ejemplo, oxígeno disuelto, pH, entre otros). El factor de ponderación juega un papel fundamental al calibrar pues le da más peso a un parámetro que a otro.

<span id="page-47-0"></span>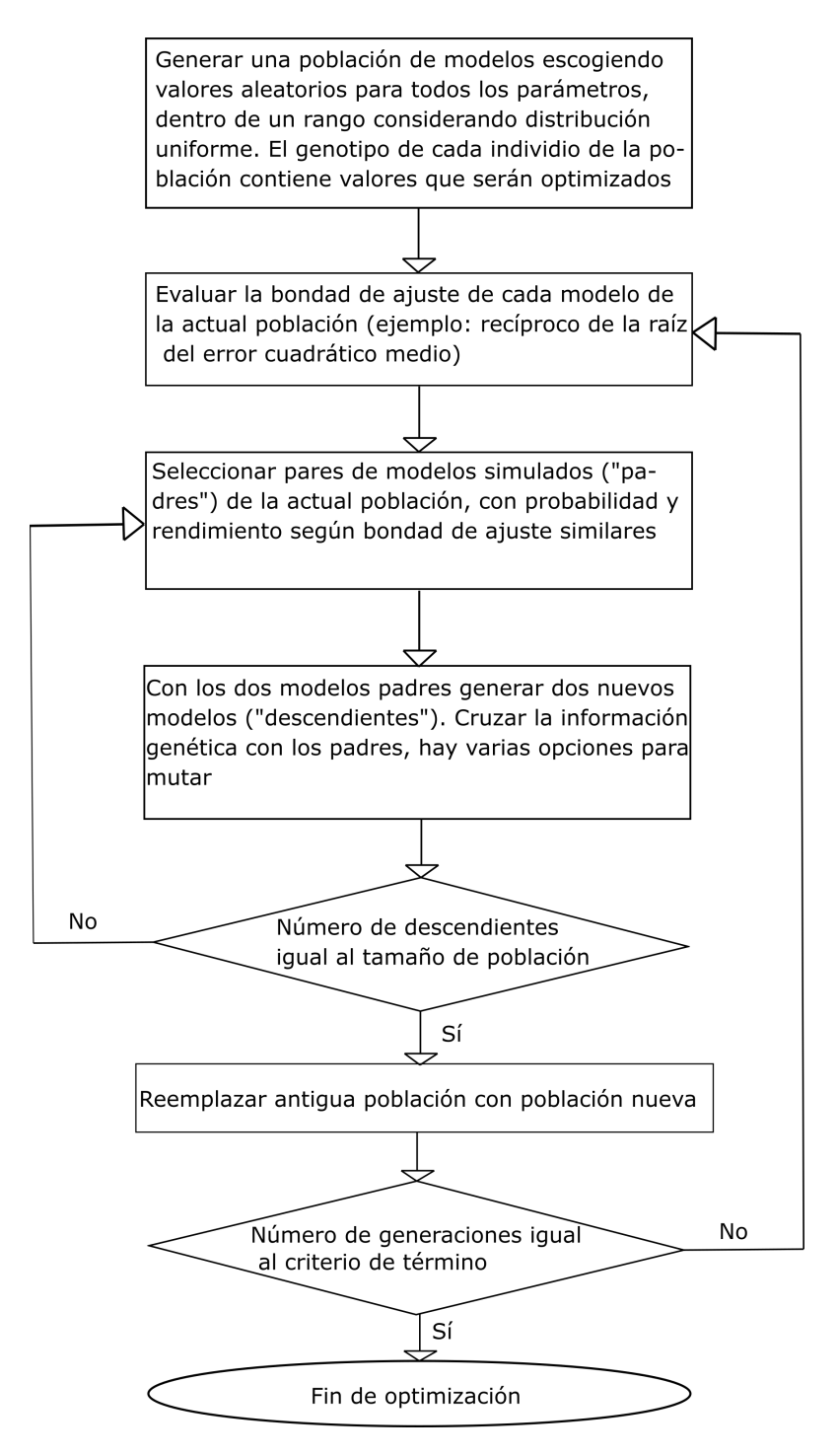

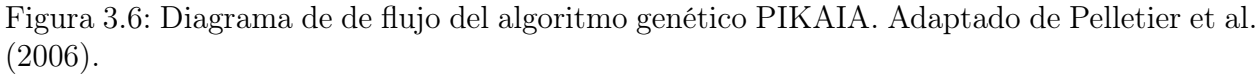

# Capítulo 4

# Implementación del modelo

## 4.1. Modelo conceptual

En la Figura [4.1](#page-49-0) se puede observar el esquema conceptual de modelación de la cuenca denominada Mapocho Alto.

El inicio del esquema conceptual corresponde al punto de monitoreo AMTC8. Entre este punto y el siguiente (AMTC7) se realiza un aporte lateral denominado Agua Larga. Posteriormente el cauce principal recibe las aguas del estero La Leonera. El resultado de la mezcla entre dicho aporte y el estero Yerba Loca se une 4 km aguas abajo al río San Francisco. El punto AMTC4 describe el aporte del estero Yerba Loca al río San Francisco. Desde esta confluencia el cauce principal cambia de nombre y se denomina San Francisco. Cinco kilómetros aguas abajo se encuentra el último aporte correspondiente al del río Molina, generando como salida el río Mapocho. El punto AMTC3 describe al río San Francisco antes de la confluencia con el río Molina, en tanto, AMTC2 caracteriza a este último. El punto final del esquema conceptual corresponde a AMTC1 ubicado en la estación fluviométrica Mapocho en Los Almendros.

Todos las entradas (input) al esquema están definidos en base a los registros de los estudios de Anglo American y AMTC. Los puntos de monitoreo que no corresponden a entradas del modelo son candidatos a ser empleados en la fase de calibración y validación del modelo, y se denominarán salidas (output).

<span id="page-49-0"></span>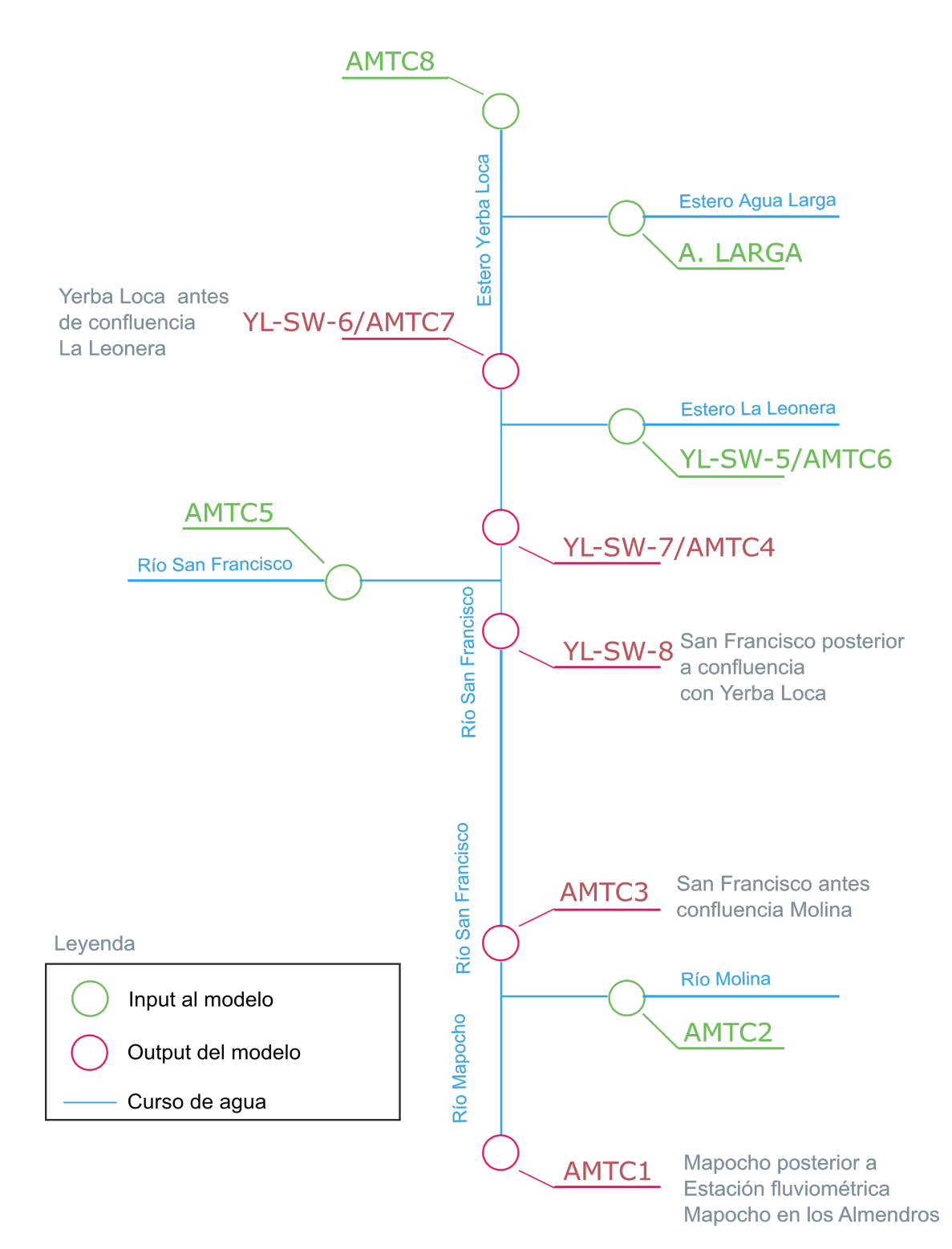

Figura 4.1: Esquema conceptual en planta del modelo de calidad de agua. Se incorporan las estaciones de monitoreos de Anglo American y AMTC.

## 4.2. Preparación del modelo

### 4.2.1. Variables de estado

<span id="page-50-0"></span>Considerando los parámetros de calidad muestreados por AMTC y analizados como antecedentes en la sección [2.2,](#page-19-0) se establece que se simularán las variables de estado de la Tabla [4.1:](#page-50-0)

| Variable                | Símbolo           | Unidad                    |
|-------------------------|-------------------|---------------------------|
| Conductividad eléctrica | $\mathcal{S}_{0}$ | $\mu S/cm$                |
| Oxígeno disuelto        | $\Omega$          | $mgO_2/L$                 |
| DBO reacción rápida     | $c_f$             | $mgO_2/L$                 |
| Nitrógeno orgánico      | $n_{\rm o}$       | $\mu g N/L$               |
| Nitrógeno amoniacal     | $n_a$             | $\mu g N/L$               |
| Nitrógeno de nitrato    | $n_n$             | $\mu g N/L$               |
| Alcalinidad             | Alk               | $\overline{mgCaCO_{3}}/L$ |
|                         |                   |                           |

Tabla 4.1: Variables de estado a modelar.

El tiempo de simulación corresponde desde el 7 de septiembre del 2016 hasta el 16 de noviembre de 2017. El periodo de estudio incluye el lapso más crítico que es la época de verano en donde se presentan los niveles más bajos de pH, viéndose violada la norma secundaria de calidad de agua.

El término fuente  $S_i$  representa la tasa de cambio debido a reacciones y transferencia de masa entre variables de estado, este se incluye en la ecuación [3.32.](#page-43-0) Para cada una de las variables de estado de la Tabla [4.1](#page-50-0) se detalla más adelante cuál es el término fuente. En la Tabla [4.1](#page-50-0) se considera como variable el pH; éste es determinado como producto de la alcalinidad, según lo propuesto por [Stumm & Morgan](#page-95-3) [\(1970\)](#page-95-3). El método de cálculo se indica en el Anexo [C.2.](#page-101-0) En el caso de la conductividad eléctrica, esta no posee término fuente.

#### DBO reacción rápida

La demanda bioquímica de oxígeno de reacción rápida  $(c_f)$  presenta un término fuente asociado a dos fenómenos. Ambos se refieren a disminución de DBO, el primero asociado a la oxidación y el segundo al proceso de desnitrificación.

Para el proceso de modelación se considera que la DBO medida reacciona de forma rápida, además de ser inhibida de nitrificación.

$$
S_{c_f} = -F_{oxc} \cdot k_{dc}(T) \cdot c_f - r_{\text{ondn}} \cdot (1 - F_{oxdn}) \cdot k_{dn}(T) \cdot n_n \tag{4.1}
$$

donde  $n_n$  es la concentración de nitrógeno asociado al nitrato,  $F_{oxc}$  y  $F_{oxdn}$  corresponden a tasas de atenuación debido a falta de oxígeno para el proceso de oxidación y desnitrificación,  $k_{\text{dc}}(T)$  y  $k_{\text{dn}}(T)$  representan a la tasa de oxidación de DBO y a la tasa de desnitrificación, respectivamente, ambas a una temperatura T. En tanto  $r_{\text{ondn}}$  es la tasa de conversión de nitrógeno a oxígeno en el proceso de desnitrifación.

#### Oxígeno disuelto

El término fuente del oxígeno disuelto  $(S<sub>o</sub>)$  depende del consumo de oxígeno por oxidación de DBO, de la pérdida asociada por la nitrificación y al aumento debido a la reaireación del cuerpo de agua.

$$
S_o = -F_{oxc} \cdot k_{dc}(T) \cdot c_f - r_{on} \cdot F_{oxna} \cdot k_n(T) \cdot n_a + k_a(T)(o_s(T, elev) - o) \tag{4.2}
$$

donde  $k_a(T)$  es el coeficiente de reaireación,  $o_s(T, elev)$  es la concentración de saturación del oxígeno a una temperatura  $T$  y elevación elev,  $o$  es la concentración de oxígeno,  $n_a$  representa a la concentración de nitrógeno amoniacal,  $F_{\alpha xna}$  es la tasa de atenuación debido a falta de oxígeno para el proceso de nitrificación,  $k_n(T)$  es la tasa de nitrificación a una temperatura T. En tanto  $r_{on}$  es la tasa de conversión de nitrógeno a oxígeno en el proceso de nitrificación.

#### Nitrógeno orgánico

El nitrógeno orgánico  $(n_o)$  considera un término fuente que depende de la hidrólisis de nitrógeno y de la sedimentación.

$$
S_{n_o} = -k_{hn}(T) \cdot n_o - \frac{v_{on}}{H} \cdot n_o \tag{4.3}
$$

donde  $k_{hn}(T)$  es la tasa de hidrólisis de nitrógeno orgánico a una temperatura T y  $v_{on}$ corresponde a la velocidad de sedimentación de nitrógeno orgánico.

#### Nitrógeno amoniacal

El término fuente del nitrógeno amoniacal depende del aumento asociado a la hidrólisis de nitrógeno orgánico, de la disminución correspondiente al proceso de nitrifación y a la transferencia atmosférica del gas amonio.

$$
S_{n_a} = k_{hn}(T) \cdot n_o - F_{oxna} \cdot k_n(T) \cdot n_a - \frac{v_{nh3}}{H} \cdot (n_{aus}(T) - n_{au}) \tag{4.4}
$$

donde  $v_{nh3}$  es la tasa de transferencia de gas amonio,  $n_{aus}(T)$  corresponde a la concentración de saturación de amonio a la temperatura T. En tanto,  $n_{au}$  es la porción de nitrógeno amoniacal que se encuentra en forma de amonio, lo cuál depende del pH.

#### Nitrógeno de nitrato

Para el nitrógeno del nitrato, éste aumenta debido a la nitrificación y disminuye por el proceso de desnitrificación.

$$
S_{n_n} = F_{\text{oxna}} \cdot k_n(T) \cdot n_a - (1 - F_{\text{oxdn}}) \cdot k_{\text{dn}}(T) \cdot n_n \tag{4.5}
$$

El término fuente de la simulación de alcalinidad se detalla en el Anexo [C.1.](#page-101-1)

Los parámetros a calibrar corresponden a las tasas de: oxidación de DBO  $(k_{dc}(T = 20^{\circ}C))$ , hidrólisis de nitrógeno orgánico ( $k_{hn}(T = 20^{\circ}C)$ ), nitrificación ( $k_n(T = 20^{\circ}C)$ ), desnitrificación ( $k_{dn}(T = 20^{\circ}C)$ ) y coeficiente de reaireación ( $k_a(T = 20^{\circ}C)$ ). El resto de tasas son asumidas constantes según los valores propuestos por [Bowie et al.](#page-93-5) [\(1985\)](#page-93-5) y [Chapra et al.](#page-94-0) [\(2008\)](#page-94-0).

### 4.2.2. Datos geométricos

Considerando el esquema conceptual de la Figura [4.1](#page-49-0) es que se debe medir la topografía de los cauces. Para esto se dispone de imágenes LIDAR de resolución de 1 m entregadas por Anglo American. Mediante los softwares QGIS y GRASS se generan los perfiles transversales con sus respectivas coordenadas planimétricas.

## <span id="page-52-1"></span>4.2.3. Caudales

Los caudales a utilizar en la ventana de simulación son generados a partir de los registros en tiempo real de la estación fluviométrica del AMTC en el punto de monitoreo AMTC8, además de la base de datos en línea de la DGA, cuyas estaciones de monitoreo son las expresadas en la Tabla [4.2:](#page-52-0)

<span id="page-52-0"></span>

| Punto                                           |         | Este $(m)$   Norte $(m)$ | Río o Estero  |
|-------------------------------------------------|---------|--------------------------|---------------|
| Estero Yerba Loca antes junta río San Francisco | 373.078 | 6.309.701                | Yerba Loca    |
| Río San Francisco antes junta estero Yerba Loca | 373.646 | 6.313.621                | San Francisco |
| Río Molina antes junta río San Francisco        | 370.096 | 6.306.438                | Molina        |
| Río Mapocho en Los Almendros                    | 365.026 | 6.306.665                | Mapocho       |

Tabla 4.2: Estaciones DGA a utilizar. Coordenadas UTM en HUSO 19S.

Los registros de la estaciones DGA caracterizan el río San Francisco (AMTC5) y Molina (AMTC2) (ver Tabla [4.2\)](#page-52-0). El registro de la estación fluviométrica AMTC8 permite obtener mediante trasposición de caudales (ecuación [4.6\)](#page-53-0), los caudales del estero La Leonera y punto de monitoreo AMTC7. Para estimar el caudal del estero La Leonera, se supone un comportamiento hidrológico similar de ambas cuencas, lo cual se asevera según los antecedentes generales. El aporte de Agua Larga queda definido por el balance volumétrico entre AMTC8 y AMTC7.

Los caudales de río San Francisco (AMTC5), río Molina (AMTC2), la cabecera del modelo AMTC8, el estero La Leonera (AMTC6) y Agua Larga poseen una resolución temporal diaria (ver Figura [4.2\)](#page-53-1). En caso de haber datos nulos (sin información) es que se realiza un relleno considerando un valor promedio entre el día anterior y posterior no nulo.

El modelo de calidad de agua requiere registros horario, por lo tanto para lograr la resolución temporal requerida, es que se supone una variación lineal del caudal horario entre días consecutivos.

La ecuación para trasponer caudales se muestra a continuación:

<span id="page-53-0"></span>
$$
\frac{Q_i}{A_i} = \frac{Q_j}{A_j} \tag{4.6}
$$

<span id="page-53-1"></span>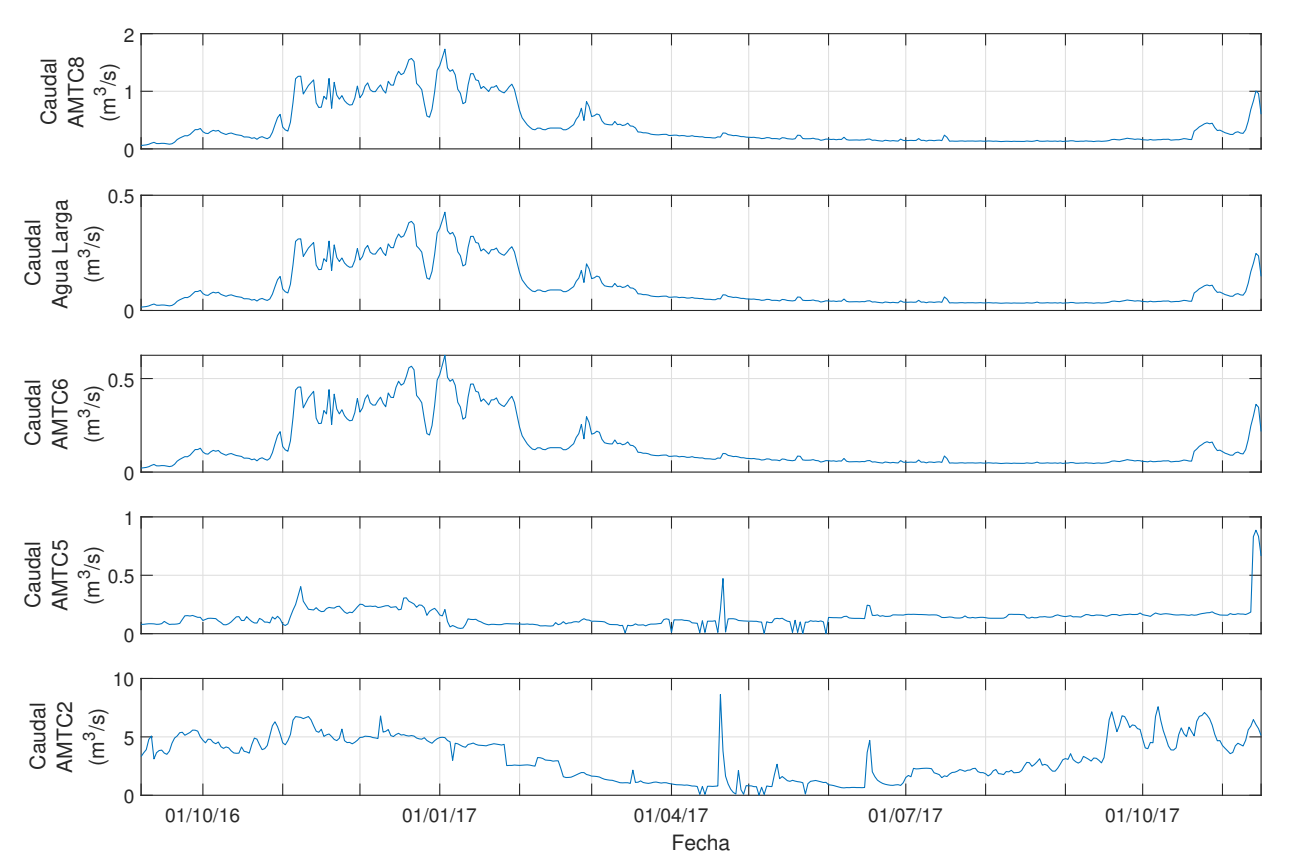

Figura 4.2: Caudal medio diario entre el 7 de sep de 2016 y el 16 de nov de 2017 para AMTC8, esteros Agua Larga y La Leonera, ríos San Francisco y Molina.

### 4.2.4. Curvas de descarga

Las condiciones hidráulicas del río son resueltas por el modelo QUAL2Kw mediante la ecuación de continuidad acoplada a curvas de descargas. Éstas establecen la velocidad media (U) y la altura del flujo (H) de los elementos de cada segmento en función del caudal. Como ya se dispone de los caudales, se requiere de curvas de descarga según las ecuaciones [3.4](#page-37-1) y [3.5.](#page-37-2) Para caracterizar las curvas se utiliza el software HEC-RAS.

El software HEC-RAS determina las alturas y velocidades de escurrimiento a lo largo de un río y para sus distintas secciones transversales. Para determinarlas resuelve la ecuación de Saint-Venant en 1 dimensión. HEC-RAS calcula el balance de energía entre secciones transversales consecutivas, estimando la pérdida friccional a través de la ecuación de Manning:

$$
\frac{Q \cdot n}{\sqrt{S_f}} = A \cdot R_h^{2/3} \tag{4.7}
$$

donde Q es el caudal en  $m^3/s$ ,  $S_f$  es la pendiente de fricción, A es el área transversal de la sección en  $m^2$ ,  $R_h$  es el radio hidráulico en  $m$  y  $n$  es el coeficiente de Manning medido en  $s/m^{1/3}$ . Para el coeficiente de Manning se considera un valor de acuerdo a la literatura previa clasificación del cauce como corriente montañosa, sin presencia de vegetación en el canal principal, con bancos empinados, con presencia de matorrales (se clasifica según [Chow](#page-94-4)  $(1994)$ .

A través de un estudio alternativo de AMTC [\(Zegers et al., sf\)](#page-95-4) se ha concluido que el cauce Yerba Loca se comporta como macro-rugoso. Por lo tanto, usar un valor del coeficiente de Manning obtenido de la literatura no es lo más adecuado. Una correcta metodología es calibrar de forma iterativa coeficientes de Manning para cada sección transversal. La desventaja de aplicar este método es tener una medición correcta de la altura de escurrimiento. El cauce presenta en su eje principal pendientes elevadas cercanas al 4 % y anchos del orden de 8 metros. En base a esta desventaja se continuará usando el primer método explicitado.

El régimen considerado para crear las curvas de descargas es permanente, los caudales se extraen de la información obtenida a través de los puntos de monitoreo (ver Tabla [2.3\)](#page-23-0). Se consideran los caudales medios mensuales asociados al periodo de estudio, es decir, desde septiembre de 2016 hasta noviembre de 2017. El estudio hidráulico establece un régimen de escurrimiento súpercrítico.

Los perfiles transversales del modelo HEC-RAS tienen un espaciamiento cercano a los 25 metros. Para efectos de la construcción del modelo de calidad de aguas se consideran segmentos (celdas) de 500 metros, cuyo nodo principal se ubica en el centro del segmento.

Las curvas de descarga se generan a partir de un ajuste gráfico potencial a la relación de caudal  $(Q)$  versus altura de escurrimiento  $(h)$  y de caudal  $(Q)$  versus velocidad de escurrimiento (v) de cada perfil transversal empleado en el modelo HEC-RAS. Determinada la curva de descarga de cada perfil, se calcula valores promedios cada 500 metros, aproximadamente, para así establecer los parámetros  $a, b, c, y, d$  de las ecuaciones [3.4](#page-37-1) y [3.5,](#page-37-2) los cuales caracterizan cada segmento respectivo del modelo de calidad de aguas. En la Figura [4.4](#page-55-0) se pueden apreciar un ejemplo para cada uno de los casos. En la Figura [4.4](#page-55-0) se muestra un perfil transversal del estero Yerba Loca, donde se distingue un correcto ajuste entre lo resultados del modelo y la curva potencial. Los valores de las curvas de descargas para cada perfil se encuentran en el Anexo [A.](#page-97-0)

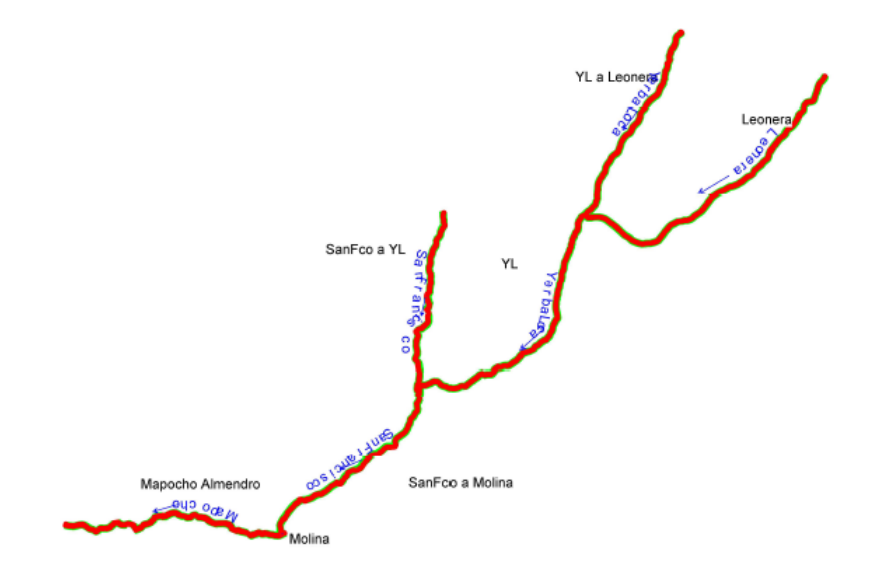

Figura 4.3: Esquema conceptual en planta del modelo HEC-RAS.

<span id="page-55-0"></span>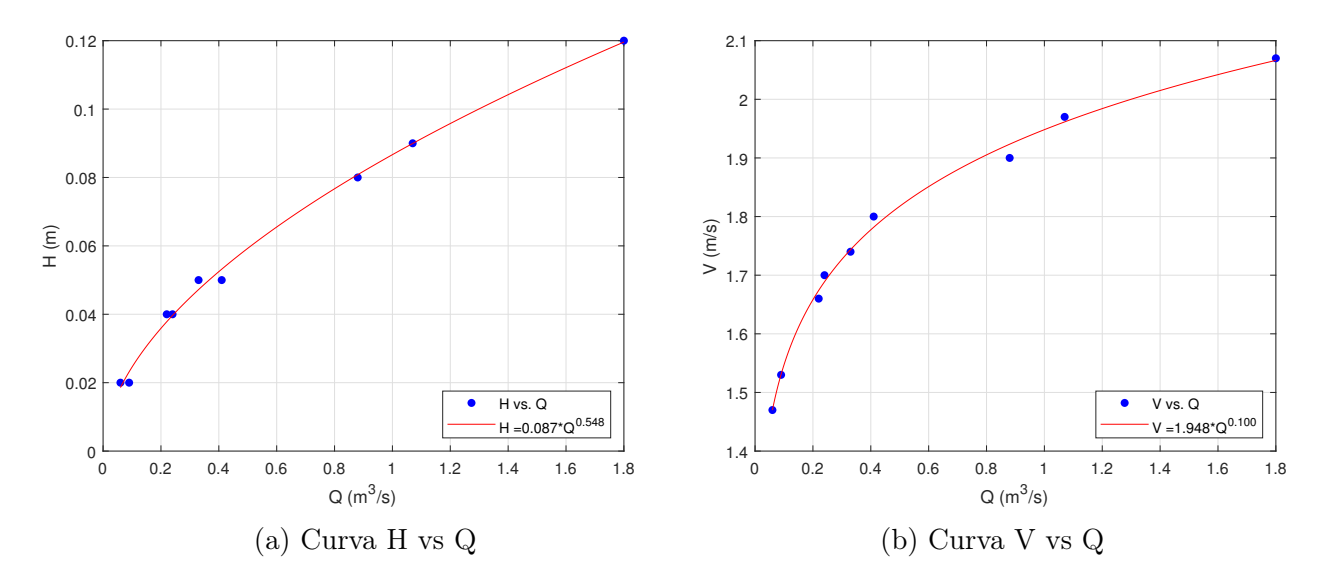

Figura 4.4: Ejemplo de curvas de descarga obtenidas para altura (H) y velocidad (V).

| Cauce                                     |       | Promedio correlación curva H vs Q   Promedio correlación curva V vs Q |
|-------------------------------------------|-------|-----------------------------------------------------------------------|
| Estero Yerba Loca                         | 0.973 | 0.894                                                                 |
| Estero La Leonera                         | 0.973 | 0.974                                                                 |
| Río San Francisco antes estero Yerba Loca | 0.989 | 0.984                                                                 |
| Río San Francisco antes río Molina        | 0.967 | 0.604                                                                 |
| Río Mapocho en Los Almendros              | 0.978 | 0.570                                                                 |

Tabla 4.3: Coeficiente correlación curvas de descarga.

## 4.2.5. Datos meteorológicos

La información meteorológica a considerar se remite a: temperatura del aire, temperatura del punto de rocío y velocidad del viento. Recordar que la radiación solar es computada internamente por el modelo (ver sección [3.2.3\)](#page-38-2), en tanto, la fracción de cobertura de nubes es considerada como valor único de 0,25 caracterizada como intermitente según la Tabla [3.2.](#page-41-0) La forzante meteorológica debe tener una resolución temporal de 1 hora.

Cabe destacar que las estaciones meteorológicas de la Dirección General de Aguas por lo general registran la temperatura del aire, humedad relativa, velocidad y dirección del viento cada 1 hora. Para este trabajo se consideran las siguientes estaciones como fuente de información:

| Estación                                          | Este $(m)$ | Norte $(m)$ | Altura (m.s.n.m.) |
|---------------------------------------------------|------------|-------------|-------------------|
| Terraza Oficina Centrales $\overline{\text{DGA}}$ | 347.149    | 6.297.712   | 560               |
| Valle Olivares                                    | 396.313    | 6.327.380   | 2.787             |
| Glaciar Olivares Gamma                            | 392.671    | 6.331.161   | 3.628             |
| Río Volcán en Queltehues                          | 388.100    | 6.258.689   | 1.365             |
| Estero Yerba Loca en Piedra Carvajal              | 381.313    | 6.323.390   | 3.250             |
| Río Olivares antes junta río Colorado             | 394.398    | 6.294.001   | 1.500             |
| Glaciar San Francisco en Aguas Panimávida         | 400.879    | 6.259.054   | 2.237             |
| Laguna Negra                                      | 397.293    | 6.274.286   | 2.780             |

<span id="page-56-0"></span>Tabla 4.4: Estaciones meteorológicas de la DGA a utilizar. Coordenadas UTM en Huso 19S.

Para la construcción de las series meteorológicas en los distintos puntos de interés se empleará la metodología de extrapolación mediante gradientes en altura. Un gradiente en altura significa cuánto aumenta o disminuye la variable de interés en función del cambio de altitud medida en km.

Para conocer la temperatura del aire (T) en cada punto de interés se construye un gradiente en altura para cada día del periodo de estudio en función de los registros de temperatura de las estaciones de la Tabla [4.4,](#page-56-0) esto debido a que dicha variable presenta un correcto comportamiento con la variable de elevación.

La temperatura de rocío  $(T_d)$  también se comporta correctamente en función de la altura [\(Lagos et al., 2013\)](#page-95-5), pero ésta no se registra directamente, por lo que se construye en base al registro de la humedad relativa para cada día. Para esto se consideran las siguientes ecuaciones:

$$
e(T) = 6,1115 \cdot \exp{\frac{22,452 \cdot T}{272,55 + T}} \longleftrightarrow T \leq 0^{\circ} C \tag{4.8}
$$

$$
e(T) = 6,1115 \cdot \exp\frac{17,502 \cdot T}{240,97 + T} \longleftrightarrow T > 0 \degree C
$$
 (4.9)

$$
HR = \frac{\mathbf{e}(T_d)}{\mathbf{e}(T)} \cdot 100\tag{4.10}
$$

donde  $e(T)$  corresponde a la presión de vapor del aire a una temperatura T y HR es la humedad relativa medida en porcentaje.

Una vez creado el registro de temperatura de rocío es que se construye el gradiente de temperatura de rocío.

La estación base para crear el registro de temperatura del aire y rocío en todo el cauce corresponde a "Estero Yerba Loca en Piedra Carvajal", considerando la siguiente expresión:

$$
T = T_{base} + G \cdot (H - H_{base}) \tag{4.11}
$$

donde T y H corresponden a la temperatura y altura del punto de interés,  $T_{base}$  y  $H_{base}$ representan la temperatura y altura de la estación base y, G es el gradiente de la temperatura en función de la altura medida en ◦C por km. Este gradiente es determinado de forma horaria considerando las estaciones de la Tabla [4.4.](#page-56-0)

Si los registros de la estación base tuviese datos faltantes, se realiza un relleno de la temperatura del aire y del punto de rocío considerando que estas poseen un ciclo diario y sinusoidal. El ajuste sinusoidal se efectúa a través de la herramienta computacional Matlab. Los registros de la estación base se encuentran en el Anexo [B.](#page-100-0)

Para la componente del viento se considera la base de datos del Explorador de Energía Eólica. Ésta es una herramienta de análisis que entrega resultados de una simulación numérica de las condiciones del viento y densidad del aire. El objetivo del Explorador Eólico es permitir realizar una evaluación preliminar del recurso eólico en un determinado lugar.

La base de datos del Explorador Eólico comprende el año 2010 con una resolución temporal horaria. Se supone que el periodo a analizar tiene el mismo comportamiento que dicho año. Es decir, diciembre del año 2016 se manifiesta de forma similar a diciembre del año 2010.

Los puntos de los cuales se extrae información desde el Explorador Eólico se muestran en la Tabla [4.5.](#page-58-0) Con dichos puntos se crea un gradiente de velocidad del viento, aunque para esta variable el comportamiento en función de la altitud no es tan estable como sí lo es para la temperatura del aire y rocío.

La estación base para crear el registro de la velocidad del viento en todo el cauce corresponde a "Estero Yerba Loca en Piedra Carvajal", considerando la siguiente expresión.

$$
V = V_{base} + G \cdot (H - H_{base}) \tag{4.12}
$$

donde V y H corresponden a la velocidad del viento y altura del punto de interés,  $V_{base}$  y  $H_{base}$  representan la velocidad del viento y altura de la estación base y  $G$  es el gradiente de la velocidad del viento en función de la altura, medida en  $m/s$  por km. Este gradiente es determinado de forma horaria considerando los puntos de extracción de la Tabla [4.5.](#page-58-0)

| Punto           | Este(m) | Norte $(m)$ | Altura registro (m.s.n.m.) |
|-----------------|---------|-------------|----------------------------|
| $\mathbf{1}$    | 378.932 | 6.317.583   | 2.519                      |
| $\overline{2}$  | 378.747 | 6.317.470   | 2.481                      |
| $\overline{3}$  | 378.657 | 6.317.247   | 2.461                      |
| $\overline{4}$  | 378.660 | 6.317.025   | 2.431                      |
| $\overline{5}$  | 378.569 | 6.316.802   | 2.396                      |
| $\overline{6}$  | 378.479 | 6.316.579   | 2.369                      |
| $\overline{7}$  | 378.388 | 6.316.357   | 2.348                      |
| 8               | 378.298 | 6.316.134   | 2.322                      |
| 9               | 378.205 | 6.316.132   | 2.312                      |
| 10              | 378.115 | 6.315.910   | 2.289                      |
| $\overline{11}$ | 378.022 | 6.315.797   | 2.269                      |
| 12              | 377.931 | 6.315.685   | 2.247                      |
| 13              | 377.748 | 6.315.461   | 2.218                      |
| 14              | 377.566 | 6.315.126   | 2.170                      |
| 15              | 377.291 | 6.314.790   | 2.108                      |
| 16              | 377.018 | 6.314.232   | 2.034                      |
| 17              | 376.747 | 6.313.563   | 1.950                      |
| 18              | 376.383 | 6.312.893   | 1.875                      |
| 19              | 376.207 | 6.312.115   | 1.793                      |
| 20              | 375.852 | 6.310.780   | 1.643                      |
| $\overline{21}$ | 374.651 | 6.310.099   | 1.483                      |
| 22              | 373.726 | 6.309.643   | $\overline{1}.375$         |
| 23              | 372.804 | 6.308.966   | 1.284                      |
| 24              | 372.346 | 6.308.405   | 1.247                      |
| 25              | 371.148 | 6.307.502   | 1.177                      |
| 26              | 370.133 | 6.306.823   | 1.149                      |
| 27              | 368.646 | 6.306.692   | 1.076                      |
| $28\,$          | 367.808 | 6.306.792   | 1.050                      |
| 29              | 366.972 | 6.306.670   | 1.025                      |
| 30              | 366.043 | 6.306.546   | 999                        |

<span id="page-58-0"></span>Tabla 4.5: Puntos de extracción de información desde el Explorador Eólico.

## 4.2.6. Condición inicial

Considerando el tiempo de simulación del modelo de calidad de aguas, se impone una condición inicial es nula en todo el espacio para todas las variables de estado de dicho modelo. Es decir, las variables de estado son igual a  $0 \text{ en } t = 0$ . Esto se efectúa para que los resultados del modelo sean independientes de la condición inicial, pues ésta afecta los resultados para un tiempo menor que el tiempo de viaje del cauce.

## 4.2.7. Condición de borde

La condición de borde está compuesta por los registros que posee el punto de control AMTC8, tanto para las variables de estado como para el caudal.

Se considera una condición de borde, pues el modelo presenta un régimen de escurrimiento supercrítico, por lo tanto, la condición de borde requerida es la correspondiente a aguas arriba, en este caso, AMTC8.

El caudal posee una resolución horaria según el procedimiento empleado en la sección [4.2.3.](#page-52-1)

La temperatura, conductividad eléctrica, oxígeno disuelto, nitrógeno de nitrato, pH y DBO en estado bruto son medidos por AMTC y se presentan en la Tabla [4.6.](#page-59-0) El caso del nitrato es especial ya que el modelo considera como dicha especie a la suma de nitrito y nitrato, además la DBO registrada se emplea como la DBO de reacción rápida.

<span id="page-59-0"></span>

|            |                   | Conductividad | $\overline{O}x$ ígeno | Nitrógeno        |                          |                       |                          |
|------------|-------------------|---------------|-----------------------|------------------|--------------------------|-----------------------|--------------------------|
| Fecha      | Temperatura       | eléctrica     | Disuelto              | $\rm de$ Nitrato | pH                       | <b>DBO</b>            | Alcalinidad              |
|            | $\rm ^{\circ} C)$ | $(\mu S/cm)$  | $(mgO_2/L)$           | (mgN/L)          | $\overline{\phantom{0}}$ | (mgO <sub>2</sub> /L) | (mgCaCO <sub>3</sub> /L) |
| 07-09-2016 | 8,2               | 591,2         | 9,0                   | 0,74             | 5,2                      | 10,0                  |                          |
| 04-10-2016 | 5,0               | 577,6         | 9,6                   | 0,78             | 5,1                      | 1,0                   |                          |
| 17-11-2016 | 7,9               | 539,5         | 8,9                   | 0,84             | 4,8                      | 1,0                   |                          |
| 15-12-2016 | 10,8              | 501,3         | 8,2                   | 0,91             | 4,5                      | 1,0                   |                          |
| 17-01-2017 | 8,4               | 647,2         | 8,8                   | 0,73             | 3,6                      | 1,0                   |                          |
| 23-02-2017 | 12,8              | 551,0         | 7,3                   | 0,44             | 4,4                      | 4,6                   |                          |
| 22-03-2017 | 7,9               | 617,1         | 9,2                   | 0,53             | 4,9                      | 2,0                   | 1                        |
| 27-04-2017 | 6,8               | 616,7         | 9,4                   | 0,56             | 4,9                      | 1,8                   |                          |
| 23-05-2017 | 5,6               | 616,4         | 9,5                   | 0,60             | 4,9                      | $\overline{1,5}$      | 1                        |
| 29-06-2017 | 3,3               | 615,6         | 9,9                   | 0,66             | 5,0                      | 1,0                   | 1                        |
| 27-07-2017 | 3,2               | 602,3         | 9,7                   | 0,65             | 5,0                      | 1,0                   | $\mathbf{1}$             |
| 23-08-2017 | 3,0               | 589,0         | 9,5                   | 0.63             | 5,1                      | 1,0                   | $\mathbf{1}$             |
| 26-09-2017 | 6,5               | 595,7         | 8,1                   | 0,66             | 5,1                      | 5,3                   | $\overline{2}$           |
| 18-10-2017 | 9,9               | 602,4         | 6,7                   | 0,69             | 5,0                      | 9,5                   | $\overline{2}$           |
| 16-11-2017 | 7,9               | 539,5         | 8,9                   | 0,84             | 4,8                      | 1,0                   |                          |

Tabla 4.6: Datos variables de estado, AMTC8.

Los valores nitrógeno orgánico y nitrógeno amoniacal se consideran valores constantes en

el tiempo de simulación. El nitrógeno amoniacal corresponde a la suma del ión amonio y amoniaco.

| Nitrógeno | Nitrógeno |
|-----------|-----------|
| Orgánico  | Amoniacal |
| (mgN/L)   | (mgN/L)   |
|           | 0.09      |

Tabla 4.7: Variables de estado constantes, AMTC8.

Dado que el modelo requiere de datos con resolución horaria es que se debe realizar una interpolación a las variables de estado. Esto se discutirá más adelante en la sección [4.3.](#page-63-0)

## 4.2.8. Caracterización aportes laterales

Los aportes laterales que considera el modelo corresponden a: estero Agua Larga, estero La Leonera, río San Francisco y río Molina. Las características de estos aportes se obtienen de las muestras tomadas por el AMTC.

<span id="page-60-0"></span>Los esteros Agua Larga y La Leonera presentan un comportamiento relativamente constante, por lo tanto, las concentraciones de sus variables de estado son consideradas con un valor único en el tiempo. Estos valores son mostrados en las Tablas [4.8,](#page-60-0) [4.9.](#page-61-0)

|                   | Estero Agua Larga      |                  |               |  |  |  |  |
|-------------------|------------------------|------------------|---------------|--|--|--|--|
| Variable          | Unidad                 | Valor optado     | Intervalo     |  |  |  |  |
| T                 | $\circ$ C              | 14,2             | $14 - 14.3$   |  |  |  |  |
| CE                | $\mu S/cm$             | 130              | $123 - 141$   |  |  |  |  |
| <b>DBO</b>        | $mgO_2/L$              |                  |               |  |  |  |  |
| OD                | $mgO_2/L$              | 7,6              | $7,6 - 7,8$   |  |  |  |  |
| $N-NO3$           | mgN/L                  |                  | $0,29 - 0,53$ |  |  |  |  |
| $N-NO$            | mgN/L                  | $\left( \right)$ |               |  |  |  |  |
| N-NH <sub>4</sub> | mgN/L                  | 0,09             |               |  |  |  |  |
| pH                |                        | 8                | $7,7 - 8$     |  |  |  |  |
| Alcalinidad       | mgCaCO <sub>3</sub> /L |                  |               |  |  |  |  |

Tabla 4.8: Caracterización estero Agua Larga.

<span id="page-61-0"></span>

| Estero La Leonera |                        |              |               |  |  |  |
|-------------------|------------------------|--------------|---------------|--|--|--|
| Variable          | Unidad                 | Valor optado | Intervalo     |  |  |  |
| T                 | $\circ$ C              |              | $7,3 - 17,2$  |  |  |  |
| CE                | $\mu S/cm$             | 125          | $100 - 150$   |  |  |  |
| <b>DBO</b>        | $mgO_2/L$              |              |               |  |  |  |
| OD                | $mgO_2/L$              | 8            | $7,5 - 9$     |  |  |  |
| $N-NO3$           | mgN/L                  |              | $0,38 - 1,60$ |  |  |  |
| N-NO              | mgN/L                  |              |               |  |  |  |
| $N-NH4$           | mgN/L                  | 0,09         |               |  |  |  |
| pH                |                        | 8            | $7,8 - 8$     |  |  |  |
| Alcalinidad       | mgCaCO <sub>3</sub> /L | 55           | $50 - 60$     |  |  |  |

Tabla 4.9: Caracterización estero La Leonera.

Los esteros Agua Larga y La Leonera poseen características similares, sólo difieren en el intervalo del OD, donde La Leonera alcanza valores mayores. En tanto, la conductividad eléctrica, pH y alcalinidad son bastante similares a pesar de que este último difiere en 15  $mgCaCO<sub>3</sub>/L$ . Para ambos esteros la DBO, nitrógeno orgánico y nitrógeno amoniacal poseen niveles mínimos que corresponden al límite de detección, por lo tanto se considera dicho valor para estas variables. Al igual que en AMTC8, la DBO registrada se emplea como la DBO de reacción rápida.

El nitrógeno del nitrato presenta una variación temporal para ambos esteros. El estero Agua Larga presenta un valor de 0,53  $mqN/L$  desde el 7 de septiembre del 2016 hasta el 17 de enero de 2017, luego muestra un valor de 0,28  $mgN/L$  hasta el último día de modelación. El estero La Leonera presenta una variación más significativa, la cuál se aprecia en la Figura [4.5.](#page-61-1)

<span id="page-61-1"></span>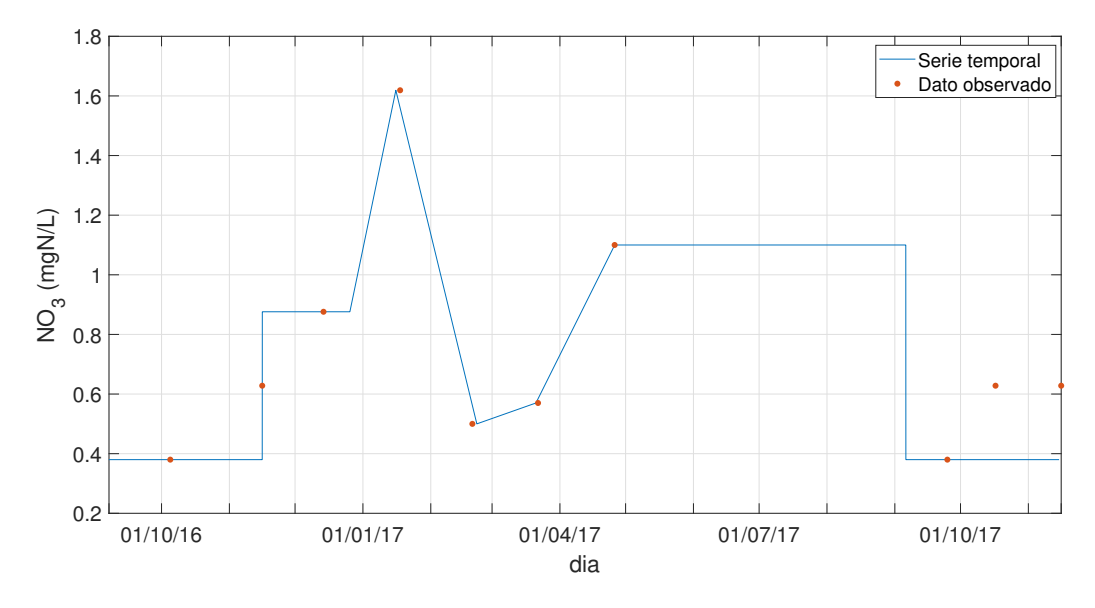

Figura 4.5: Evolución del nitrógeno del nitrato para el estero La Leonera.

Los ríos San Francisco y Molina presentan un muestreo mensual por parte del AMTC. El caudal de ambos presenta una resolución horaria según la sección [4.2.3.](#page-52-1) En tanto, para obtener el resto de variables de estado con la resolución temporal requerida es que se realiza una interpolación, la cuál se discutirá en la sección [4.3.](#page-63-0)

| Río San Francisco |                     |               |             |            |                          |             |                          |
|-------------------|---------------------|---------------|-------------|------------|--------------------------|-------------|--------------------------|
|                   |                     | Conductividad | Oxígeno     | Nitrógeno  |                          |             |                          |
| Fecha             | Temperatura         | eléctrica     | Disuelto    | de Nitrato | $\rm pH$                 | <b>DBO</b>  | Alcalinidad              |
|                   | $\char``^{\circ}C)$ | $(\mu S/cm)$  | $(mgO_2/L)$ | (mgN/L)    | $\overline{\phantom{0}}$ | $(mgO_2/L)$ | (mgCaCO <sub>3</sub> /L) |
| 07-09-2016        | 12,9                | 853,0         | 7,4         | 1,06       | 7,8                      | 2,0         | 28                       |
| 04-10-2016        | 14,6                | 627,0         | 9,0         | 0,62       | 7,4                      | 1,0         | 24                       |
| 17-11-2016        | 14,3                | 500,8         | 8,7         | 0,54       | 7,2                      | 1,0         | 14                       |
| 27-12-2016        | 16,0                | 546,1         | 7,9         | 0,53       | 7,1                      | 1,0         | 21                       |
| 17-01-2017        | 20,3                | 619,0         | 7,3         | 0,55       | 7,7                      | 1,0         | 33                       |
| 23-02-2017        | 19,7                | 701,0         | 7,6         | 0,62       | 7,3                      | 13,8        | 29                       |
| 22-03-2017        | 16,9                | 698,0         | 8,0         | 0,61       | 7,6                      | 3,2         | 33                       |
| 27-04-2017        | 8,9                 | 646,4         | 10,2        | 0,69       | 7,9                      | 2,0         | 37                       |
| 23-05-2017        | 9,4                 | 657,4         | 9,2         | 0,80       | 8,0                      | 2,0         | 43                       |
| 29-06-2017        | 7,4                 | 753,0         | 6,2         | 0,90       | 7,8                      | 1,0         | 35                       |
| 27-07-2017        | 6,8                 | 649,8         | 10,9        | 0,63       | 7,6                      | 1,0         | 43                       |
| 23-08-2017        | 11,2                | 704,0         | 4,3         | 0,73       | 7,7                      | 1,0         | 39                       |
| 26-09-2017        | 10,8                | 543,4         | 8,0         | 0,73       | 7,7                      | 1,0         | 42                       |
| 18-10-2017        | 16,1                | 374,8         | 6,3         | 0,33       | 7,9                      | 1,0         | 43                       |
| 16-11-2017        | 14,8                | 403,0         | 8,4         | 0,60       | 7,5                      | 2,0         | 16                       |

Tabla 4.10: Datos variables de estado, AMTC5.

Tabla 4.11: Datos variables de estado, AMTC2.

|            | Río Molina  |               |                       |            |                          |                       |                          |  |
|------------|-------------|---------------|-----------------------|------------|--------------------------|-----------------------|--------------------------|--|
|            |             | Conductividad | Oxígeno               | Nitrógeno  |                          |                       |                          |  |
| Fecha      | Temperatura | eléctrica     | Disuelto              | de Nitrato | pH                       | <b>DBO</b>            | Alcalinidad              |  |
|            | $^\circ C)$ | $(\mu S/cm)$  | (mgO <sub>2</sub> /L) | (mgN/L)    | $\overline{\phantom{0}}$ | (mgO <sub>2</sub> /L) | (mgCaCO <sub>3</sub> /L) |  |
| 07-09-2016 | 10,0        | 145,3         | 8,5                   | 0,91       | 8,0                      | 2,0                   | 51                       |  |
| 04-10-2016 | 8,6         | 115,3         | 10,7                  | 0,68       | 8,0                      | 1,0                   | 38                       |  |
| 17-11-2016 | 9,0         | 117,1         | 10,5                  | 0,43       | $\overline{8,0}$         | 1,0                   | 40                       |  |
| 27-12-2016 | 9,3         | 133,6         | 10,0                  | 0,55       | 8,0                      | 1,0                   | 50                       |  |
| 17-01-2017 | 14,0        | 139,7         | 8,8                   | 0,42       | 7,9                      | 1,0                   | 46                       |  |
| 23-02-2017 | 17,2        | 172,9         | 9,0                   | 0,46       | 8,2                      | 13,2                  | 50                       |  |
| 22-03-2017 | 12,6        | 187,0         | 9,9                   | 0,39       | 8,4                      | 3,5                   | 58                       |  |
| 27-04-2017 | 5,9         | 183,6         | 11,3                  | 0,69       | 8,1                      | 2,0                   | 60                       |  |
| 23-05-2017 | 7,2         | 165,6         | 10,5                  | 0,90       | 7,9                      | 2,0                   | 56                       |  |
| 29-06-2017 | 3,9         | 157,5         | 9,7                   | 0,96       | 7,9                      | 1,0                   | 58                       |  |
| 27-07-2017 | 5,6         | 145,7         | 11,0                  | 0,67       | 8,0                      | 1,0                   | 50                       |  |
| 23-08-2017 | 5,6         | 145,7         | 10,8                  | 0,65       | 7,9                      | 1,0                   | 50                       |  |
| 26-09-2017 | 8,3         | 88,4          | 8,9                   | 0,68       | 7,7                      | 1,0                   | 36                       |  |
| 18-10-2017 | 9,3         | 111,3         | 9,0                   | 0,54       | 7,8                      | 1,0                   | 41                       |  |
| 16-11-2017 | 9,9         | 114,1         | 10,0                  | 0,38       | 7,9                      | 3,7                   | 38                       |  |

Los ríos San Francisco y Molina son cercanos solamente en alcalinidad y pH. El primero

posee una alta conductividad eléctrica, en cambio el segundo es comparable al aporte de los esteros. Esto puede deberse a la actividad minera que posee el primer río mencionado.

## <span id="page-63-0"></span>4.3. Caracterización series de entrada

Dado que el modelo requiere una resolución horaria para la condición de borde y para los aportes del río San Francisco y Molina, se realizan dos métodos de interpolación:

- Suponer variación lineal entre datos mensuales.
- Suponer que para cada mes la condición permanece constante, generando una función parte entera.

Además, se decide para ambos métodos incorporar aleatoriedad en la variación diaria de las variables de estado.

### 4.3.1. Interpolación: función lineal

Este método de interpolación considera una variación lineal entre datos consecutivos, lo que implica que cada variable posee un carácter único ya sea creciente o decreciente. Para evitar esto, es que se incluye una aleatoriedad diaria basada en que cada dato estadísticamente se distribuye según la distribución de probabilidad normal con media  $\mu$  nula y varianza  $\sigma^2$ , es decir,  $c \sim \mathcal{N}(0, \sigma^2)$ .

Para interpolar se procede con la siguiente metodología:

- Establecer una desviación estándar  $(\sigma)$  para cada una de las variables de estado.
- Determinar la pendiente  $(m)$  existente entre meses consecutivos para cada una de las variables de estado.
- Interpolar diariamente cada variable de estado considerando que:

$$
c^{n+1} = c^n + m \cdot (d^{n+1} - d^n) + \mathcal{N}^{-1}(x, 0, \sigma^2)
$$
\n(4.13)

donde  $c^{n+1}$  y  $c^n$  corresponde a la variable de estado c en los días  $d^{n+1}$  y  $d^n$  en calendario juliano, x corresponde a un valor aleatorio entre 0 y 1. Éste último permite calcular el inverso acumulativo de la función de distribución normal  $\mathcal N$  asociado a una probabilidad acumulada x.

• Una vez estimada la variación diaria de cada variable de estado se interpola linealmente de forma horaria considerando los valores establecidos del punto anterior. Para determinar la variación horaria no se considera aleatoriedad.

## 4.3.2. Interpolación: función parte entera

Este método de interpolación considera que cada hora de un día en particular, las condiciones permanecen constantes, pero establece una variación diaria según dos funciones parte entera entre dos datos conocidos. La mitad inicial del tiempo la función parte entera que prevalece es la del primer dato conocido, en tanto, el resto del tiempo domina la segunda función. Adicionalmente se incluye una aleatoriedad diaria basada en que cada dato estadísticamente distribuye según la distribución de probabilidad normal con media  $\mu$  nula y varianza  $\sigma^2$ , es decir,  $c \sim \mathcal{N}(0, \sigma^2)$ .

Para interpolar se procede con la siguiente metodología:

- Establecer una desviación estándar  $(\sigma)$  para cada una de las variables de estado.
- Interpolar diariamente cada variable de estado considerando que:

$$
c^{n+1} = c^n + \mathcal{N}^{-1}(x, 0, \sigma^2)
$$
\n(4.14)

donde  $c^{n+1}$  y  $c^n$  corresponde a la variable de estado c en los días  $d^{n+1}$  y  $d^n$  en calendario juliano, x corresponde a un valor aleatorio entre 0 y 1. Este último permite calcular el inverso acumulativo de la función de distribución normal  $N$  asociado a una probabilidad acumulada x.

• Una vez estimada la variación diaria de cada variable de estado se calcula el valor horario, el cuál es igual al estimado para el día.

<span id="page-64-0"></span>En la Figura [4.6](#page-64-0) se muestra un ejemplo de interpolación usando función lineal y parte entera, ambas sin aleatoriedad diaria, es decir,  $\sigma = 0$ .

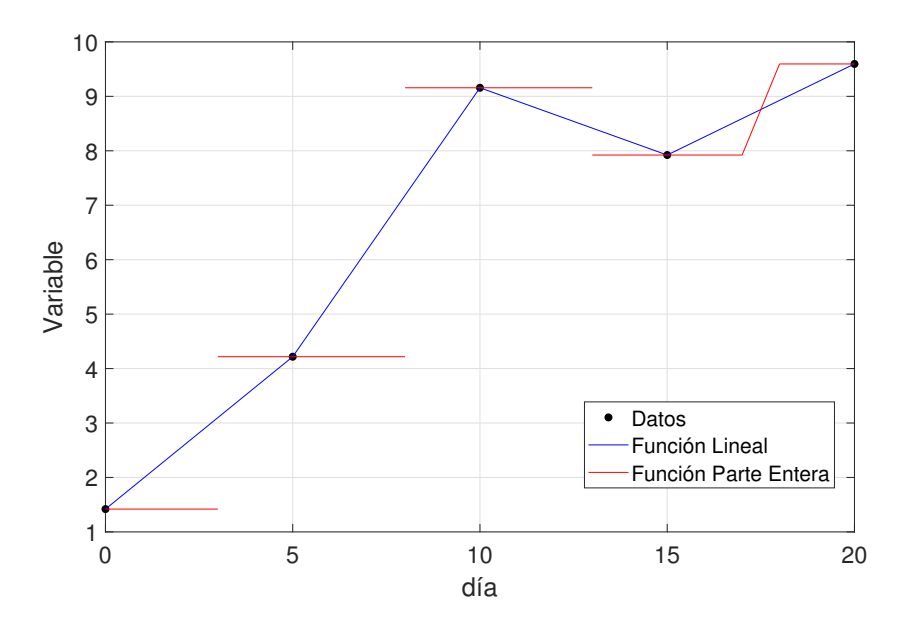

Figura 4.6: Ejemplo de interpolación empleando función lineal y función parte entera.

## <span id="page-65-2"></span>4.4. Calibración

Según la Figura [4.1](#page-49-0) existen 4 salidas del modelo de calidad de aguas: AMTC7, AMTC4, AMTC3 y AMTC1.

Para la calibración se considera la información de monitoreo por parte de la AMTC en los meses de febrero, marzo, abril y mayo de 2017. Para cada mes se emplea función de ajuste según la ecuación [3.34.](#page-46-0)

Durante este proceso se considera únicamente la serie de entrada de la condición de borde y de aportes con su forma de interpolación lineal, pero sin incluir aleatoriedad.

La información obtenida a través del monitoreo del AMTC es la siguiente:

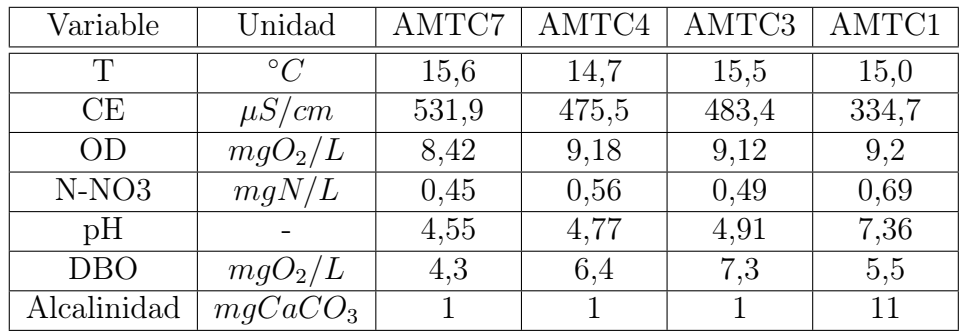

<span id="page-65-0"></span>Tabla 4.12: Observaciones puntos de monitoreo AMTC para calibración: 23/02/2017.

<span id="page-65-1"></span>Tabla 4.13: Observaciones puntos de monitoreo AMTC para calibración: 22/03/2017.

| Variable    | Unidad                 | AMTC7 | AMTC4 | AMTC3 | AMTC1 |
|-------------|------------------------|-------|-------|-------|-------|
| T           | $\circ$ C              | 11,7  | 12,2  | 13,0  | 11,7  |
| CE          | $\mu S/cm$             | 547,6 | 511,2 | 499,6 | 337,2 |
| <b>OD</b>   | $mgO_2/L$              | 9,59  | 9,64  | 9,44  | 10,2  |
| $N-NO3$     | mgN/L                  | 0.49  | 0,56  | 0,65  | 0,62  |
| pH          |                        | 4,8   | 5,04  | 6,6   | 7,99  |
| <b>DBO</b>  | $mgO_2/L$              | 2,1   | 4,9   | 6,4   | 3,5   |
| Alcalinidad | mgCaCO <sub>3</sub> /L |       |       | 3     | 31    |

| Variable    | Unidad                 | AMTC7 | AMTC4 | AMTC3 | AMTC1 |
|-------------|------------------------|-------|-------|-------|-------|
| Т           | $\circ$ C              | 7,3   | 7,0   | 6.3   | 6,2   |
| СE          | $\mu S/cm$             | 515,7 | 457,4 | 489,1 | 317,7 |
| OD          | $mgO_2/L$              | 9,97  | 10,89 | 10,96 | 11,48 |
| $N-NO3$     | mgN/L                  | 0,59  | 0,68  | 0,78  | 0,74  |
| pH          |                        | 4,95  | 5,94  | 7,09  | 7,91  |
| <b>DBO</b>  | $mgO_2/L$              | 2     | 2     | 2     | 2     |
| Alcalinidad | mgCaCO <sub>3</sub> /L |       | റ     | 11    | 42    |

<span id="page-66-1"></span>Tabla 4.14: Observaciones puntos de monitoreo AMTC para calibración: 27/04/2017.

<span id="page-66-2"></span>Tabla 4.15: Observaciones puntos de monitoreo AMTC para calibración: 23/05/2017.

| Variable    | Unidad                 | AMTC7 | AMTC4 | AMTC3 | AMTC1 |
|-------------|------------------------|-------|-------|-------|-------|
| Τ           | $\circ$ C              |       | 5,9   | 7,1   | 7.1   |
| CE          | $\mu S/cm$             |       | 402,3 | 443,2 | 260,5 |
| OD          | $mgO_2/L$              |       | 10,11 | 10,36 | 10,62 |
| $N-NO3$     | mgN/L                  |       | 0,72  | 0,86  | 0,93  |
| pH          |                        |       | 6,84  | 7,41  | 7,68  |
| <b>DBO</b>  | $mgO_2/L$              |       | 2     | 2     | 2     |
| Alcalinidad | mgCaCO <sub>3</sub> /L |       |       | 26    | 50    |

## 4.5. Validación

Para realizar la validación se consideran de igual manera las 4 salidas del modelo de calidad de aguas: AMTC7, AMTC4, AMTC3 y AMTC1.

Para la validación se considera la información de monitoreo por parte de la AMTC desde octubre de 2016 hasta noviembre de 2017. Para cada mes se emplea la ecuación [3.34.](#page-46-0)

En este caso, se considera las series de entrada de la condición de borde y de aportes con sus respectivas formas de interpolación, lineal y parte entera, incluyendo aleatoriedad.

<span id="page-66-0"></span>La información obtenida a través del monitoreo del AMTC se muestra en la Tabla [4.16.](#page-66-0) Cabe mencionar que adicionalmente se consideran los datos ya mostrados en las Tablas [4.12,](#page-65-0) [4.13,](#page-65-1) [4.14](#page-66-1) y [4.15.](#page-66-2)

| 07-09-2016                    |                                              |       |       |     |  |  |  |  |
|-------------------------------|----------------------------------------------|-------|-------|-----|--|--|--|--|
| Variable                      | AMTC7<br>AMTC4  <br>AMTC3<br>Unidad<br>AMTC1 |       |       |     |  |  |  |  |
|                               |                                              | 9.4   |       |     |  |  |  |  |
| ∷H)                           | $\mu S/cm$                                   | 422,9 | 364,7 | 484 |  |  |  |  |
| Continúa en la pág. siguiente |                                              |       |       |     |  |  |  |  |

Tabla 4.16: Datos de monitoreo AMTC para validación.

| <b>OD</b>              | $mgO_2/L$                     | 9,26             | 7,52           | 9,77           |       |  |  |  |  |  |
|------------------------|-------------------------------|------------------|----------------|----------------|-------|--|--|--|--|--|
| $N-NO3$                | mgN/L                         | 0,60             | 0,66           | 1,26           |       |  |  |  |  |  |
| pH                     |                               | 6,71             | 7,58           | 7,92           |       |  |  |  |  |  |
| $\overline{DBO}$       | $mgO_2/L$                     | 10               | $\overline{2}$ | $\overline{2}$ |       |  |  |  |  |  |
| Alcalinidad            | mgCaCO <sub>3</sub>           | $6\phantom{.}6$  | 18             | 35             |       |  |  |  |  |  |
|                        | $\overline{04-10-2016}$       |                  |                |                |       |  |  |  |  |  |
| Variable               | Unidad                        | AMTC7            | AMTC4          | AMTC3          | AMTC1 |  |  |  |  |  |
| $\mathbf T$            | $\circ$ C                     | 7,9              |                |                |       |  |  |  |  |  |
| CE                     | $\mu$ S/cm                    | 495,3            | 353,8          | 386,2          |       |  |  |  |  |  |
| <b>OD</b>              | $mgO_2/L$                     | 9,34             |                |                |       |  |  |  |  |  |
| $N-NO3$                | mgN/L                         | 0,668            | 0,666          | 0,780          |       |  |  |  |  |  |
| pH                     |                               | 5,18             | 6,97           | 7,60           |       |  |  |  |  |  |
| $\overline{DBO}$       | mgO <sub>2</sub> /L           | $\overline{1}$   | $\overline{1}$ | $\mathbf{1}$   |       |  |  |  |  |  |
| Alcalinidad            | mgCaCO <sub>3</sub>           | $\overline{1}$   | $\overline{7}$ | 21             |       |  |  |  |  |  |
|                        |                               | 17-11-2016       |                |                |       |  |  |  |  |  |
| Variable               | Unidad                        | AMTC7            | AMTC4          | AMTC3          | AMTC1 |  |  |  |  |  |
| T                      | $\overline{C}$                |                  | 9,4            | 9,6            |       |  |  |  |  |  |
| $\overline{\text{CE}}$ | $\overline{\mu S/cm}$         |                  | 382,4          | 397,3          |       |  |  |  |  |  |
| <b>OD</b>              | $m g O_2/L$                   |                  | 9,81           | 10,08          |       |  |  |  |  |  |
| $N-NO3$                | mgN/L                         |                  | 0,721          | 0,604          |       |  |  |  |  |  |
| pH                     |                               |                  | 5,36           | 6,97           |       |  |  |  |  |  |
| $\overline{DBO}$       | $mgO_2/L$                     |                  | $\mathbf{1}$   | 1              |       |  |  |  |  |  |
| Alcalinidad            | mgCaCO <sub>3</sub>           |                  | $\mathbf{1}$   | $\overline{3}$ |       |  |  |  |  |  |
|                        |                               | 15-12-2016       |                |                |       |  |  |  |  |  |
| Variable               | Unidad                        | AMTC7            | AMTC4          | AMTC3          | AMTC1 |  |  |  |  |  |
| T                      | $\overline{C}$                | 14,1             |                |                |       |  |  |  |  |  |
| $\overline{\text{CE}}$ | $\mu S/cm$                    | 481,5            |                |                |       |  |  |  |  |  |
| <b>OD</b>              | $mgO_2/L$                     | 8,12             |                |                |       |  |  |  |  |  |
| $N-NO3$                | $\overline{mgN/L}$            | 0,823            |                |                |       |  |  |  |  |  |
| pH                     |                               | 4,66             |                |                |       |  |  |  |  |  |
| <b>DBO</b>             | $\overline{mgO}_{2}/L$        | 1                |                |                |       |  |  |  |  |  |
| Alcalinidad            | mgCaCO <sub>3</sub>           | $\mathbf{1}$     |                |                |       |  |  |  |  |  |
|                        |                               | 27-12-2016       |                |                |       |  |  |  |  |  |
| Variable               | Unidad                        | AMTC7            | AMTC4          | AMTC3          | AMTC1 |  |  |  |  |  |
| T                      | $\circ$ C                     |                  | 11,3           | 10,6           | 7,0   |  |  |  |  |  |
| $\overline{\text{CE}}$ | $\mu S/cm$                    |                  | 496,1          | 520,5          | 314,8 |  |  |  |  |  |
| OD                     | $mgO_2/L$                     |                  | 9,33           | 9,48           | 10,91 |  |  |  |  |  |
| $N-NO3$                | mgN/L                         |                  | 0,766          | 0,739          | 0,588 |  |  |  |  |  |
| pH                     |                               |                  | 4,14           | 4,99           | 7,86  |  |  |  |  |  |
| <b>DBO</b>             | $mgO_2/L$                     |                  | 1              | 1              | 1     |  |  |  |  |  |
| Alcalinidad            | mgCaCO <sub>3</sub>           |                  | $\mathbf{1}$   | $\overline{2}$ | 19    |  |  |  |  |  |
|                        |                               | $17 - 01 - 2017$ |                |                |       |  |  |  |  |  |
|                        | Continúa en la pág. siguiente |                  |                |                |       |  |  |  |  |  |

Tabla 4.16 – continuación de la pág. anterior

| Variable               | Unidad                 | AMTC7                        | . L O.<br>AMTC4           | AMTC3                         | AMTC1              |
|------------------------|------------------------|------------------------------|---------------------------|-------------------------------|--------------------|
| $\mathbf T$            | $\overline{C}$         | 13,6                         | 12,6                      | 12,2                          | 11,9               |
| $\overline{\text{CE}}$ | $\overline{\mu S/cm}$  | 620,8                        | 504,8                     | 512,1                         | 286,5              |
| OD                     | $mgO_2/L$              | 8,72                         | 9,16                      | 9,57                          | 9,55               |
| $N-NO3$                | mgN/L                  | 0,663                        | 0,610                     | 0,600                         | 0,470              |
| pH                     |                        | 3,73                         | 4,12                      | 4,58                          | 6,01               |
| <b>DBO</b>             | $mgO_2/L$              | $\mathbf{1}$                 | $\mathbf{1}$              | $\mathbf{1}$                  | 1                  |
| Alcalinidad            | mgCaCO <sub>3</sub>    | $\mathbf{1}$<br>$\mathbf{1}$ |                           | $\mathbf{1}$                  | $\overline{3}$     |
|                        |                        | 29-06-2017                   |                           |                               |                    |
| Variable               | Unidad                 | AMTC7                        | AMTC4                     | AMTC3                         | AMTC1              |
| $\mathbf T$            | $\overline{C}$         |                              |                           | 4,2                           | 3,7                |
| $\overline{\text{CE}}$ | $\mu S/cm$             |                              | 2,9<br>423,8              | 505,7                         | $\bar{2}65,4$      |
| $\overline{OD}$        |                        |                              |                           |                               |                    |
| $N-NO3$                | $mgO_2/L$              |                              | 6,62<br>$\overline{0,}60$ | 8,27<br>0,97                  | 10,88              |
|                        | $mg\overline{N/L}$     |                              |                           |                               | 0,98               |
| pH                     |                        |                              | 6,93                      | 7,46                          | 7,62               |
| <b>DBO</b>             | $\overline{mgO}_{2}/L$ |                              | 1                         | $\mathbf{1}$                  | 1                  |
| Alcalinidad            | mgCaCO <sub>3</sub>    |                              | 10                        | $\overline{31}$               | 50                 |
|                        |                        | 27-07-2017                   |                           |                               |                    |
| Variable               | Unidad                 | AMTC7                        | $AM\overline{TC4}$        | AMTC3                         | AMTC1              |
| $\mathbf T$            | $\overline{C}$         |                              | 5,5                       | 6,6                           | 5,4                |
| $\overline{\text{CE}}$ | $\overline{\mu S/cm}$  |                              | $\overline{408,6}$        | 439,3                         | $\overline{225},3$ |
| OD                     | $mgO_2/L$              |                              | 10,47                     | 10,54                         | 12,60              |
| $N-NO3$                | mgN/L                  |                              | 0,56                      | 0,81                          | 0,66               |
| pH                     |                        |                              | 7,02                      | $7,\!7$                       | 7,92               |
| <b>DBO</b>             | $mgO_2/L$              |                              | 1                         | $\mathbf{1}$                  | $\mathbf{1}$       |
| Alcalinidad            | mgCaCO <sub>3</sub>    |                              | $\overline{12}$           | $\overline{33}$               | 48                 |
|                        |                        | 23-08-2017                   |                           |                               |                    |
| Variable               | Unidad                 | AMTC7                        | AMTC4                     | $\overline{\text{AMTC3}}$     | AMTC1              |
| $\mathbf T$            | $\overline{C}$         |                              | 5,7                       | 7,1                           | 5,8                |
| CE                     | $\mu S/cm$             |                              | 392,2                     | 451,0                         | 225,3              |
| <b>OD</b>              | $\overline{mgO}_2/L$   |                              | 5,51                      | 9,00                          | 11,07              |
| $N-NO3$                | mgN/L                  |                              | 0,57                      | 0,73                          | 0,85               |
| pH                     |                        |                              | 7,10                      | 7,58                          | 7,73               |
| <b>DBO</b>             | $mqO_2/L$              |                              | 1                         | 1                             | L                  |
| Alcalinidad            | mgCaCO <sub>3</sub>    |                              | 14                        | 48                            | 33                 |
|                        |                        | 26-09-2017                   |                           |                               |                    |
| Variable               | Unidad                 | AMTC7                        | AMTC4                     | AMTC3                         | AMTC1              |
| $\mathbf T$            | $\overline{C}$         |                              | 8,6                       | 9,1                           | 8,1                |
| CE                     | $\overline{\mu S}/cm$  |                              | 290,7                     | 278,1                         | 141,6              |
| OD                     | $mgO_2/L$              |                              | 8,78                      | 8,73                          | $7,\overline{51}$  |
| N-NO <sub>3</sub>      | mgN/L                  |                              | 0,65                      | 1,00                          | 0,73               |
| pH                     |                        |                              | 7,13                      | 7,56                          | 7,56               |
|                        |                        |                              |                           | Continúa en la pág. siguiente |                    |

Tabla 4.16 – continuación de la pág. anterior

| <b>DBO</b>             | $mgO_2/L$                 |            | 1     | 1              |       |
|------------------------|---------------------------|------------|-------|----------------|-------|
| Alcalinidad            | mgCaCO <sub>3</sub>       |            | 15    | 26             | 35    |
|                        |                           | 18-10-2017 |       |                |       |
| Variable               | Unidad                    | AMTC7      | AMTC4 | AMTC3          | AMTC1 |
| $\mathbf T$            | $\overline{C}$            |            | 12,3  | 12,6           | 9,2   |
| $\overline{\text{CE}}$ | $\overline{\mu}S/cm$      |            | 281,3 | 254,5          | 154,8 |
| <b>OD</b>              | $mgO_2/L$                 |            | 7,34  | 7,69           | 9,49  |
| $N-NO3$                | mgN/L                     |            | 0,49  | 0,69           | 0,57  |
| pH                     |                           |            | 7,35  | 7,70           | 7,78  |
| <b>DBO</b>             | $mgO_2/L$                 |            | 1     |                |       |
| Alcalinidad            | mgCaCO <sub>3</sub>       |            | 18    | 32             | 39    |
|                        |                           | 16-11-2017 |       |                |       |
| Variable               | Unidad                    | AMTC7      | AMTC4 | AMTC3          | AMTC1 |
| T                      | $\overline{C}$            |            | 10,9  | 10,7           | 9,1   |
| CE                     | $\mu S/cm$                |            | 370,9 | 359,1          | 202,9 |
| <b>OD</b>              | $mgO_2/L$                 |            | 8,92  | 8,85           | 10,36 |
| $N-NO3$                | mgN/L                     |            | 0,65  | 0,50           | 0,42  |
| pH                     |                           |            | 5,47  | 7,18           | 7,75  |
| <b>DBO</b>             | $mgO_2/L$                 |            | 17,7  | $\overline{2}$ | 8,5   |
| Alcalinidad            | $\overline{mgCaCO_{3}}/L$ |            |       | 11             | 28    |

Tabla 4.16 – continuación de la pág. anterior

# Capítulo 5

# Resultados

## 5.1. Calibración

Para realizar la calibración se considera la función de ajuste que se muestra en la ecuación [3.34.](#page-46-0) La cuál depende de los valores observados (O), del valor predicho por el modelo (P), del número de parejas de valores observados y predichos (m), la cantidad de variables de estado  $(q)$  y un ponderador que le da peso a cada una de ellas  $(w_i)$ .

<span id="page-70-0"></span>La cantidad de variables de estado corresponde a  $q = 6$ , los ponderadores  $w_i$  para cada una de ellas se muestra en la Tabla [5.1,](#page-70-0) este ponderador ha sido elegido de tal forma de dar más peso a la variable de estado pH. Se ha decidido no considerar la temperatura en el proceso de calibración. El nitrógeno orgánico y nitrógeno amoniacal no se incluyen, pues no tienen valores observados con los cuales comparar.

| Variable    | $w_i$                       |
|-------------|-----------------------------|
| CE          | 2                           |
| OD          | 2                           |
| $N-NO3$     | $\mathcal{D}_{\mathcal{A}}$ |
| pH          | 150                         |
| <b>DBO</b>  | 2                           |
| Alcalinidad | 10                          |

Tabla 5.1: Ponderador de cada variable de estado.

De la sección [4.4](#page-65-2) se tiene en consideración cuatro fechas disponibles para calibrar el modelo, las cuales son: 23/02, 22/03, 27/04 y 23/05 del 2017. Estas se reconocerán según el mes, es decir, febrero, marzo, abril y mayo. Cada una de las fechas entregará un conjunto de parámetros, esto debido a que la función de ajuste es para un tiempo específico. Los valores observados corresponden a los mostrados en las Tablas [4.12,](#page-65-0) [4.13,](#page-65-1) [4.14](#page-66-1) y [4.15.](#page-66-2) El número de parejas de valores observados y predichos es 4, excepto para el mes de mayo. Esto ya que las parejas corresponden a puntos de monitoreo en el cauce que corresponden a salidas del modelo (ver Figura [4.1\)](#page-49-0), es decir: AMTC7, AMTC4 AMTC3 y AMTC1.

### 5.1.1. Parámetros

Los parámetros a calibrar corresponden a las tasas de: oxidación de DBO ( $k_{dc}(T = 20^{\circ}C)$ ), hidrólisis de nitrógeno orgánico ( $k_{hn}(T = 20^{\circ}C)$ ), nitrificación ( $k_n(T = 20^{\circ}C)$ ), desnitrificación  $(k_{dn}(T = 20^{\circ}C))$  y coeficiente de reaireación  $(k_a(T = 20^{\circ}C))$ .

El coeficiente de reaireación queda representado por la ecuación [5.1.](#page-71-0) Los parámetros que se calibran de ella corresponden a la constante A y los coeficientes B y C. Recordemos que U corresponde a la velocidad y H a la altura de escurrimiento en el segmento respectivo.

<span id="page-71-0"></span>
$$
k_a(T = 20^{\circ}C) = A \cdot U^B \cdot H^C \tag{5.1}
$$

Empleando el algoritmo genético que considera una población de 100 individuos, 50 generaciones e incluyendo elitismo, se obtienen como resultado los parámetros que se muestran en la Tabla [5.2.](#page-71-1)

<span id="page-71-1"></span>Tabla 5.2: Parámetros determinados mediante calibración empleando algoritmo genético PI-KAIA.

| Escenario | Mes | $\langle d \rangle$<br>$\kappa_{\rm dc}$<br>. . <i>. .</i> | 'd <sub>1</sub><br>$\kappa_{hn}$<br>Ŧ. | $\langle d \rangle$<br>$\kappa_n$ | $\left( d\right)$<br>$\kappa_{\mathrm{d}n}$<br>T. | $a_i$<br>$\pi$<br>$\kappa_a$<br><b>T</b> | $\kappa_a$<br>υ | $n_a$   | Función Ajuste |
|-----------|-----|------------------------------------------------------------|----------------------------------------|-----------------------------------|---------------------------------------------------|------------------------------------------|-----------------|---------|----------------|
|           | feb | 4.92                                                       | 0.06                                   | 2,68                              | 1,07                                              | 3.00                                     | $\rm 0.52$      | $-1.51$ | .42            |
|           | mar | 4.93                                                       | $0.26\,$                               | 2,26                              | 1,48                                              | 3.00                                     | 0.52            | $-1,50$ | 2,34           |
|           | abr | 2,00                                                       | 0.09                                   | 2.96                              | 1,87                                              | 3.00                                     | 0.53            | $-1,50$ | 3.97           |
|           | may | 4.67                                                       | 0,12                                   | 1,85                              | 0.47                                              | 3.01                                     | 0.56            | $-1,50$ | 12,02          |

Los resultados de la Tabla [5.2](#page-71-1) están asociados a cada mes de calibración empleado, al generar distintos valores para los parámetros es que son considerados como escenarios. Al analizarlos se encuentra que la función de ajuste posee un mayor valor en el cuarto escenario, es decir, hay un mayor concordancia entre los valores observados y modelados.

Si se observan en detalle los valores de los parámetros calibrados, comparando los escenarios, se encuentra que el valor de la tasa de oxidación de DBO  $(k_{dc})$  ronda entre 4,66  $1/d$ y 4,92 1/d, excepto para el conjunto del mes de abril, cuyo valor es aproximadamente 2 1/d. Para establecer una conducta en relación al efecto de dichos valores, se debe realizar un análisis de la variable DBO y compararla según cada escenario.

La tasa de hidrólisis  $(k_{hn})$  oscila entre 0,06  $1/d y$  0,26  $1/d$ ; valores bajos en comparación a la tasa de nitrificación  $(k_n)$ , cuyo valor se encuentra entre 1,85  $1/dy$  2,96  $1/d$ ; lo que permite deducir que hay un efecto mayor de la nitrificación sobre la hidrólisis en el término fuente del nitrógeno amoniacal.

La tasa de desnitrificación ( $k_{dn}$ ) posee valores entre 0,47 1/d y 1,87 1/d, los cuales son del orden de la tasa de nitrificación, por ende, no es posible discriminar cuál proceso es más importante en la especie nitrato.
Los valores de los parámetros del coeficiente de reaireación no difieren entre cada escenario, de hecho, sus valores son similares al método propuesto por [O'Connor & Dobbins](#page-95-0) [\(1958\)](#page-95-0).

Al comparar los valores obtenidos para algunos de los parámetros, según [Bowie et al.](#page-93-0) [\(1985\)](#page-93-0), la tasa de hidrólisis se encuentra entre 0,05-0,5  $1/d$ , la tasa de nitrificación entre 0,04-3  $1/d$ , la tasa de desnitrificación entre 0,2-2  $1/d$ , es decir, los valores obtenidos se encuentran dentro de lo establecido por la literatura. En específico, la tasa de nitrificación es prácticamente el límite superior.

#### 5.1.2. Análisis sensibilidad

Para comparar cada uno de los escenarios de parámetros obtenidos, es que se emplea la función de ajuste para cada uno de los meses en los cuales se posee información del cauce. Esto considera los valores de los puntos AMTC7, AMTC4, AMTC3 y AMTC1 de las Tablas [4.12,](#page-65-0) [4.13,](#page-65-1) [4.14,](#page-66-0) [4.15,](#page-66-1) además de la Tabla de validación [4.16.](#page-66-2) Adicionalmente, se determina la raíz del error cuadrático medio (RMSE) para las 6 variables de interés. En la Figura [5.1](#page-72-0) se aprecia el RMSE para DBO, OD y pH, además de la función de ajuste para 4 escenarios. En el Anexo [D.1](#page-103-0) se encuentra dicho estadístico para las variables restantes.

<span id="page-72-0"></span>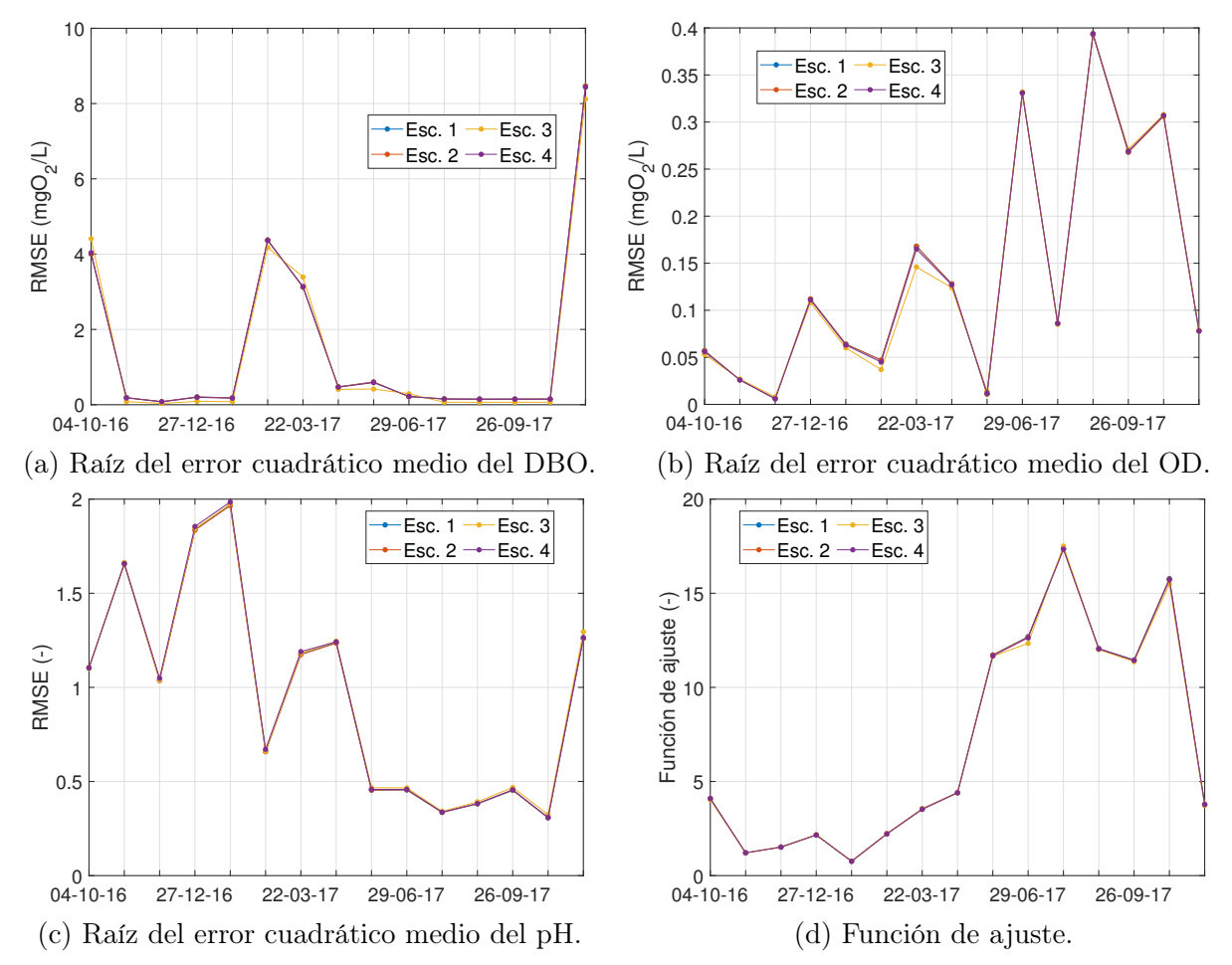

Figura 5.1: Raíz del error cuadrático medio y función de ajuste en el tiempo considerando 4 escenarios.

Al observar los resultados de la Figura [5.1,](#page-72-0) se puede establecer que los parámetros determinados durante el proceso de calibración no afectan considerablemente al modelo. Una leve diferencia se distingue en las Figuras [5.1a](#page-72-0) y [5.1b,](#page-72-0) para el conjunto del escenario 3, esto ya que, la tasa de oxidación de DBO es un 40 % del valor de los otros escenarios. A pesar de ello, la variación es prácticamente nula. Lo anteriormente descrito tiene una explicación clara, el tiempo retención del río alcanza valore entre 0, 136 − 0, 169 d lo cuál es significativamente menor a la velocidad de reacción de cada una de las variables. Si observamos el valor de las tasas de reacción de la Tabla [5.2,](#page-71-0) esta posee un rango de 0, 6 − 5 1/d, en tanto la tasa de retención es del orden de  $5 - 7$  1/d, por ende la velocidad del flujo no permite que logren ocurrir reacciones para cada una de las especies. Dado lo anterior se establece que no es necesario considerar términos fuentes en el modelo de calidad.

#### 5.2. Validación

Para el proceso de validación se consideran como valores observados a los datos que se encuentran en la Tabla [4.16,](#page-66-2) además de los empleados en la sección [5.1.](#page-70-0)

Durante el proceso de validación las series de entrada son interpoladas siguiendo una función lineal y una función parte entera, además de considerar aleatoriedad en su variación.

La aleatoriedad está asociada a una función de densidad de probabilidad que distribuye normal con parámetros  $\sigma^2$  y  $\mu = 0$ . Para analizar el comportamiento e influencia de la aleatoriedad es que se eligen 3 niveles de desviación estándar. Los valores han sido elegidos de forma arbitraria.

| Variable    | Unidad                 | Nivel 1        | Nivel 2 | Nivel 3 |
|-------------|------------------------|----------------|---------|---------|
| T           | $\circ$ C              | $\overline{2}$ | 0,1     | 0,5     |
| СE          | $\mu S/cm$             | 25             | 5       | 10      |
| ΟD          | $mgO_2/L$              | 0,5            | 0,1     | 0,3     |
| $N-NO3$     | mgN/L                  | 0,05           | 0,01    | 0,02    |
| $N-NH4$     | mgN/L                  | 0,005          | 0,001   | 0,002   |
| pH          |                        | 0,5            | 0,1     | 0,3     |
| <b>DBO</b>  | $mgO_2/L$              | 0.5            | 0,1     | 0,3     |
| Alcalinidad | mgCaCO <sub>3</sub> /L | 5              |         | 2       |

<span id="page-73-0"></span>Tabla 5.3: Niveles de desviación estándar  $\sigma$  para incorporar aleatoriedad.

En la Tabla [5.3](#page-73-0) se muestran 3 niveles. El nivel 1 considera la mayor desviación, del orden de la unidad significativa de cada variable de estado. El nivel 2 es del orden de 5 veces menor y el nivel 3 corresponde a aproximadamente el 50 % del nivel 1.

Para cada nivel se realizan 5 simulaciones con distintas series de entradas. Estas se promedian para tener un valor representativo de cada nivel.

#### 5.2.1. Función lineal y parte entera

Para analizar el comportamiento de cada variable es que se ha calculado la raíz del error cuadrático medio durante el tiempo de simulación. Además, se determina el valor de la función de ajuste según la ecuación [3.34.](#page-46-0)

<span id="page-74-0"></span>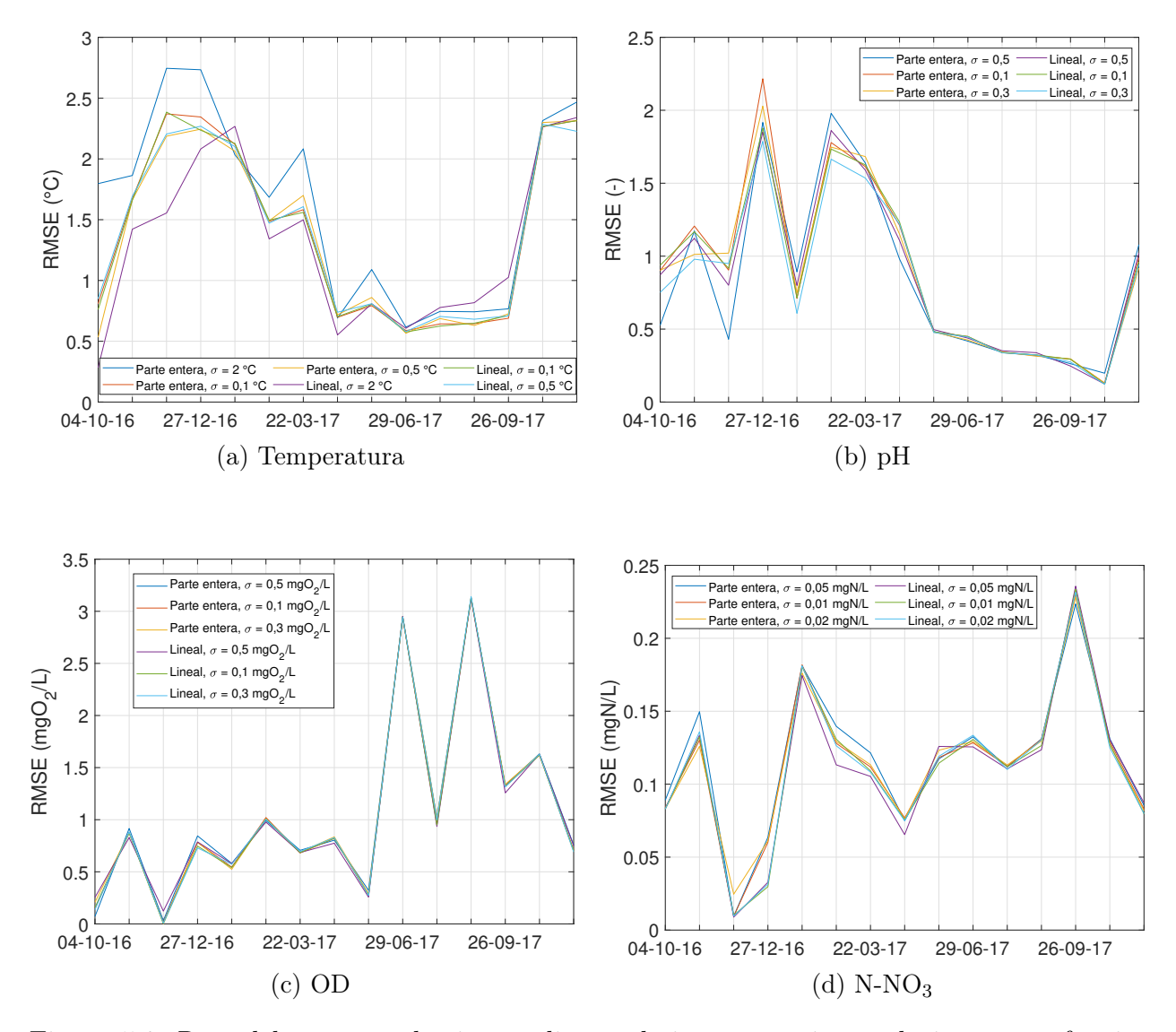

Figura 5.2: Raíz del error cuadrático medio en el tiempo con interpolación según función lineal y parte entera.

En la Figura [5.2](#page-74-0) se muestra la raíz del error cuadrático medio considerando función lineal y parte entera para los 3 niveles de desviación estándar. Se aprecia en la Figura [5.2a](#page-74-0) que para los primeros meses de simulación hay un error del orden de los 2 ◦C, en tanto, en los meses de invierno el error disminuye considerablemente, siendo cercano a los 0,5 ◦C. El pH presenta un comportamiento similar a la temperatura, esto puede asociarse que en meses de invierno el caudal permanece prácticamente constante (ver Figura [4.2\)](#page-53-0) y los valores de ambas variables lo hacen de igual manera, por lo tanto replicar condiciones estacionarias lo realiza de manera óptima el modelo.

<span id="page-75-0"></span>Un comportamiento diferente a la temperatura y pH presentan el oxígeno disuelto y el nitrógeno del nitrato. El OD muestra en la Figura [5.2c](#page-74-0) un mayor error en los meses de invierno, siendo cercano a los 2  $mgO_2/L$ , en tanto para la época de mayor caudal el error es cercano a  $0.5 \, mgO_2/L$ . El nitrógeno del nitrato refleja en la Figura [5.2d](#page-74-0) un comportamiento más estable con valores entorno a  $0.1 \, mgN/L$ . Este error es 7 veces menor a la magnitud de las muestras. El resto de variables puede encontrarse en el Anexo [D.2.](#page-104-0)

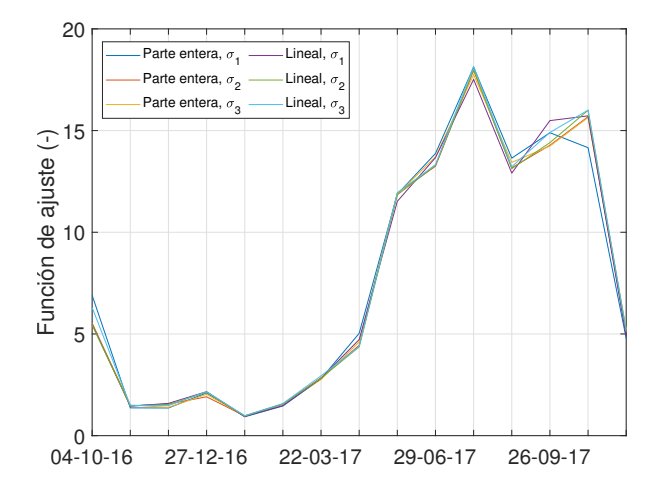

Figura 5.3: Función de ajuste en el tiempo con interpolación según función lineal y parte entera.

La Figura [5.3](#page-75-0) muestra la variación de la función de ajuste en el tiempo, de ella se desprende que el mejor ajuste se genera en los meses de invierno. Esto, dado los valores de los ponderadores de la Tabla [5.1,](#page-70-1) donde el pH es el mayor. Si recordamos que esta variable tiene un mejor correlación para dicho periodo, ello se manifiesta de igual forma en la función de ajuste. Exactamente el mismo fenómeno ocurre en la temporada de meses cálidos.

Con respecto a la variación entre niveles de desviación estándar, esta no influye notoriamente en los errores, excepto para la temperatura. En relación a los métodos de interpolación, estos tampoco muestran una diferencia sustantiva. Es decir, independiente del método, los resultados son prácticamente similares, aportando una banda de resultados.

#### <span id="page-75-1"></span>5.2.2. Validación con registros continuos

A lo largo del cauce se ubican por parte del AMTC sondas multiparámetos del tipo Aqua TROLL (AT) 600 (ver Figura [5.4\)](#page-76-0). En particular se ubican en los puntos de monitoreo AMTC7, AMTC4 y AMTC1. En este caso, las sondas registran temperatura, conductividad eléctrica, presión y pH. El registro es continuo con una frecuencia de muestreo de 0,07  $min^{-1}$ . El equipo es constantemente mantenido, iniciando el muestreo el 31 de agosto de 2016.

<span id="page-76-0"></span>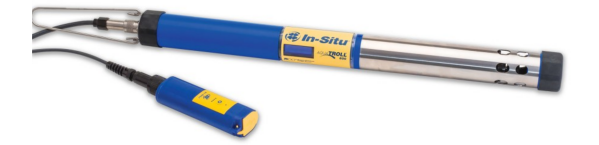

Figura 5.4: Sonda multiparámetros Aqua TROLL 600. Extraído de [In-Situ](#page-94-0) [\(2018\)](#page-94-0).

Dado que se toman muestras de temperatura y pH, estas se grafican para el mismo periodo de tiempo a similar escala. En cada una de las siguientes figuras se muestran los registros de la sonda continua y los resultados de la modelación para distintas desviaciones estándar y funciones de interpolación.

<span id="page-76-1"></span>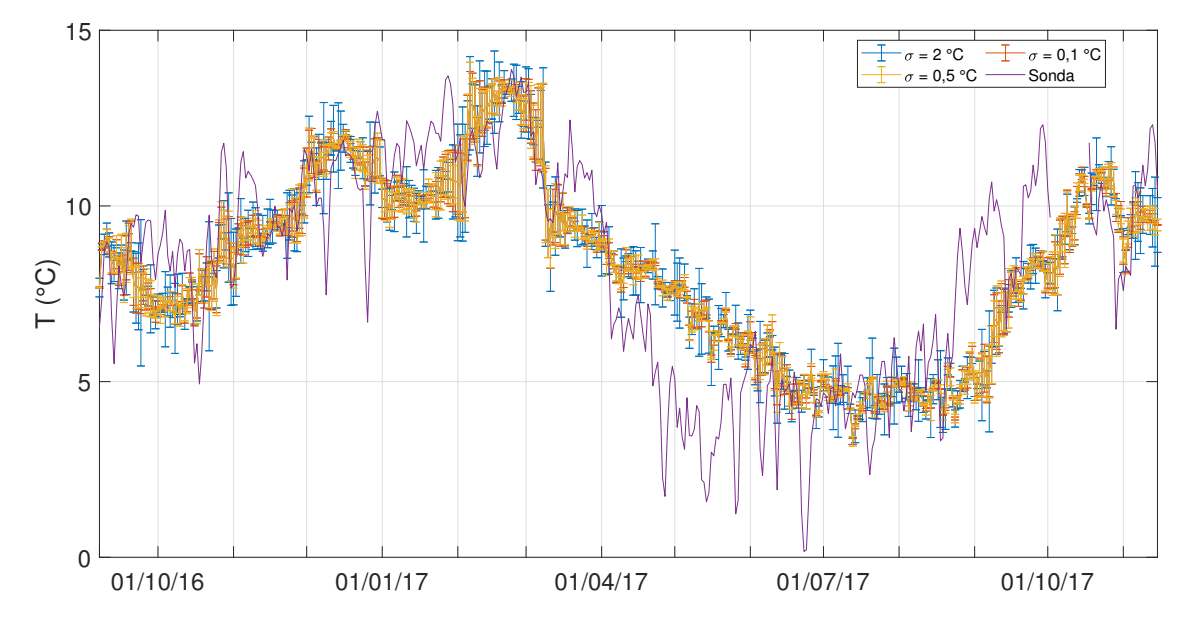

Figura 5.5: Comparación de temperatura modelada y sensor de temperatura en agua en AMTC7. Escala diaria.

La temperatura en el punto de monitoreo AMTC7 se muestra en la Figura [5.5.](#page-76-1) En ella se observa que la forma y temporalidad de los datos tomados con la sonda es similar a lo modelado para cada uno de los casos. Entre octubre del 2016 y enero del 2017, existe una tendencia similar entre lo modelado y lo muestreado, salvo en magnitud. Esto último es concordante con lo denotado en la Figura [5.2a.](#page-74-0) En mayo, junio y septiembre del 2017 es donde se presenta la mayor diferencia en magnitud, presentando una clara tendencia de sobrestimar (mayo, junio) o subestimar (septiembre).

<span id="page-77-0"></span>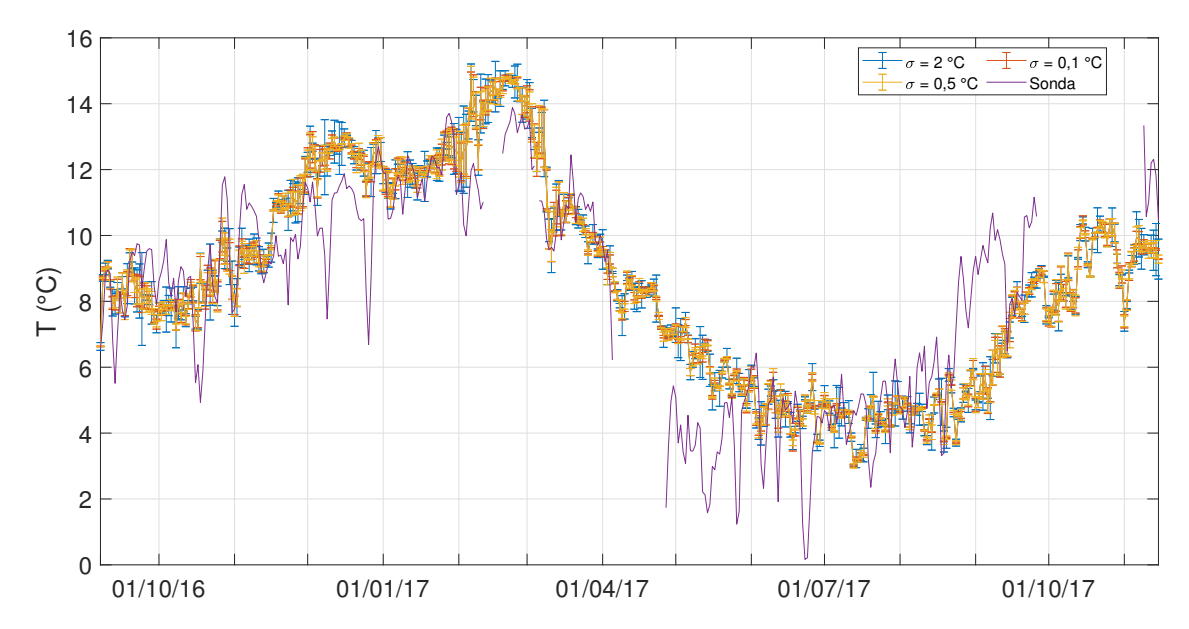

Figura 5.6: Comparación de temperatura modelada y sensor de temperatura en agua en AMTC4. Escala diaria.

En la Figura [5.6](#page-77-0) se grafican los valores registrados por la sonda continua y los resultados de la modelación para la variable temperatura en el punto de monitoreo AMTC4. En dicha figura se puede distinguir que existe una correlación temporal entre lo muestreado y lo simulado. En relación a la magnitud, salvo los meses de enero, mayo, junio, julio y septiembre, esta es preservada. En los meses mencionados hay una tendencia a sobrestimar el valor de la temperatura, excepto septiembre, al igual que el punto anterior.

<span id="page-77-1"></span>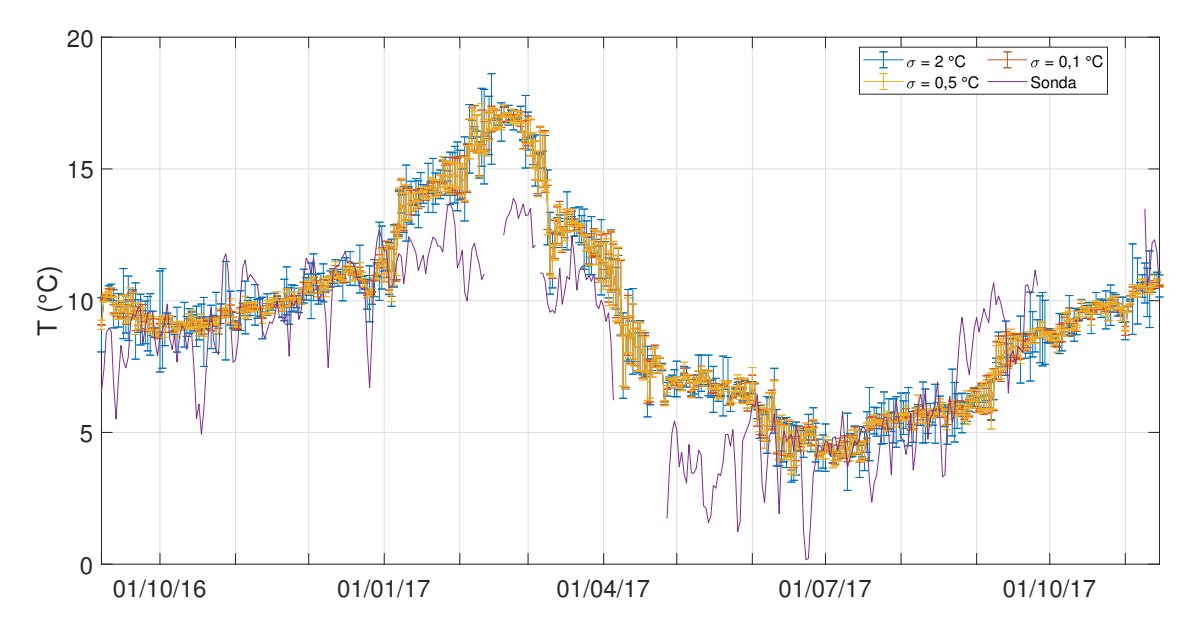

Figura 5.7: Comparación de temperatura modelada y sensor de temperatura en agua en AMTC1. Escala diaria.

De acuerdo a la Figura [5.7,](#page-77-1) la temperatura de la sonda continua en el punto de monitoreo AMTC1 es simulada por el modelo de calidad de aguas de forma correcta en temporalidad y magnitud en el mayor porcentaje del tiempo. Durante febrero y marzo del 2017 se genera una sobrestimación de la variable en cuestión, al igual que los meses de mayo y junio. En tanto el mes de septiembre hay una subestimación leve de la temperatura.

<span id="page-78-0"></span>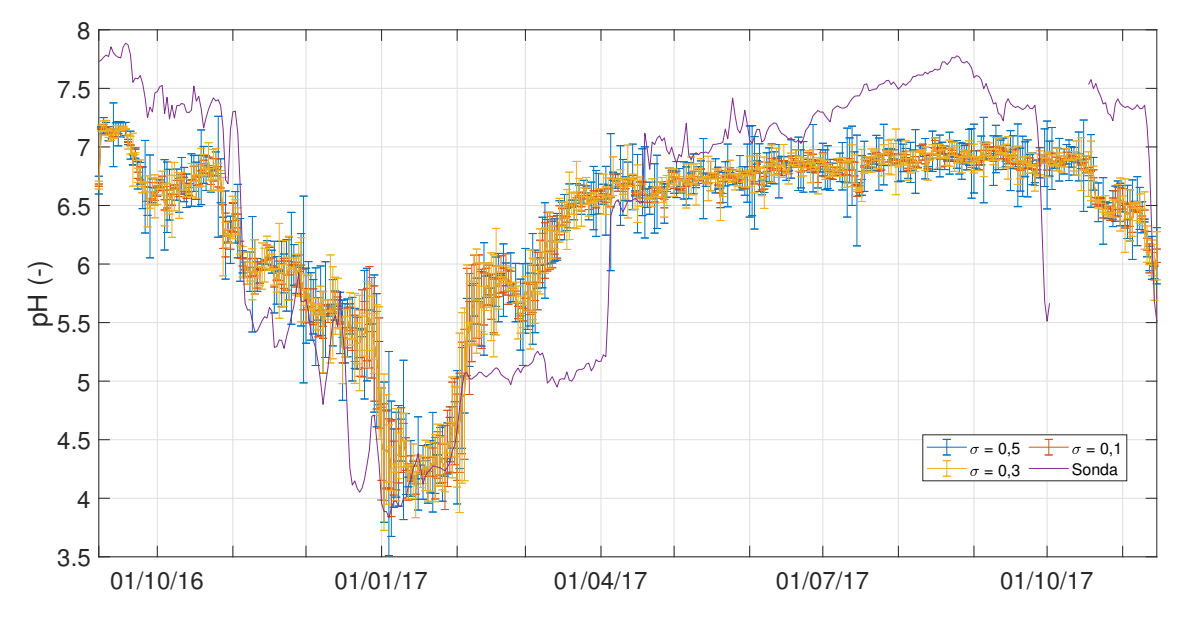

Figura 5.8: Comparación de pH modelado y sensor de pH en agua en AMTC7. Escala diaria.

El pH del punto de monitoreo AMTC7 es ajustado correctamente según los registros de la sonda continua, de acuerdo a la Figura [5.8.](#page-78-0) En ella se observa una correlación temporal adecuada, además de una clara tendencia a replicar los valores ácidos, excepto para el mes de abril (sobreestimación). Al menos, replica la condición más crítica que es el mes de enero. En tanto, los valores neutros y alcalinos no son alcanzados (mes de julio y octubre), esto puede deberse a que el balance entre la atmósfera y el cuerpo de agua no es alcanzado completamente, o, el valor de la presión parcial de dióxido de carbono no es la correcta. Otro aspecto a considerar es la no incorporación de metales pesados en el análisis, lo cual afecta los resultados.

<span id="page-79-0"></span>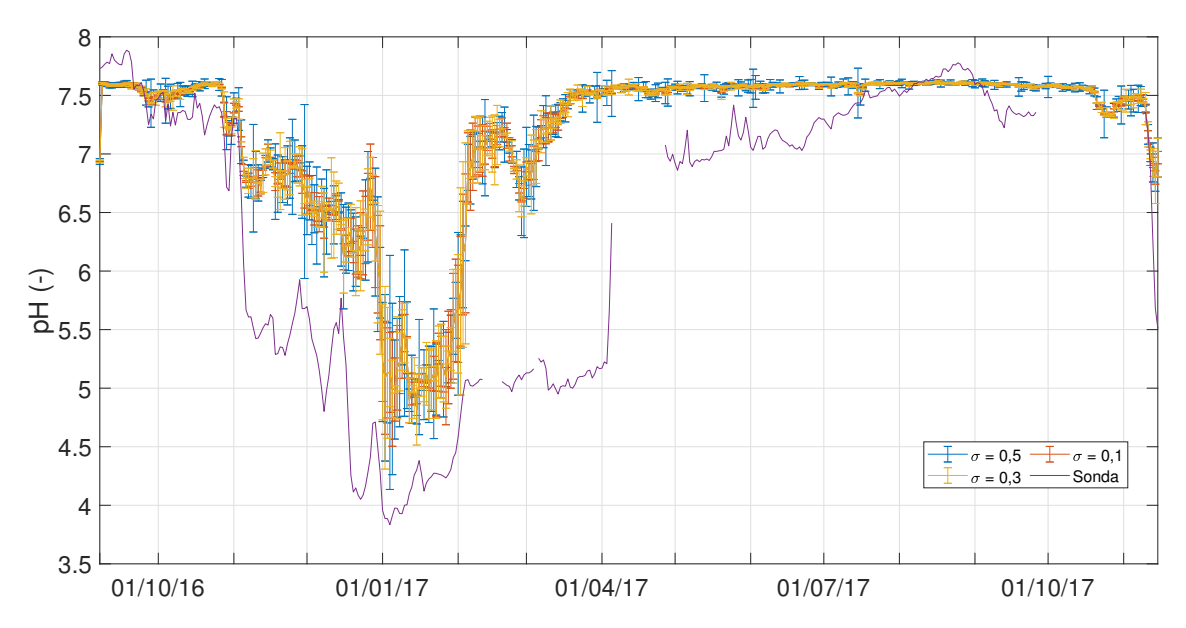

Figura 5.9: Comparación de pH modelado y sensor de pH en agua en AMTC4. Escala diaria.

Para el punto de monitoreo AMTC4 se observa en la Figura [5.9](#page-79-0) un empeoramiento del modelo de calidad de aguas. Esto quiere decir que se observa una representación de la temporalidad del pH, pero una sobrestimación en este parámetro. Lo anterior, puede corresponder a que hay aportes al cauce de aguas ácidas no consideradas o a la elección errónea del modelo de calidad de aguas, en particular de la representación del pH. Esto último dado que el transporte de sustancias sulfatadas no se incluye en este modelo y a priori es una de las posibles causas del mal ajuste del pH en los meses de verano [\(Zegers et al., sf\)](#page-95-1).

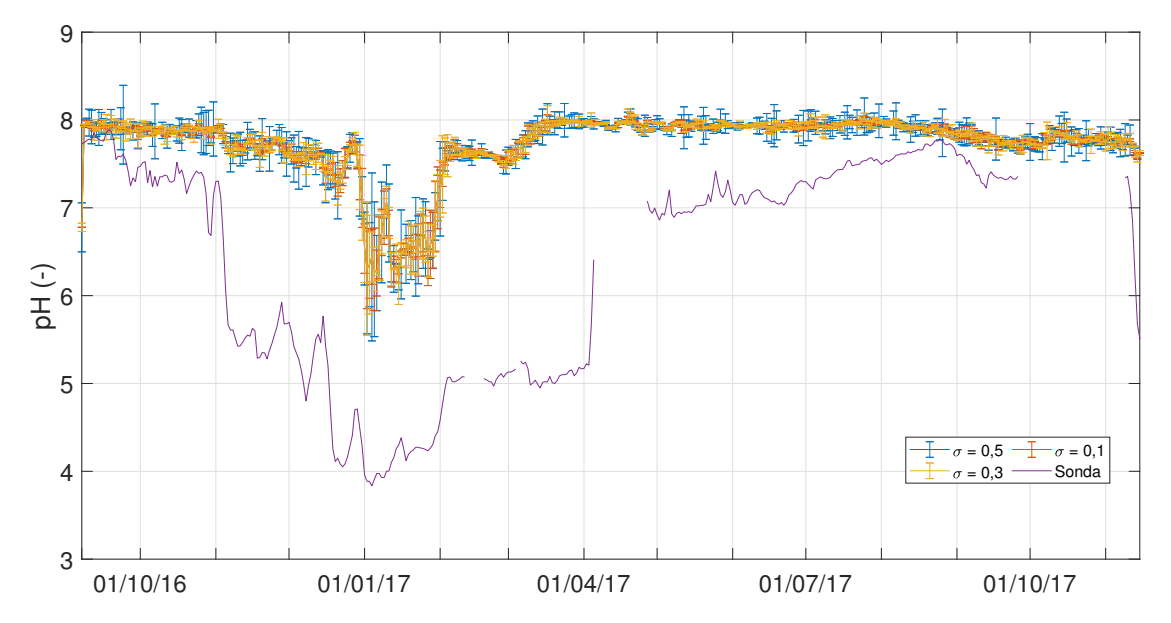

Figura 5.10: Comparación de pH modelado y sensor de pH en agua en AMTC1. Escala diaria.

En el punto más bajo del cauce se observa una mayor sobrestimación del pH en relación al punto de monitoreo AMTC4. El punto AMTC1 sólo es simulado correctamente en temporalidad, pero en magnitud se encuentra completamente alejado, no alcanzado los valores ácidos (∼ 4).

De acuerdo a la simulación de pH, este va empeorando aguas abajo del cauce, lo que se puede deber a que no se consideran aportes de aguas ácidas en los meses de verano, a pesar de que se logra una adecuada temporalidad. Para la variable de temperatura en todos los puntos de monitoreo se observó una sobrestimación del modelo durante los meses de mayo y junio. En tanto, para el mes de septiembre se evidenció una subestimación.

#### 5.3. Análisis Norma Secundaria de Calidad de Aguas

Durante los meses de mayor temperatura (diciembre, enero, febrero) se comienza a generar el mayor caudal en la cuenca asociado a deshielos, en específico del estero Yerba Loca. Dado esto último es que se alcanzan valores bajos de pH a lo largo del cauce, además de conductividades eléctricas elevadas. Esto último se debe a que hay aporte glaciar en la escorrentía lo que se incorporen al cauce fuentes naturales de drenaje ácido  $y/o$  especies sulfatadas, lo cual impacta de la forma antes mencionada en el estero Yerba Loca.

<span id="page-80-0"></span>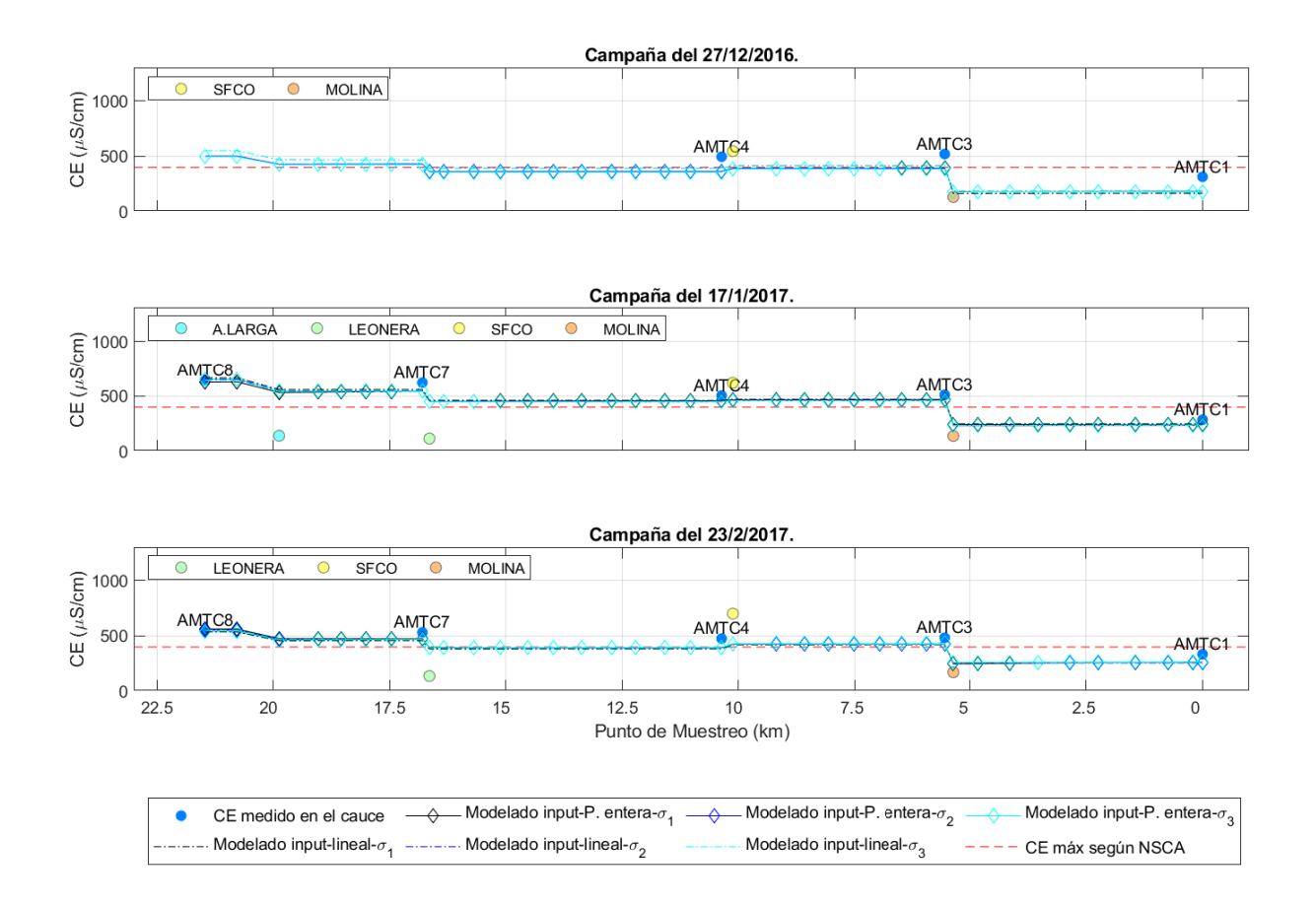

Figura 5.11: Evolución de CE modelado a lo largo del cauce durante los días 27-12 del 2016, 17-01 y 23-02 del 2017.

Para los días de campaña de los meses de diciembre, enero y febrero los puntos de monitoreo AMTC8, AMTC7, AMTC4 y AMTC3 poseen valores de conductividad eléctrica sobre lo indicado en la normativa secundaria de calidad de aguas para la cuenca Mapocho Alto. Pero a su vez no infringen dicha normativa pues es válida desde aguas abajo del punto AMTC3. Esto último debería ser corregido en la normativa dado los valores alcanzados. El modelo según la Figura [5.11](#page-80-0) representa de forma adecuada esta variable de estado, excepto por leves diferencias en el punto AMTC1 para la campaña del 27 de diciembre.

<span id="page-81-0"></span>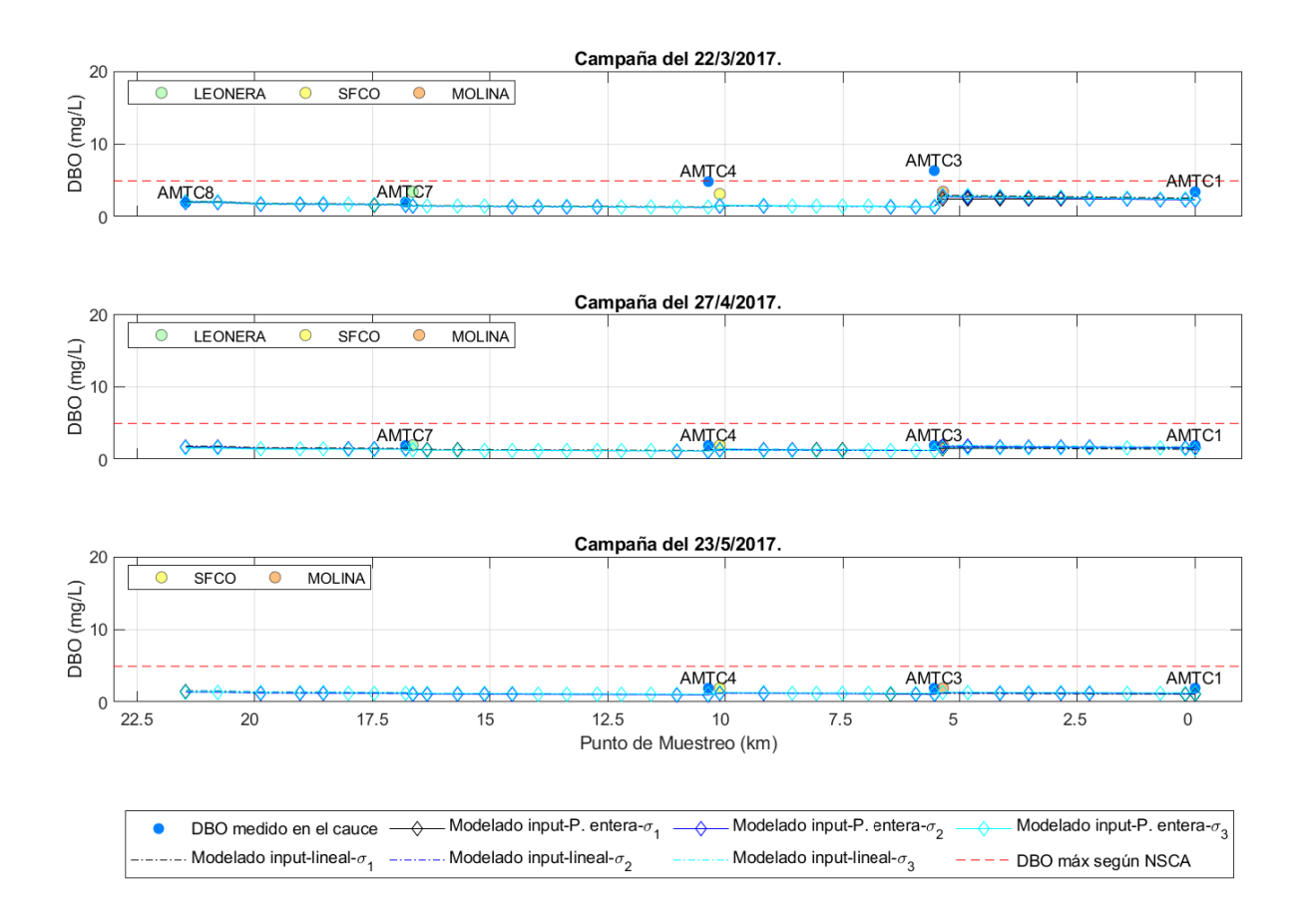

Figura 5.12: Evolución de DBO modelado a lo largo del cauce durante los días 22-03, 27-04 y 23-05 del 2017.

Como se ha mencionado anteriormente, prácticamente no se detectan cambios de DBO a lo largo del río, teniendo valores igual al límite de detección. La campaña del 22 de marzo es una de las excepciones a lo anteriormente descrito (ver Figura [5.12\)](#page-81-0). El modelo para dicho día no representa adecuadamente el valor de la variable de estado. Los puntos AMTC4 y AMTC3 sobrepasan el límite según la NSCA, el cual es igual a 5  $mgO<sub>2</sub>/L$ .

El fenómeno descrito anteriormente puede asociarse a descargas de materia orgánica no registradas en puntos desconocidos, los cuales alteran el balance de masa del cauce. A pesar de ello, en el punto AMTC1 el valor modelado se acerca al muestreado, lo cual confirma la utilidad del modelo, pues este es el punto más importante de la cuenca en estudio.

<span id="page-82-0"></span>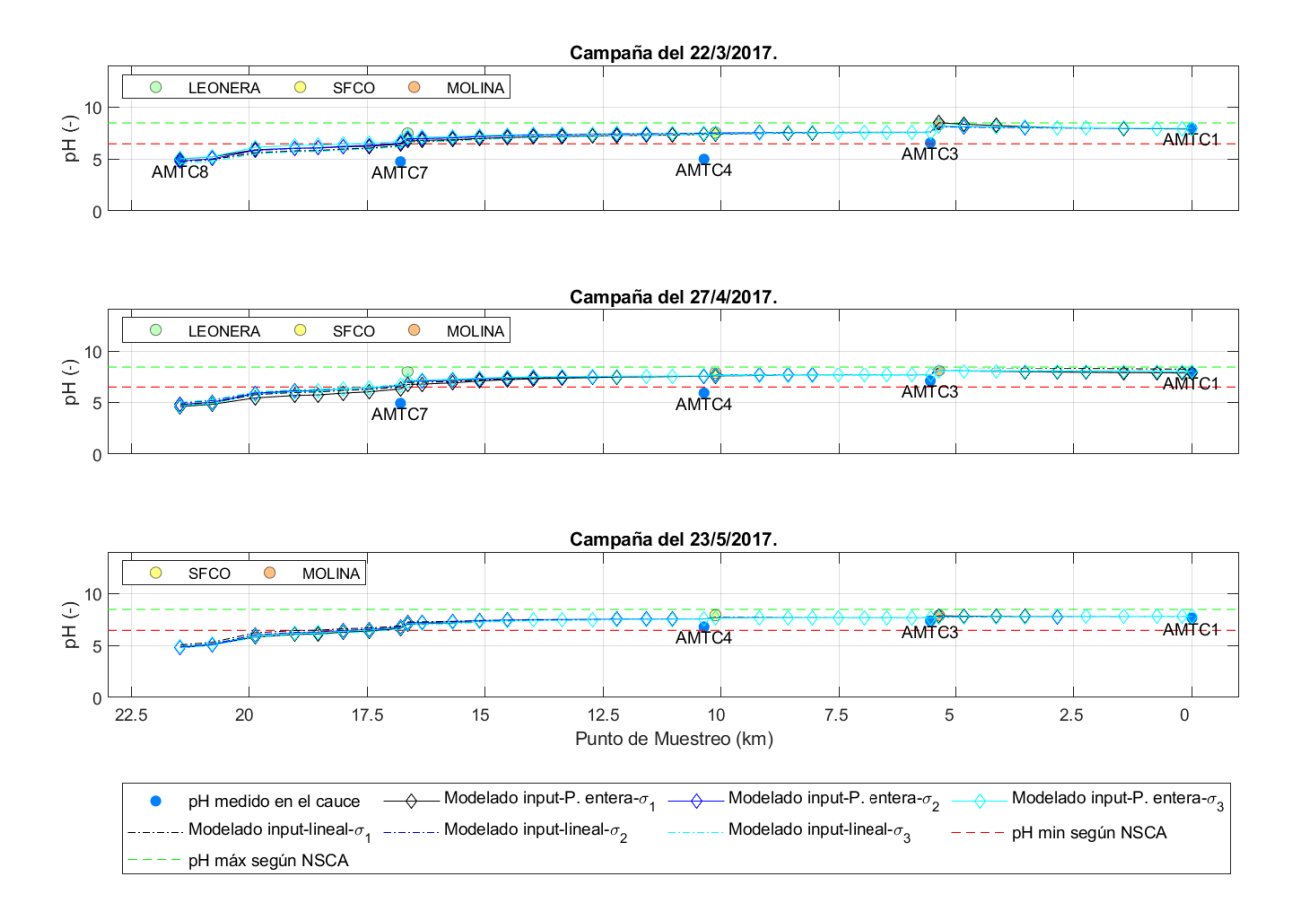

Figura 5.13: Evolución de pH modelado a lo largo del cauce durante los días 22-03, 27-04 y 23-05 del 2017.

Durante las campañas de marzo, abril y mayo para los puntos de monitoreo AMTC8, AMTC7 y AMTC4 se detectan aguas ácidas bajo el valor mínimo según la NSCA, es decir, menor a 6,5 unidades. En tanto, AMTC3 se encuentra cercano a dicho límite inferior, a diferencia de AMTC1 que se encuentra dentro de los límites durante tales campañas (ver Figura [5.13\)](#page-82-0). Dado que los primeros puntos no son parte del área de vigilancia (ver Tabla [2.5\)](#page-25-0), se sugiere incluirlos.

El modelo de calidad de aguas no logra representar en magnitud los puntos intermedios del cauce, probablemente por aportes de aguas ácidas no incorporadas. Dado esto, el modelo no es útil para esta variable de estado, lo cual confirma lo denotado en la sección [5.2.2.](#page-75-1)

## Capítulo 6

## Escenarios alternativos

#### 6.1. Caracterización

Se simulan un par de escenarios alternativos considerando el mismo periodo de estudio, pero con el fin de incluir efectos de descargas de aguas servidas no informadas. Estos corresponden a:

- Aporte de aguas servidas por parte de poblados existentes sin previo tratamiento. Suponiendo descarga a caudal máximo horario.
- Aporte de aguas servidas por parte de poblados existentes sin previo tratamiento. Suponiendo descarga a caudal medio diario.
- Aporte de aguas servidas diferenciada por temporada de invierno y verano en los centros de ski. Suponiendo descarga a caudal máximo horario.
- Aporte de aguas servidas diferenciada por temporada de invierno y verano en los centros de ski. Suponiendo descarga a caudal medio diario.

Para realizar la simulación de dichos escenarios se debe tener en conocimiento cuáles son los poblados existentes.

Según [INE](#page-94-1) [\(2018\)](#page-94-1), los asentamientos que existen en la cuenca de Mapocho Alto corresponden a (ver Figura [6.1\)](#page-84-0):

- Minera Los Bronces
- Centro de ski/Caserío La Parva
- Centro de ski/Caserío Farellones
- Centro de ski/Caserío Colorado
- Caserío Camino a Farellones
- Caserío Corral Quemado
- Caserío La Ermita
- Zonas indeterminadas

De acuerdo, al INE una zona indeterminada corresponde a una agrupación no consolidada de personas.

<span id="page-84-0"></span>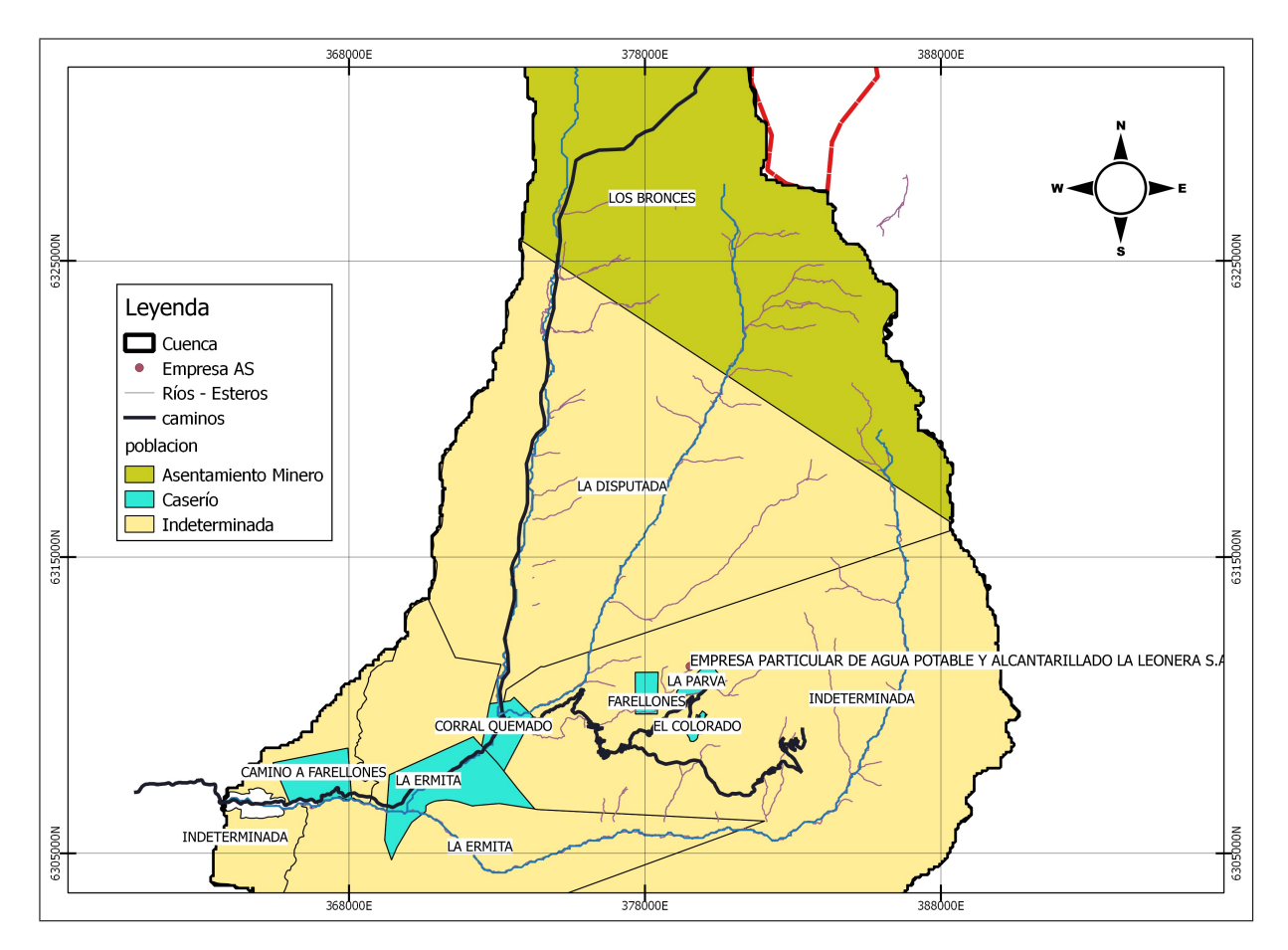

Figura 6.1: Asentamientos de población en cuenca Mapocho Alto.

Cada asentamiento posee una población establecida según el Censo 2017 y publicada en [INE](#page-94-1) [\(2018\)](#page-94-1), la cual se presenta en la Tabla [6.1.](#page-85-0) Conocida la cantidad de personas se puede determinar el caudal medio diario  $Q_{md,AS}$  y máximo horario  $Q_{max,AS}$  de acuerdo a la [Instituto](#page-95-2) [Nacional Normalización](#page-95-2) [\(1999\)](#page-95-2). La metodología para determinación de ambos caudales se muestra en el Anexo [E.1,](#page-113-0) en tanto sus valores se aprecian en la Tabla [6.2.](#page-85-1)

<span id="page-85-0"></span>

| Localidad           | Categoría           | Total Personas | $#$ Segmento | Distancia (km) |
|---------------------|---------------------|----------------|--------------|----------------|
| Camino a Farellones | Caserío             | 89             | 35           | 1,44           |
| Indeterminada       | Indeterminada       | 95             | 36           | 0,74           |
| Corral Quemado      | Caserío             | 153            | 21           | 9,18           |
| El Colorado         | Caserío             | 85             | 21           | 9,18           |
| Farellones          | Caserío             | 22             | 21           | 9,18           |
| Los Bronces         | Asentamiento Minero | 1.538          | 20           | 10,12          |
| La Disputada        | Indeterminada       | 48             | 10           | 15,69          |
| La Ermita           | Caserío             | 208            | 25           | 6,96           |
| La Ermita           | Indeterminada       | 11             | 25           | 6,96           |
| La Parva            | Caserío             | 168            | 21           | 9,18           |
| Indeterminada       | Indeterminada       | 253            | 21           | 9,18           |

Tabla 6.1: Población asociada a asentamientos y puntos descarga.

Para caracterizar las aguas servidas a incorporar se debe conocer la concentración de DBO asociada a cada descarga sin tratamiento previo:

$$
DBO_{AS} = \frac{C_{DBO} \cdot P}{Q_{md,AS}}\tag{6.1}
$$

donde C<sub>DBO</sub> es la carga per-cápita diaria de DBO asociado a aguas servidas. Para este trabajo se supone una carga diaria de 40  $gDBO<sub>5</sub>/hab/dia$ . Empleando lo anterior se estima una descarga de DBO según la Tabla [6.2.](#page-85-1) Se considera que las aguas servidas no poseen oxígeno disuelto.

<span id="page-85-1"></span>Tabla 6.2: Caudales, DBO y OD de aguas servidas descargadas al sistema sin previo tratamiento.

|          |            |       | Qmax  | Qmd   | <b>DBO</b>  | ΟD          |
|----------|------------|-------|-------|-------|-------------|-------------|
| Segmento | Habitantes | Casas | (L/s) | (L/s) | $(mgO_2/L)$ | $(mgO_2/L)$ |
| 10       | 48         | 10    | 2,35  | 0,06  | 362,32      |             |
| 20       | 1.538      | 308   | 7,22  | 1,97  | 362,32      |             |
| 21       | 681        | 136   | 3,76  | 0,87  | 362,32      |             |
| 25       | 219        | 44    | 3,63  | 0,28  | 362,32      |             |
| 35       | 89         | 18    | 3,39  | 0,11  | 362,32      |             |
| 36       | 95         | 19    | 3,49  | 0,12  | 362,32      |             |

Para caracterizar el resto de parámetros se considera el trabajo de [Henze et al.](#page-94-2) [\(2008\)](#page-94-2) donde establece valores medios de aguas servidas municipales.

| CE    | NΩ | NH4 | $\vert$ NO2+NO3                             | Alcalinidad                   | pH  |       |
|-------|----|-----|---------------------------------------------|-------------------------------|-----|-------|
|       |    |     | $\mu S/cm \mid mgN/L \mid mgN/L \mid mgN/L$ | $\mid mgCaCO_{3}/L \mid$ s.u. |     |       |
| 1.717 |    | 45  |                                             | 256                           | 7,5 | -22.6 |

<span id="page-86-1"></span>Tabla 6.3: Caracterización de aguas servidas descargadas al sistema sin previo tratamiento.

Los cálculos anteriores no consideran una diferenciación con respecto a la temporada en los centros de ski. Para considerar dicho efecto en la descarga de los centros de ski, es que se debe rehacer el cálculo del caudal medio diario y máximo horario para el segmento 21 de la Tabla [6.2,](#page-85-1) separándolo en temporada de verano e invierno. Para la temporada de invierno se establece que hay una población flotante mayor el fin de semana, se estima que un 60 % del total visita los centros en dicho periodo de tiempo.

Para el año 2017, la temporada de ski inició el 1 de junio y finalizó el 1 de octubre, alcanzando una suma de 400.000 visitas considerando los 3 centros: La Parva, El Colorado, Farellones. De acuerdo lo anterior se establece que:

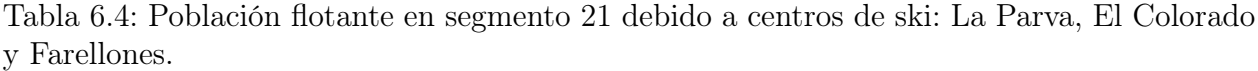

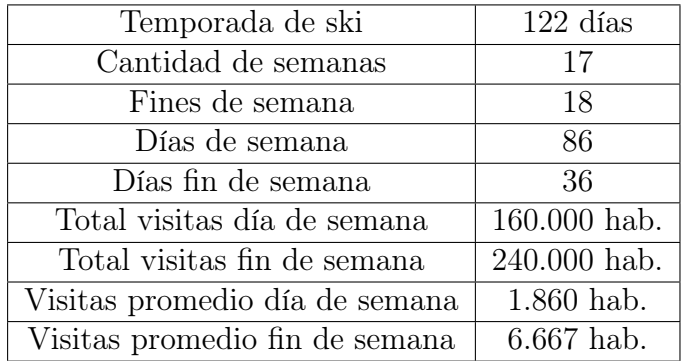

<span id="page-86-0"></span>Según la cantidad de visitas promedio durante la temporada de ski, el caudal extra en el segmento 21 se muestra en la Tabla [6.5:](#page-86-0)

Tabla 6.5: Caudal extra medio diario y máximo horario en segmento 21.

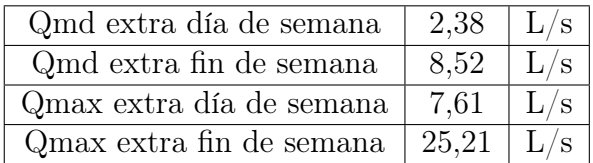

Por lo tanto, para los escenarios con descarga diferenciada por temporada de invierno en los centros de ski, la Tabla [6.2](#page-85-1) se convierte en la Tabla [6.6.](#page-87-0) El resto de parámetros de la Tabla [6.3](#page-86-1) permanecen iguales.

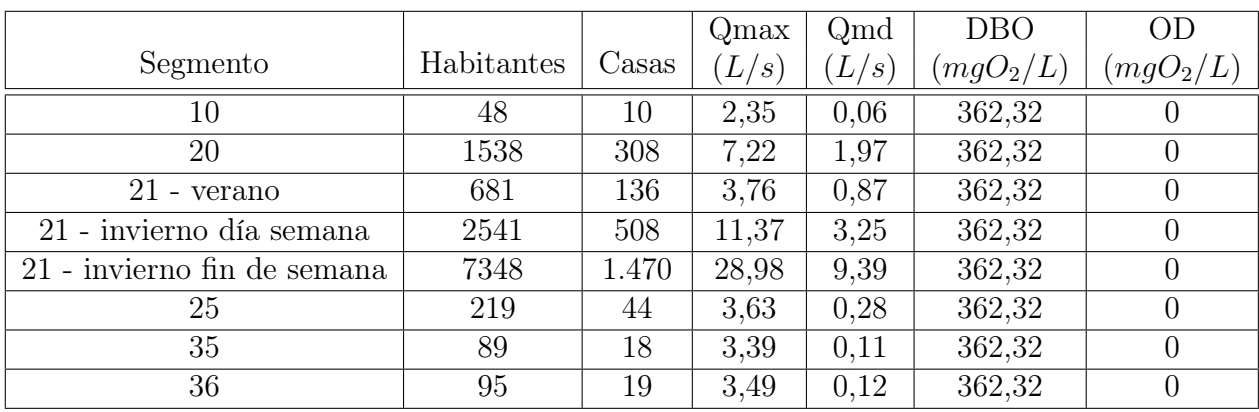

<span id="page-87-0"></span>Tabla 6.6: Caudales, DBO y OD de aguas servidas descargadas al sistema sin previo tratamiento. Descarga diferenciada en invierno y verano por centros de ski.

### 6.2. Resultados

<span id="page-87-1"></span>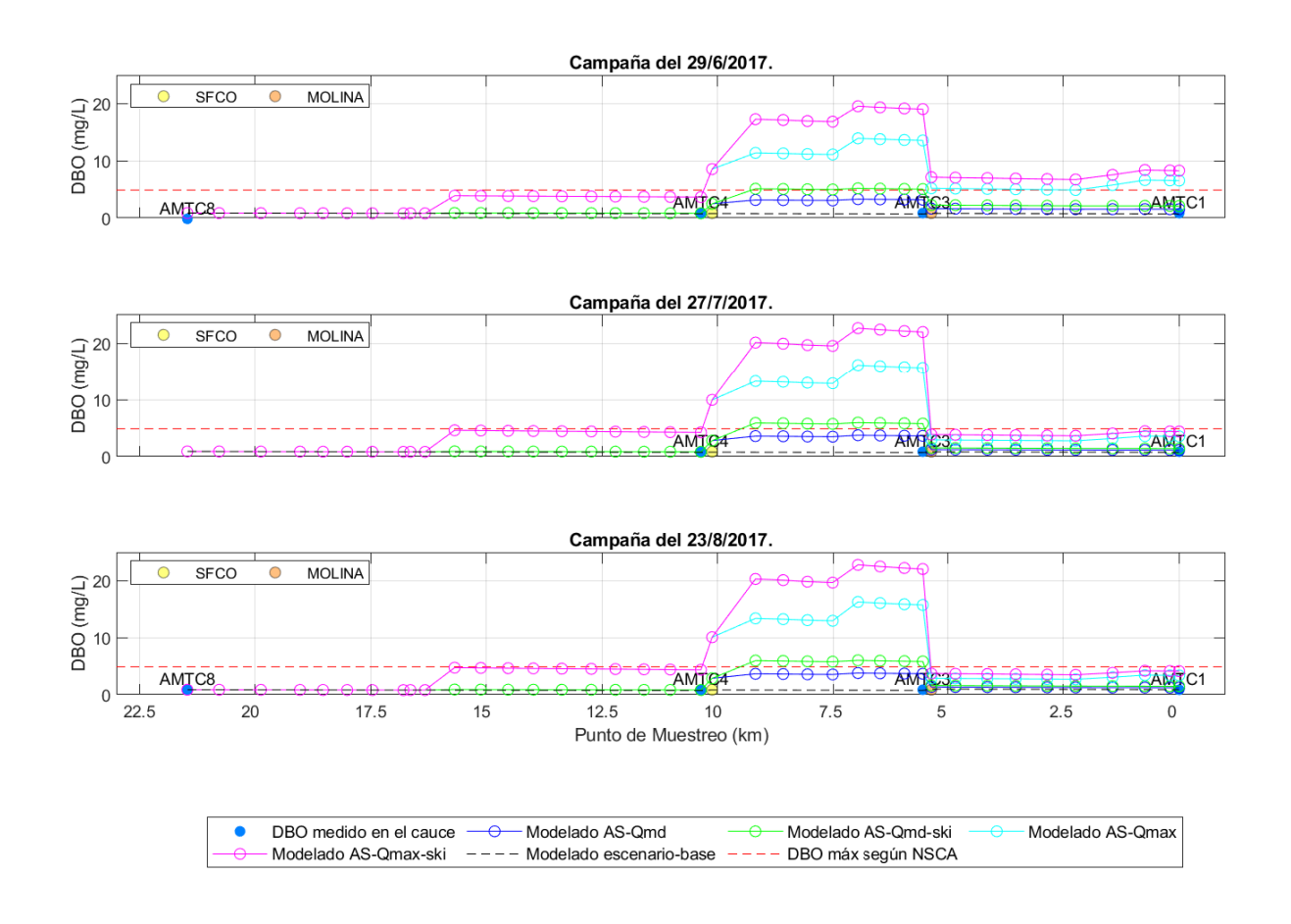

Figura 6.2: Evolución DBO modelado a lo largo del cauce para escenarios alternativos en los días 29-06, 27-07 y 23-08 del 2017.

Dado que los cuatro escenarios poseen como diferencia la descarga en el periodo invernal

(1 de junio - 1 de octubre), es que se muestra en la Figura [6.2](#page-87-1) el resultado para tres fechas en particular. En el Anexo [E.2](#page-115-0) se pueden observar los resultados restantes.

Para el 29 de junio, 27 de julio y 23 de octubre ocurre el mismo fenómeno de aumento de DBO desde el kilómetro 10 aproximadamente (ver Figura [6.2\)](#page-87-1). Este punto particular corresponde a la confluencia del estero Yerba Loca con el río San Francisco. Este último considera el aporte de aguas servidas por parte de la minera los Bronces, el cual refleja ser significativo. Este hecho ocurre para los cuatro escenarios modelados. Posterior al kilómetro 5, los niveles de DBO disminuyen considerablemente. Esto ya que en dicho punto ocurre la confluencia del río San Francisco con el río Molina. Este último posee un caudal cercano a los 2  $m^3/s$  para los meses invernales, mientras que el cauce principal transporta aproximadamente  $0.4 \, m^3/s$ , es decir, ocurre una importante dilución.

Al analizar en detalle la situación sin incluir la descarga diferenciada de los centros de ski se observa que sólo para el caso de caudal máximo horario se excede el límite máximo de DBO según la NSCA. Este hecho ocurre posterior a confluencia del estero Yerba Loca y el río San Francisco hasta aguas arriba de la confluencia con el río Molina.

En los escenarios que incluyen la descarga diferenciada de los centros de ski se observa un exceso de DBO para ambos casos (caudal máximo horario y caudal medio diario). Esta ocurre entre los kilómetros 10 y 5, al igual que en la situación anteriormente descrita.

Para el caso de caudal máximo horario con y sin incluir la descarga diferenciada de los centros de ski se observa un aumento en la concentración de DBO desde el kilómetro 16 aproximadamente, esto asociada al aporte en el segmento 10 denominado La Disputada.

A lo largo del cauce se observa nuevamente un nulo decaimiento o aumento de DBO asociada al término fuente, por lo tanto, domina el proceso advectivo, lo cual deduce nuevamente que el tiempo de retención es menor a la velocidad de reacción, por ende, se puede concluir que la velocidad de reacción es baja debido al valor de la tasa de oxidación y no a la concentración de DBO. Adicionalmente se desprende que la localidades no están afectando el cauce con descargas de DBO considerables, pues un leve aporte es reflejado en todo el cauce y es transportado por advección.

## Capítulo 7

### Conclusiones y recomendaciones

El objetivo de este trabajo es implementar un modelo de calidad de agua en la cuenca del río Mapocho Alto. Este modelo debe cumplir con el fin de apoyar en el estudio de las variables de calidad de agua que poseen concentraciones límites en los cuerpos de agua según la Norma Secundaria de Calidad de Agua de la cuenca del río Maipo. El proceso de implementación del modelo conllevó un análisis de sensibilidad de la calibración, una validación y simulación de escenarios alternativos. Las principales conclusiones de este trabajo se muestran a continuación.

#### 7.1. Conclusiones

El estero Yerba Loca presenta aguas ácidas desde su cabecera, en particular desde la zona cercana al estero Chorrillos del Plomo. Esta acidez es de origen natural, al igual que la gran cantidad de metales pesados que transporta. En la zona de la confluencia con el río San Francisco se alcanza un pH bajo 6,5 (menor a la normativa secundaria de calidad del agua) durante los meses secos y de alta temperatura debido al aumento del caudal, el cual proviene de derretimiento de glaciares. Si se compara el valor del pH con la normativa que rige desde la confluencia del río San Francisco y Molina se encontraría fuera de los límites. El río San Francisco se encuentra altamente intervenido y posee una conductividad eléctrica cercana a los 600  $\mu$ S/cm en parte asociada a la dilución de sales provenientes del deshielo de la carretera y lixiviación de superficies frescas. El río Molina actúa como fuente de dilución, dado su gran caudal, con condiciones de pH neutro y conductividad eléctrica baja.

Con los registros fluviométricos del AMTC y la DGA se corrobora que el estero Yerba Loca, La Leonera y río San Francisco poseen un régimen hidrológico nivo-glaciar. En tanto, el río Molina presenta un régimen nivo-pluvial.

De la revisión de modelos se determinó que la herramienta computacional QUAL2Kw es una adecuada herramienta disponible de forma pública para estudiar la calidad del agua de la cuenca con el enfoque establecido inicialmente. Este software calcula el pH del cuerpo de agua a través de la alcalinidad y el carbono inorgánico total, además de incluir dependencia de dicho parámetro en las tasas de reacción del ciclo del nitrógeno a diferencia de otros modelos. La oxidación de materia orgánica está incorporada dado que es un parámetro que se estudia con frecuencia. En tanto, no incorpora metales pesados en su análisis ni la correspondiente hidroquímica.

El software HEC-RAS permite establecer un modelo hidráulico para la cuenca del río Mapocho Alto. El modelo permite establecer que el cauce principal posee un régimen supercrítico, además permite determinar las alturas y velocidades de escurrimiento que generan curvas de descarga para ambas variables, las cuales permiten acoplar este modelo con el de calidad del agua.

La temperatura del aire y del punto de rocío muestran una correcta correlación en altura, por lo cual se concluye que genera un gradiente en altura es un correcto método para extrapolar información meteorológica a puntos sin observaciones climáticas. En cambio la velocidad del viento no refleja un adecuado ajuste con la altura, por lo que se concluye que implementar un gradiente con dicha variable no es un correcto método de extrapolar datos. Este comportamiento afecta la estimación del flujo de calor con origen en la convección y evaporación, pues ambos son dependientes del la velocidad del viento.

Se emplea el algoritmo genético PIKAIA para calibrar el modelo de calidad del agua y posteriormente se realiza un análisis sensibilidad según los parámetros obtenidos. Durante dicho proceso se encuentra que el modelo no es capaz de representar un cambio significativo de las tasas de reacción, por lo que genera iguales resultados para variaciones importantes. De esto se concluye que la velocidad de reacción de los términos fuentes es menor al tiempo de retención y/o viaje. Por lo tanto, no es necesario incluir un modelo de reacciones biológicas para las variables de calidad de agua. Pues, considerando transporte advectivo y dispersivo se logra una adecuada representación de las variables de estado de calidad del agua (excepto pH).

Al validar los resultados del modelo de calidad de aguas se encuentra que la temperatura y pH tienen mejor ajuste para los meses de invierno. Para el pH se debe a que tiene valores considerablemente mayores respecto a los meses de verano, siendo estos cercanos a nivel neutro. Al comparar ambas variables con respecto al caudal, este último permanece en prácticamente constante durante la época de inverno lo que genera condiciones estacionarias lo que implicaría un mejor ajuste del modelo de calidad de agua, en específico para el pH y temperatura. En cambio, en verano aumenta el caudal debido al aporte glaciar lo que genera a su vez acidificación de las aguas del estero Yerba Loca de origen sulfatado. El transporte de sustancias sulfatadas y metales no se incluye en este modelo y a priori es una de las posibles causas del mal ajuste del pH en los meses de verano. Esto último a raíz de en parte tales especies generan una disminución inicial del pH en la cabecera producto del contacto entre suelo y agua generada por derretimiento de nieve y glaciares. Además, en parte hay componentes que precipitan a lo largo del cauce generando un aumento del pH hacia aguas abajo.

Al comparar los distintos mecanismos de interpolación incluyendo aleatoriedad, se determina que estos permiten generar una banda de resultados, pero no poseen una dispersión considerable, lo cual es concluido a partir de los gráficos de la función de ajuste y de la raíz del error cuadrático medio. Por lo tanto, incluir aleatoriedad a las series de entrada permite generar una banda de resultados asociados a la incertidumbre de ellas.

Observando los resultados de los sensores de registro continuo y la simulación con el software QUAL2Kw se encuentra que la temporalidad está adecuadamente preservada en el modelo, pero a medida que se desciende en el cauce la magnitud del pH, en particular, no es replicada y genera mayores diferencias. Esto a priori, principalmente por la ausencia de un modelo de transporte de metales pesados. Este modelo permite incorporar efectos en el pH asociados a la incorporación de dichos elementos como lo son la disolución/precipitación de minerales.

Comparando la conductividad eléctrica para campañas de verano a lo largo del cauce, se establece que hay zonas que están sobre el valor límite de la normativa secundaria de calidad de agua, pero al ser sectores fuera de la zona de vigilancia no la incumplen legalmente. Estas variaciones a lo largo del río son representadas correctamente por el modelo, por lo que para estimar dicha variable, el modelo es útil. A su vez, para la DBO se encuentra la misma situación acerca de incumplir el valor de la norma.

De la simulación de escenarios hipotéticos, los cuales incluyen descargas importantes de materia orgánica, se puede concluir que el río Molina tiene un gran poder de dilución hacia aguas abajo de su confluencia con el río San Francisco. Esto, ya que en los escenarios alternativos considerados, sólo se alcanzan valores sobre la NSCA en el tramo posterior a la confluencia del río San Francisco y estero Yerba Loca.

#### 7.2. Recomendaciones

De acuerdo a los resultados de la simulación de escenarios alternativos y de la validación del modelo, se recomienda incorporar dos áreas de vigilancia adicionales a la norma secundaria de calidad de agua. El estero Yerba loca aguas arriba de la confluencia con el río San Francisco y, el mismo río aguas abajo de la confluencia con dicho estero hasta la confluencia con el río Molina. Esto a raíz de que las aguas no presentan condiciones aptas para el consumo humano o uso de riego. Como se concluye que la dilución del río Molina permite en gran parte amortiguar las concentraciones de los parámetros de calidad de agua, si ocurre una ausencia de esta componente, los efectos serán apreciables en zonas pobladas donde actualmente se utiliza el agua para consumo y para riego.

Para realizar una correcta modelación, sin incluir interpolaciones de grandes períodos de tiempo como lo fue en este caso (1 mes), conviene la implementación de más sensores de registro continuo para tener una mayor base de datos de las variables de estado y parámetros de entrada al modelo.

Para lograr utilizar completamente las capacidades del software, es necesario implementarlo en otra zona de estudio. Esta debe, al menos, poseer una mayor cantidad de fuentes de aguas servidas y un menor tiempo de viaje. Esto último se traduce en que la componente reactiva de la ecuación de continuidad de masa de las variables de calidad de agua tendrá un mayor tiempo de retención el cual le permitirá ejercer acción con respecto a la advección y dispersión, pues en el caso de estudio dominan estas últimas. A su vez, esto permitirá que el algoritmo genético sea aprovechado en su totalidad durante el proceso de calibración. Esta zona no debe poseer drenaje ácido, pues al no incorporar transporte de metales, la modelación del pH es incorrecta y será sobreestimada hacia aguas abajo en episodios de presencia de aguas extremadamente ácidas (< 3, 5).

Como trabajo futuro se recomienda analizar qué efectos genera el cambio climático en la zona de estudio, dado que el estero Yerba Loca puede ver aumentado su caudal en verano y el río Molina puede verlo disminuido en invierno, por lo que el efecto de disolución de este último puede verse modificado en ambas temporadas.

### Bibliografía

- Adams, E. E., Cosler, D., & Helfrich, K. R. (1987). Analysis of evaporation data from heated ponds. Electric Power Research Institute.
- AMTC (2015). Modelo Hidrológico Integral Mapocho Alto. Informe Etapa Conceptual. Santiago.
- Bahadur, R., Amstutz, D. E., & Samuels, W. B. (2013). Water contamination modeling—a review of the state of the science. Journal of Water Resource and Protection, 5(02), 142.
- <span id="page-93-0"></span>Bowie, G. L., Mills, W. B., Porcella, D. B., Campbell, C. L., Pagenkopf, J. R., Rupp, G. L., Johnson, K. M., Chan, P., Gherini, S. A., Chamberlin, C. E., et al. (1985). Rates, constants, and kinetics formulations in surface water quality modeling. EPA, 600, 3–85.
- Brady, D. K., Graves, W. L., & Geyer, J. C. (1969). Surface heat exchange at power plant cooling lakes. Edison Electric Inst. Pub., 69(901).
- Bras, R. L. (1990). *Hydrology: an Introduction to Hydrologic Science*. Addison-Wesley Reading.
- Brown, L. C. & Barnwell, T. O. (1987). The enhanced stream water quality models QUAL2E and QUAL2E-UNCAS: documentation and user manual. US Environmental Protection Agency. Office of Research and Development. Environmental Research Laboratory.
- Brunner, G. W. (2001). HEC-RAS river analysis system: User's manual. US Army Corps of Engineers, Institute for Water Resources, Hydrologic Engineering Center.
- Brunt, D. (1932). Notes on radiation in the atmosphere. I. *Quarterly Journal of the Royal* Meteorological Society, 58(247), 389–420.
- Brutsaert, W. (1982). Evaporation into the Atmosphere. Theory, History, and Applications; Dordrecht: Holland, D. Reidel Co.
- CEA (2011). Estudio de Humedales Alto Aldinos Cuenca Alta del Mapocho y Red Hídrica Asociada. Informe Final. Santiago.
- CEA (2012). Caracterización hidrológica, de calidad de agua, biota acuática, vegetación, flora y fauna terrestre. Subcuenca estero Yerba Loca. Informe Final. Santiago.
- Chapra, S., Pelletier, G., & Tao, H. (2008). QUAL2K: A Modeling Framework for Simulating River and Stream Water Quality, Version 2.11: Documentation and Users Manual. Civil and Environmental Engineering Department, Tufts University, Medford, MA.
- Chow, V. T. (1994). Hidráulica de canales abiertos. Mac Graw Hill.
- Dobbins, W. E. (1964). BOD and oxygen relationship in streams. Journal of the Sanitary Engineering Division, 90(3), 53–78.
- Echeverría, C. (2016). Modelación de la calidad del agua del Río Mapocho frente a escenarios futuros. Master's thesis, Universidad Católica.
- Fan, C., Ko, C.-H., & Wang, W.-S. (2009). An innovative modeling approach using Qual2K and HEC-RAS integration to assess the impact of tidal effect on River Water quality simulation. Journal of Environmental Management, 90(5), 1824–1832.
- Fischer, H., List, E., Koh, R., Imberger, J., & Brooks, N. (1979). Mixing in coastal and inland waters. Academic, New York.
- Formica, S. M., Sacchi, G. A., Campodonico, V. A., Pasquini, A. I., & Cioccale, M. A. (2015). Modelado de calidad de agua en ríos de montaña con impacto antrópico. Caso de estudio: Sierra Chica de Córdoba, Argentina. Revista internacional de contaminación ambiental, 31(4), 327–341.
- Gao, L. & Li, D. (2014). A review of hydrological/water-quality models. Frontiers of Agricultural Science and Engineering. Vol. 1. Iss. 4 p. 267–276. DOI: 10.15302. Technical report, J-FASE-2014041.
- GeoEstudios (2012). Estudio de glaciares en área de influencia distrito Los Bronces. Informe Final. Santiago.
- Gutierrez, F., Pincetti, G., Payacán, I., Tristram, E., & Vela, I. (2015). Composición Natural de Las Aguas en la Cuenca alta del Santuario de la Naturaleza Yerba Loca, Santiago. XIV Congreso Chileno Geológico.
- <span id="page-94-2"></span>Henze, M., van Loosdrecht, M. C., Ekama, G. A., & Brdjanovic, D. (2008). Biological wastewater treatment. IWA publishing.
- Hossain, M., Sujaul, I., & Nasly, M. (2014). Application of QUAL2Kw for water quality modeling in the Tunggak River, Kuantan, Pahang, Malaysia. Research Journal of Recent Science, ISSN, 2277, 2502.
- <span id="page-94-0"></span>In-Situ (2018). Sonda multiparámetros Aqua TROLL 600. Accedido en 15-01- 2019 a [https://in-situ.com/products/water-quality-testing-equipment/](https://in-situ.com/products/water-quality-testing-equipment/aqua-troll-600-multiparameter-sonde/) [aqua-troll-600-multiparameter-sonde/](https://in-situ.com/products/water-quality-testing-equipment/aqua-troll-600-multiparameter-sonde/).
- <span id="page-94-1"></span>INE (2018). Censo 2017. Accedido en 01-12-2018 a [www.censo2017.cl/](www.censo2017.cl/servicio-de-mapas/) [servicio-de-mapas/](www.censo2017.cl/servicio-de-mapas/).
- <span id="page-95-2"></span>Instituto Nacional Normalización (1999). NCh 1105: Ingeniería sanitaria - Alcantarillado de aguas residuales - Diseño y cálculo de redes. Santiago.
- Koberg, G. E. (1964). Methods to compute long-wave radiation from the atmosphere and reflected solar radiation from a water surface. US Government Printing Office.
- Kori, B., Shashidhar, T., & Mise, S. (2013). Application of automated QUAL2Kw for water quality modeling in the river Karanja, India.  $G.J.B.B. 2(2), 193-203$ .
- Lagos, M., Cornwell, E., & McPhee, J. (2013). Metodología para estimar la línea de nieves en tiempo real y su validación con imágenes MODIS. XXI Congreso Chileno de Hidráulica.
- Ministerio Medio Ambiente (2014). Decreto 53: Establece Normas Secundarias de Calidad Ambiental para la protección de aguas continentales superficiales de la cuenca de río Maipo. Santiago.
- MWH (2014a). Modelo Conceptual Hidrogeológico de Estero Yerba Loca. Informe final. Santiago.
- MWH (2014b). Modelo Conceptual Hidrológico e Hidrogeológico preliminar para la cuenca de San Francisco. Informe. Santiago.
- <span id="page-95-0"></span>O'Connor, D. J. & Dobbins, W. E. (1958). The mechanics of reaeration in natural streams. Journal of the Sanitary Engineering Division, 82(6), 1–30.
- Park, S. S. & Lee, Y. S. (2002). A water quality modeling study of the Nakdong River, Korea. Ecological Modelling, 152(1), 65–75.
- Pelletier, G. J., Chapra, S. C., & Tao, H. (2006). QUAL2Kw–A framework for modeling water quality in streams and rivers using a genetic algorithm for calibration. Environmental Modelling  $\&$  Software, 21(3), 419–425.
- Ryan, P. & Stolzenbach, K. (1972). Chapter 1: Environmental Heat Transfer. In Engineering Aspects of Heat Disposal from Power Generation, (DRF Harleman, Ed.). Ralph M. Parsons Laboratory for Water Resources and Hydrodynamics, Dept. of Civil Eng, MIT, Cambridge, Massachusetts.
- <span id="page-95-3"></span>Stumm, W. & Morgan, J. J. (1970). Aquatic chemistry; an introduction emphasizing chemical equilibria in natural waters. New York : J. Wiley & Sons.
- <span id="page-95-1"></span>Zegers, G., Montserrat, S., Navarro-Valdivia, A., Lagos, M., Navarrete-Calvo, A., Caraballo, M., McPhee, J., & Niño, Y. (En revisión - s.f.). An integrated modeling approach for mineral and metal transport in acidic rivers at high mountain porphyry cu systems. Environmental Modelling and Software.

## Anexos

# Anexo A

# Segmentos

### A.1. Ubicación y elevación

|                  |         |             |                | Elevación    |                               |                 |
|------------------|---------|-------------|----------------|--------------|-------------------------------|-----------------|
| Segmento         | Este(m) | Norte $(m)$ | Distancia (km) | Aguas Arriba | Aguas Abajo                   | Pendiente $(-)$ |
|                  |         |             |                | (m.s.n.m.)   | (m.s.n.m.)                    |                 |
| $\boldsymbol{0}$ | 378.884 | 6.317.608   | 21,47          |              | 2.513,36                      |                 |
| $\mathbf{1}$     | 378.622 | 6.317.006   | 20,78          | 2.513,36     | 2.415,21                      | 0,15            |
| $\overline{2}$   | 378.322 | 6.316.186   | 19,87          | 2.415,21     | 2.321,76                      | 0,11            |
| $\overline{3}$   | 377.834 | 6.315.529   | 19,03          | 2.321,76     | 2.224,21                      | 0,12            |
| $\overline{4}$   | 377.539 | 6.315.140   | 18,53          | 2.224,21     | 2.159,57                      | 0,13            |
| $\overline{5}$   | 377.270 | 6.314.713   | 18,01          | 2.159,57     | 2.091,19                      | 0,14            |
| $\,6$            | 377.030 | 6.314.233   | 17,46          | 2.091,19     | 2.021,94                      | 0,13            |
| $\overline{7}$   | 376.825 | 6.313.632   | 16,79          | 2.021,94     | 1.953,47                      | 0,11            |
| 8                | 376.713 | 6.313.535   | 16,64          | 1.953,47     | 1.942,41                      | 0,07            |
| $\overline{9}$   | 376.585 | 6.313.267   | 16,33          | 1.942,41     | 1.906,74                      | 0,12            |
| 10               | 376.369 | 6.312.684   | 15,69          | 1.906,74     | 1.851,07                      | 0,09            |
| 11               | 376.217 | 6.312.144   | 15,12          | 1.851,07     | 1.787,95                      | 0,11            |
| 12               | 376.089 | 6.311.575   | 14,53          | 1.787,95     | 1.733,35                      | 0,09            |
| 13               | 376.028 | 6.311.063   | 13,98          | 1.733,35     | 1.678,61                      | 0,11            |
| 14               | 375.666 | 6.310.609   | 13,37          | 1.678,61     | 1.602,38                      | 0,13            |
| 15               | 375.161 | 6.310.255   | 12,73          | 1.602,38     | 1.514,59                      | 0,14            |
| 16               | 374.705 | 6.310.054   | 12,21          | 1.514,59     | 1.469,25                      | 0,09            |
| 17               | 374.178 | 6.309.825   | 11,59          | 1.469,25     | 1.409,61                      | 0,10            |
| 18               | 373.658 | 6.309.723   | 11,02          | 1.409,61     | 1.361,07                      | 0,09            |
| 19               | 373.071 | 6.309.693   | 10,36          | 1.361,07     | 1.316,10                      | 0,08            |
| 20               | 373.072 | 6.309.453   | 10,12          | 1.316,10     | 1.300,66                      | 0,06            |
| 21               | 372.705 | 6.308.671   | 9,18           | 1.300,66     | 1.259,29                      | 0,05            |
| $22\,$           | 372.281 | 6.308.351   | 8,58           | 1.259,29     | 1.234,18                      | 0,05            |
| 23               | 371.863 | 6.308.050   | 8,05           | 1.234,18     | 1.216,39                      | 0,03            |
|                  |         |             |                |              | Continúa en la pág. siguiente |                 |

Tabla A.1: Ubicación, elevación y pendiente para cada segmento.

|          | Elevación  |             |                |              |             |               |
|----------|------------|-------------|----------------|--------------|-------------|---------------|
| Segmento | Este $(m)$ | Norte $(m)$ | Distancia (km) | Aguas Arriba | Aguas Abajo | Pendiente (-) |
|          |            |             |                | (m.s.n.m.)   | (m.s.n.m.)  |               |
| 24       | 371.446    | 6.307.727   | 7,51           | 1.216,39     | 1.192,28    | 0,05          |
| 25       | 371.030    | 6.307.411   | 6,96           | 1.192,28     | 1.165,65    | 0,05          |
| 26       | 370.585    | 6.307.193   | 6,46           | 1.165,65     | 1.161,83    | 0,01          |
| 27       | 370.160    | 6.306.927   | 5,94           | 1.161,83     | 1.137,56    | 0,05          |
| 28       | 369.961    | 6.306.589   | 5,54           | 1.137,56     | 1.122,25    | 0,04          |
| 29       | 369.943    | 6.306.385   | 5,35           | 1.122,25     | 1.112,86    | 0,05          |
| 30       | 369.482    | 6.306.443   | 4,84           | 1.112,86     | 1.101,16    | 0,03          |
| 31       | 368.862    | 6.306.589   | 4,14           | 1.101,16     | 1.081,58    | 0,03          |
| 32       | 368.326    | 6.306.755   | 3,53           | 1.081,58     | 1.063,70    | 0,03          |
| 33       | 367.679    | 6.306.866   | 2,85           | 1.063,70     | 1.040,42    | 0,04          |
| 34       | 367.184    | 6.306.796   | 2,24           | 1.040,42     | 1.025,54    | 0,03          |
| 35       | 366.694    | 6.306.623   | 1,44           | 1.025,54     | 1.005,05    | 0,04          |
| 36       | 365.995    | 6.306.542   | 0,74           | 1.005,05     | 980,34      | 0,04          |
| 37       | 365.469    | 6.306.615   | 0,20           | 980,34       | 966,60      | 0,03          |
| 38       | 365.175    | 6.306.612   |                | 966,60       | 960,37      | 0,02          |

Tabla A.1 – continuación de la pág. anterior

### A.2. Curvas de descargas

Tabla A.2: Parámetros de curvas de descargas para cada segmento.

|                               | Curva de descarga       |           |                      |           |  |  |  |
|-------------------------------|-------------------------|-----------|----------------------|-----------|--|--|--|
| Segmento                      | Velocidad escurrimiento |           | Altura escurrimiento |           |  |  |  |
|                               | Coeficiente             | Exponente | Coeficiente          | Exponente |  |  |  |
| $\overline{0}$                | 1,63                    | 0,06      |                      | 0,52      |  |  |  |
| $\mathbf{1}$                  | 2,52                    | 0,08      | 0,11                 | 0,49      |  |  |  |
| $\overline{2}$                | 2,45                    | 0,09      | 0,33                 | 0,40      |  |  |  |
| 3                             | 1,91                    | 0,09      | 0,15                 | 0,46      |  |  |  |
| $\overline{4}$                | 2,66                    | 0,08      | 0,31                 | 0,42      |  |  |  |
| 5                             | 1,73                    | 0,04      | 0,11                 | 0,27      |  |  |  |
| 6                             | 1,54                    | 0,11      | 0,19                 | 0,39      |  |  |  |
| $\overline{7}$                | 1,65                    | 0,08      | 0,11                 | 0,45      |  |  |  |
| 8                             | 1,25                    | 0,06      | 0,25                 | 0,43      |  |  |  |
| 9                             | 1,38                    | 0,02      | 0,33                 | 0,39      |  |  |  |
| 10                            | 1,75                    | 0,06      | 0,21                 | 0,53      |  |  |  |
| 11                            | 1,74                    | 0,09      | 0,11                 | 0,52      |  |  |  |
| 12                            | 1,63                    | 0,08      | 0,15                 | 0,54      |  |  |  |
| 13                            | 2,12                    | 0,10      | 0,13                 | 0,43      |  |  |  |
| 14                            | 1,98                    | 0,05      | 0,20                 | 0,42      |  |  |  |
| 15                            | 2,28                    | 0,07      | 0,18                 | 0,38      |  |  |  |
| 16                            | 1,86                    | 0,08      | 0,14                 | 0,57      |  |  |  |
| Continúa en la pág. siguiente |                         |           |                      |           |  |  |  |

|                 | Curva de descarga |                         |                      |           |  |  |  |
|-----------------|-------------------|-------------------------|----------------------|-----------|--|--|--|
| Segmento        |                   | Velocidad escurrimiento | Altura escurrimiento |           |  |  |  |
|                 | Coeficiente       | Exponente               | Coeficiente          | Exponente |  |  |  |
| 17              | 1,57              | 0,05                    | 0,32                 | 0,42      |  |  |  |
| 18              | 1,95              | 0,09                    | 0,18                 | 0,44      |  |  |  |
| 19              | 2,41              | 0,10                    | 0,13                 | 0,45      |  |  |  |
| 20              | 1,27              | 0,06                    | 0,17                 | 0,53      |  |  |  |
| 21              | 1,35              | 0,10                    | 0,15                 | 0,48      |  |  |  |
| $22\,$          | 1,78              | 0,05                    | 0,15                 | 0,52      |  |  |  |
| 23              | 1,25              | 0,10                    | 0,16                 | 0,46      |  |  |  |
| 24              | 2,11              | 0,05                    | 0,17                 | 0,51      |  |  |  |
| $\overline{25}$ | 2,37              | 0,08                    | 0,16                 | 0,28      |  |  |  |
| $26\,$          | 1,32              | 0,14                    | 0,26                 | 0,52      |  |  |  |
| 27              | 1,33              | 0,06                    | 0,24                 | 0,50      |  |  |  |
| $28\,$          | 1,57              | 0,09                    | 0,12                 | 0,56      |  |  |  |
| 29              | 1,37              | 0,02                    | 0,16                 | 0,44      |  |  |  |
| 30              | 1,16              | 0,24                    | 0,10                 | 0,56      |  |  |  |
| 31              | 1,47              | 0,16                    | 0,15                 | 0,40      |  |  |  |
| $32\,$          | 1,26              | 0,10                    | 0,16                 | 0,46      |  |  |  |
| 33              | 1,31              | 0,10                    | 0,15                 | 0,57      |  |  |  |
| $34\,$          | 1,35              | 0,05                    | 0,14                 | 0,54      |  |  |  |
| $\overline{3}5$ | 1,36              | 0,03                    | 0,14                 | 0,59      |  |  |  |
| $36\,$          | 1,27              | 0,06                    | 0,12                 | 0,57      |  |  |  |
| $\overline{37}$ | 1,49              | 0,06                    | 0,24                 | 0,36      |  |  |  |
| 38              | 1,14              | 0,09                    | 0,12                 | 0,56      |  |  |  |

Tabla A.2 – continuación de la pág. anterior

## Anexo B

## Condiciones meteorológicas

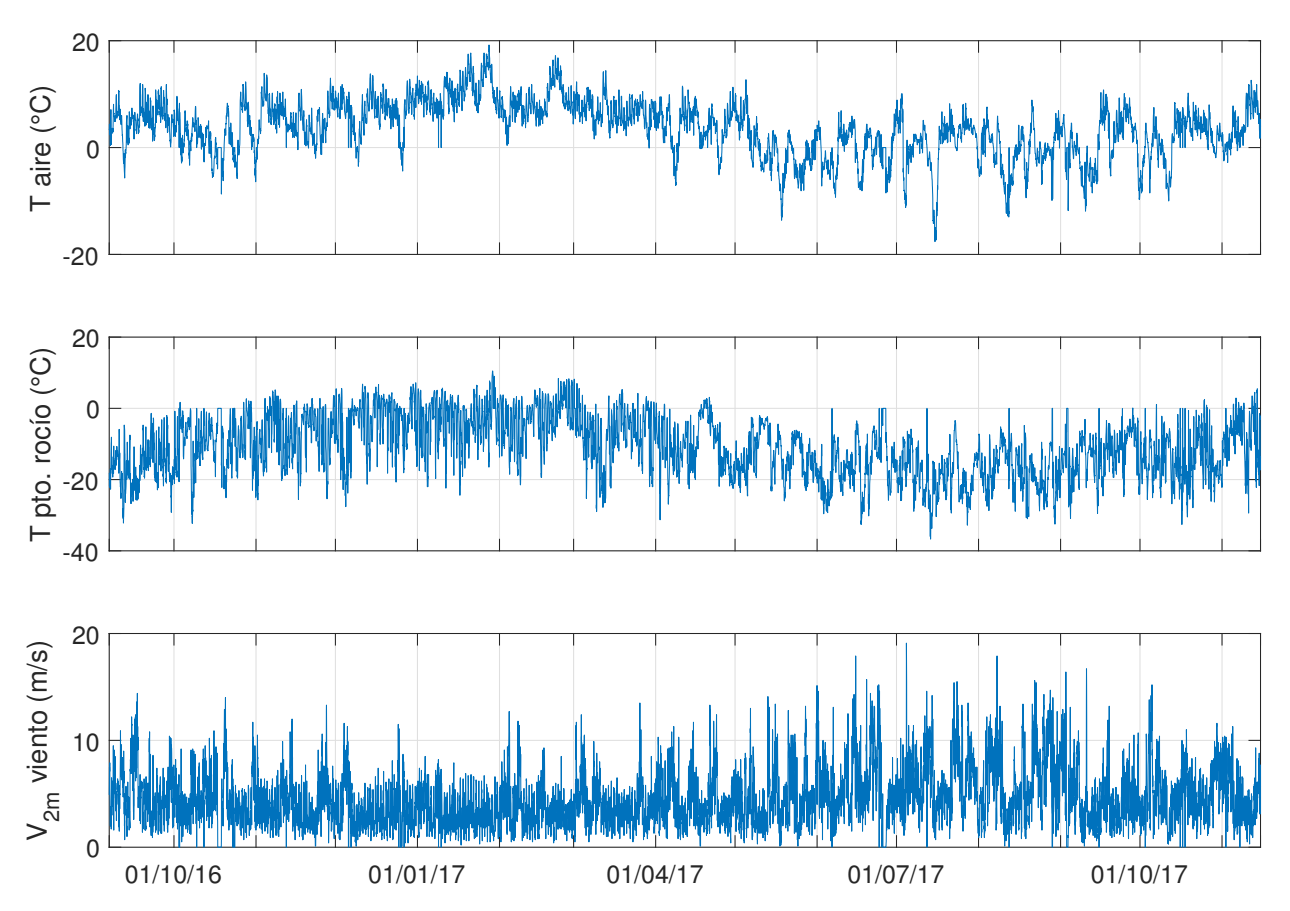

Figura B.1: Temperatura del aire, temperatura punto de rocío y velocidad del viento a 2 metros de altura en la estación meteorológica Yerba Loca en Piedra Carvajal. Escala horaria durante el periodo de estudio.

## Anexo C

# Metodología de cálculo de alcalinidad y pH

### C.1. Alcalinidad

La alcalinidad está afecta a los procesos de nitrifación, desnitrificación e hidrólisis de nitrógeno orgánico. Es decir, los términos fuentes corresponden a:

$$
S_{Alk} = -2 \cdot r_{alk-n} \cdot F_{oxna} \cdot k_n(T) \cdot n_a + r_{alk-n} \cdot (1 - F_{oxdn}) \cdot k_{dn}(T) \cdot n_n + F_i \cdot r_{alk-n} \cdot k_{hn}(T) \cdot n_o \tag{C.1}
$$

donde ralk−<sup>n</sup> es un factor de conversión que transforma a unidades de alcalinidad.

### C.2. pH

En aguas naturales dominadas por el sistema carbonato, según [Stumm & Morgan](#page-95-3) [\(1970\)](#page-95-3):

$$
K_1 = \frac{[HCO_3^-][H^+]}{[H_2CO_3^*]} \tag{C.2}
$$

$$
K_2 = \frac{[CO_3^{2-}][H^+]}{[HCO_3^-]}
$$
(C.3)

$$
K_w = [H^+][OH^-]
$$
\n(C.4)

$$
c_T = [H_2CO_3^*] + [HCO_3^-] + [CO_3^{2-}] \tag{C.5}
$$

$$
Alk = [HCO_3^-] + 2[CO_3^{2-}] + [OH^-] - [H^+]
$$
\n(C.6)

donde  $K_1, K_2$  y  $K_w$  son constantes de acidez,  $Alk$  es la alcalinidad medida en eq $L^{-1}, H_2CO_2^*$  es la suma de dióxido de carbono disuelto y ácido carbónico, $\mathcal{HCO}^-_3$ denota al ión bicarbonato,  $CO_{3}^{\ast}$ es el ión carbonato, $H^{+}$ es el ión hidrógeno,  $OH^{-}$  corresponde al ión hidroxilo y  $c_{T}$ es la concentración de carbono inorgánico.

Si,

$$
\alpha_0 = \frac{[H_2CO_3^*]}{c_T} \tag{C.7}
$$

$$
\alpha_1 = \frac{[HCO_3^-]}{c_T} \tag{C.8}
$$

$$
\alpha_2 = \frac{[CO_3^{2-}]}{c_T} \tag{C.9}
$$

Entonces,

$$
Alk = (\alpha_1 + 2\alpha_2)c_T + \frac{K_w}{[H^+]} - [H^+]
$$
\n(C.10)

<span id="page-102-0"></span>
$$
f([H^+]) = (\alpha_1 + 2\alpha_2)c_T + \frac{K_w}{[H^+]} - [H^+] - Alk
$$
\n(C.11)

Resolviendo las raíces de la ecuación [C.11,](#page-102-0) se puede determinar el valor del ión hidrógeno. En tanto, el pH resulta de:

$$
pH = -\log_{10}[H^+] \tag{C.12}
$$

## Anexo D

## Extensión de resultados

<span id="page-103-0"></span>D.1. Análisis de sensibilidad

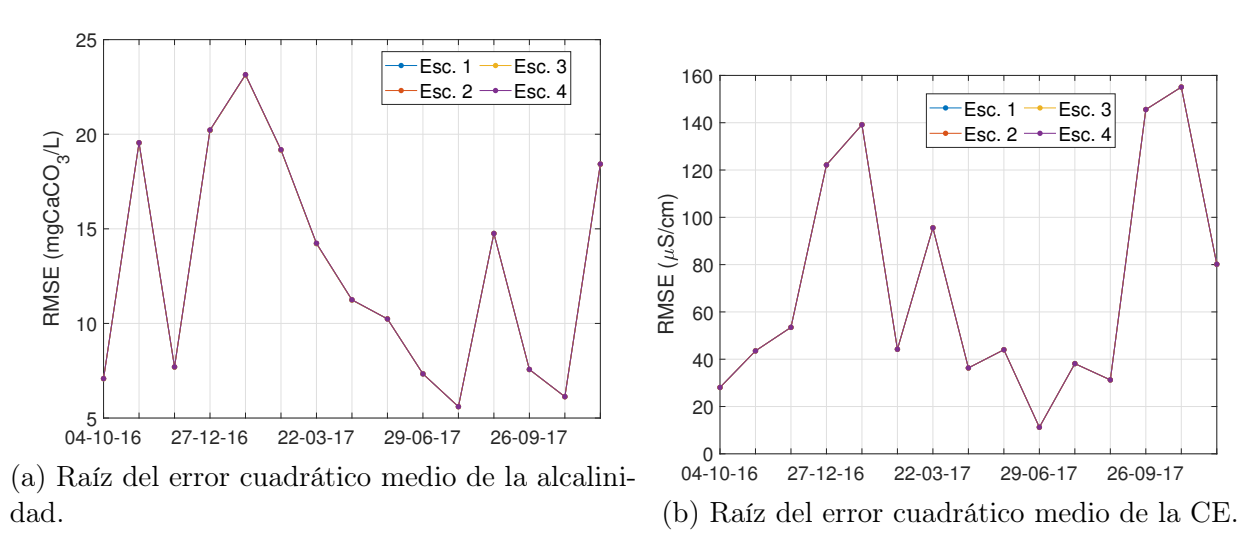

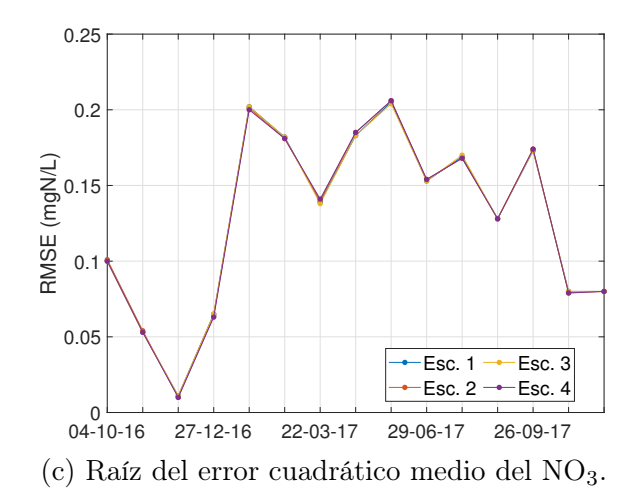

Figura D.1: Raíz del error cuadrático medio y función de ajuste en el tiempo considerando 4 conjuntos de parámetros.

### <span id="page-104-0"></span>D.2. Validación función lineal y parte entera

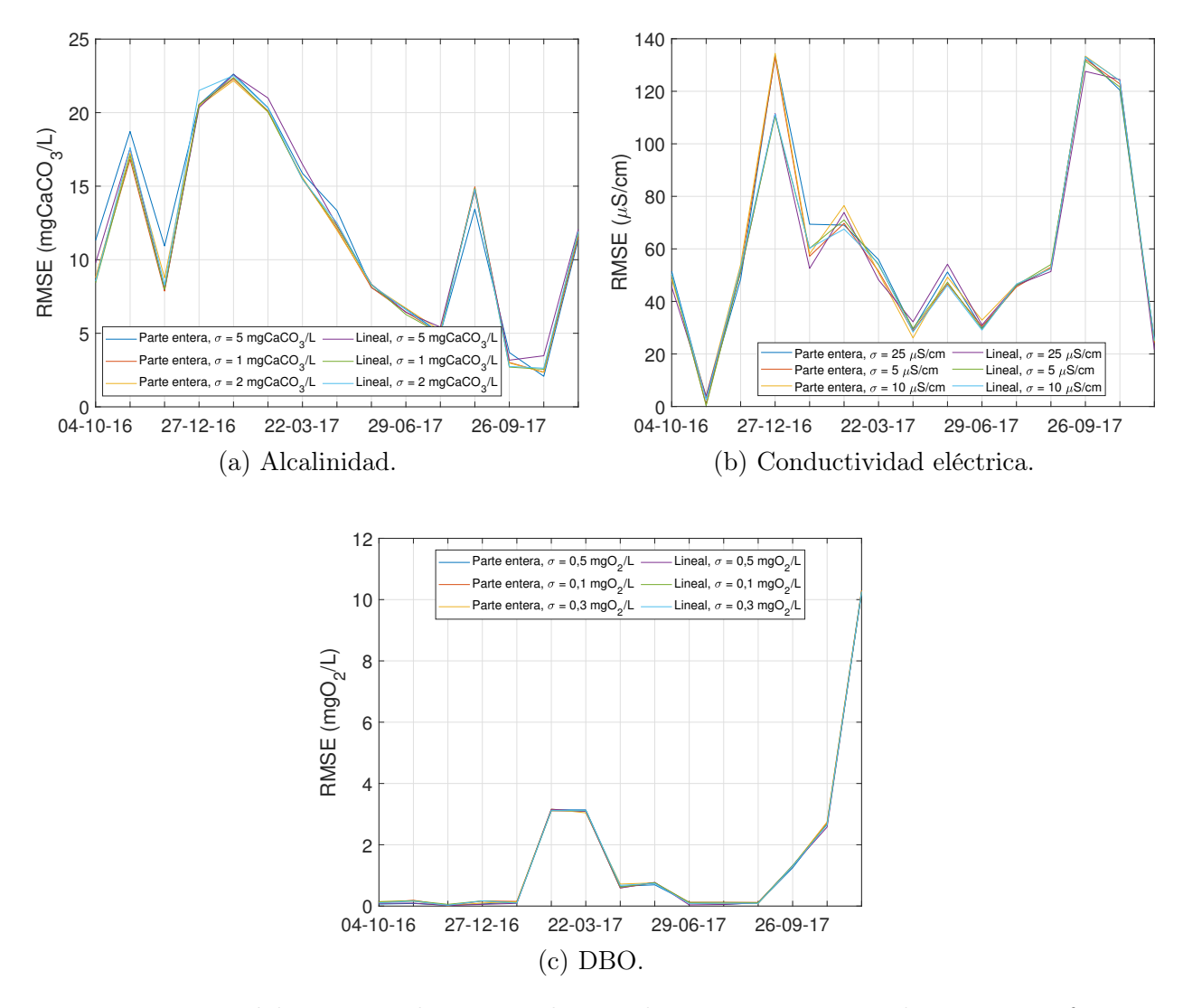

Figura D.2: Raíz del error cuadrático medio en el tiempo con interpolación según función lineal y parte entera.

### D.3. Evolución de alcalinidad, conductividad eléctrica y oxígeno disuelto

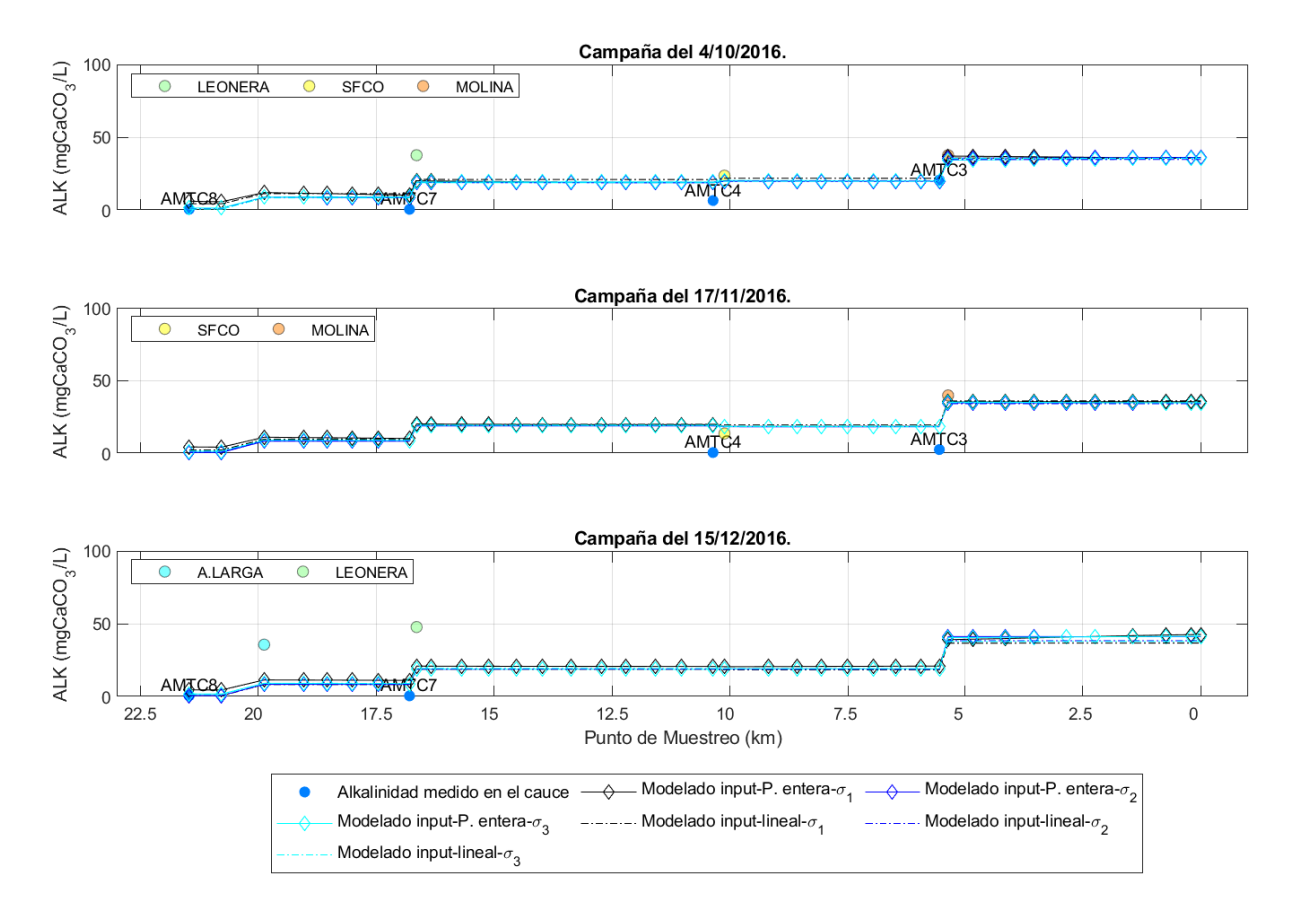

Figura D.3: Evolución de alcalinidad modelada a lo largo del cauce durante los días 04-10, 17-11 y 15-12 del 2016.

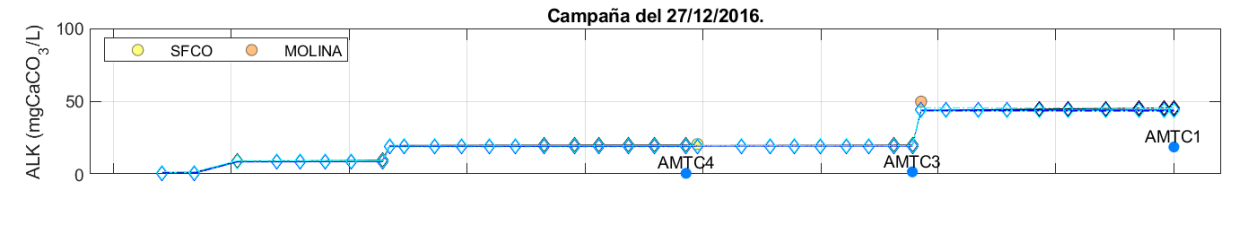

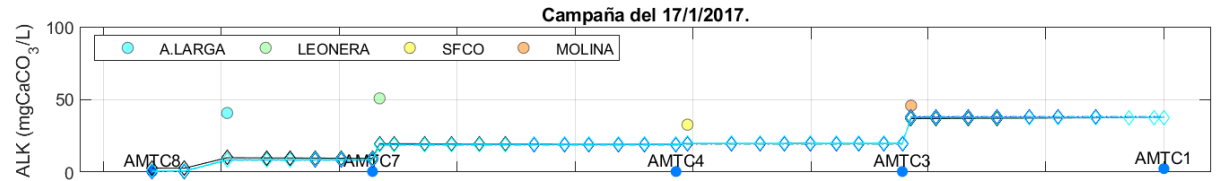

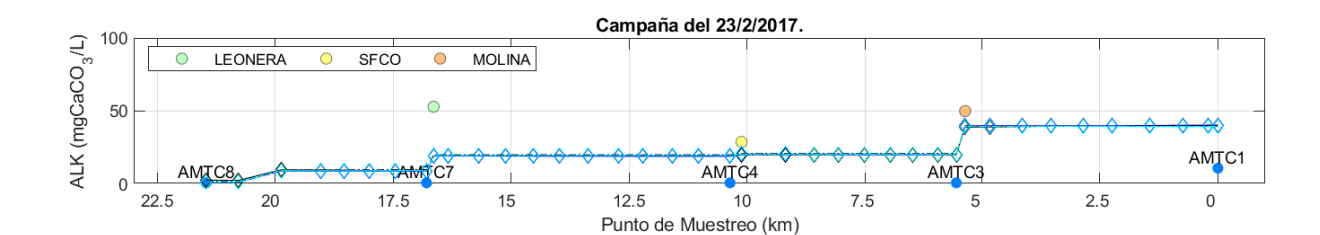

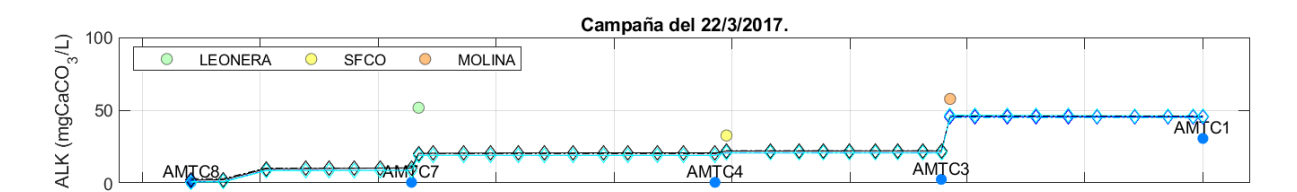

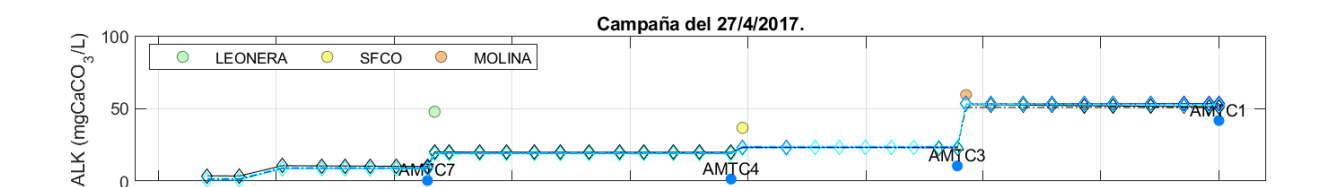

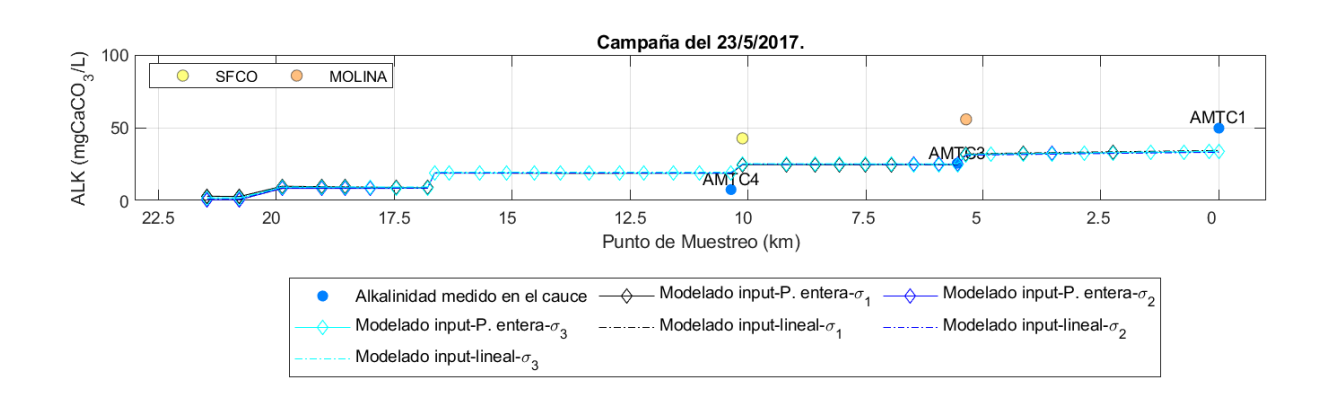

Figura D.4: Evolución de alcalinidad modelada a lo largo del cauce durante los días 27-12 del 2016, 17-01, 23-02, 22-03, 27-04 y 23-05 del 2017.

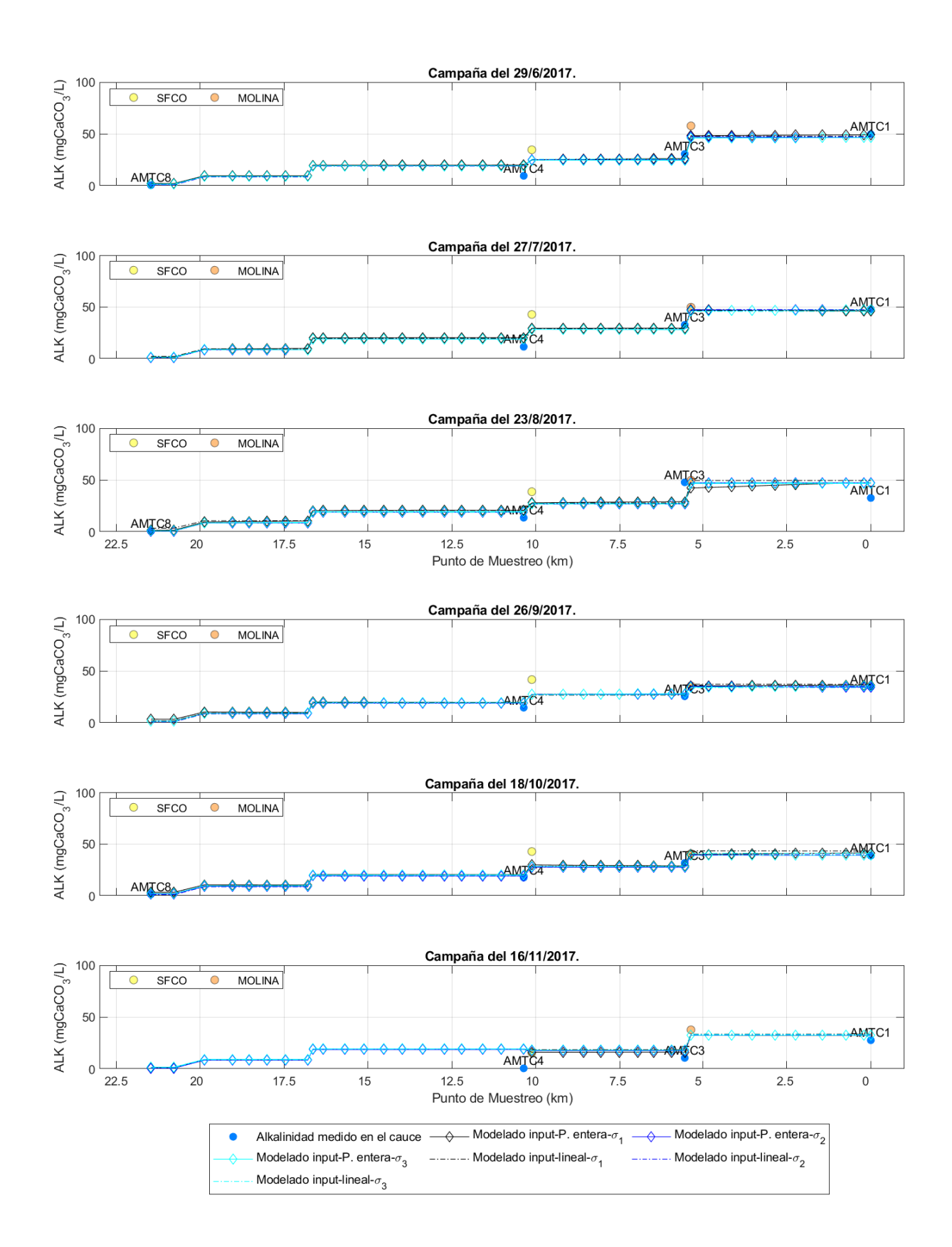

Figura D.5: Evolución de alcalinidad modelada a lo largo del cauce durante los días 29-06, 27-07, 23-08, 26-09, 18-10 y 16-11 del 2017.
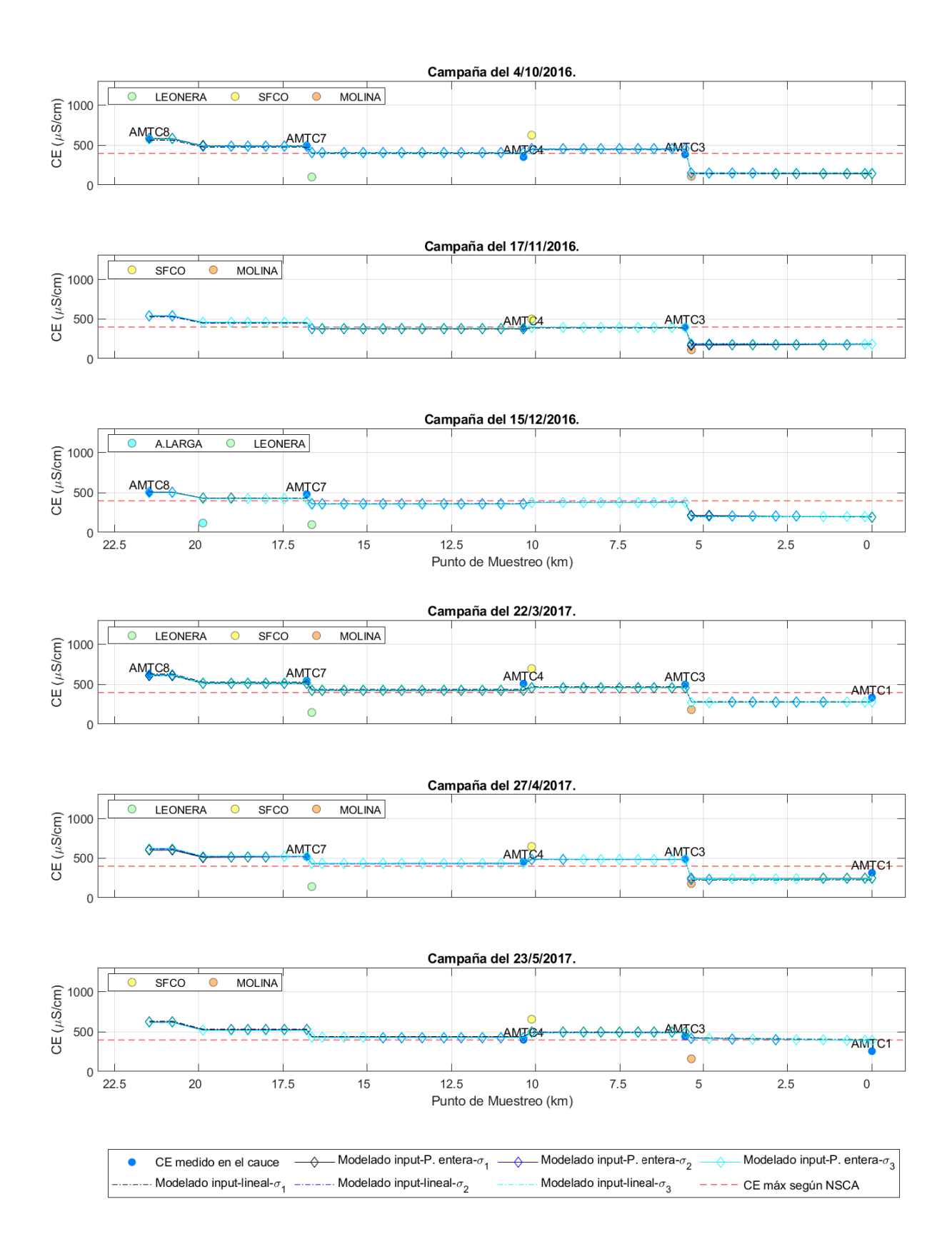

Figura D.6: Evolución de la conductividad eléctrica modelada a lo largo del cauce durante los días 04-10, 17-11 y 15-12 del 2016, 22-03, 27-04 y 23-05 del 2017.

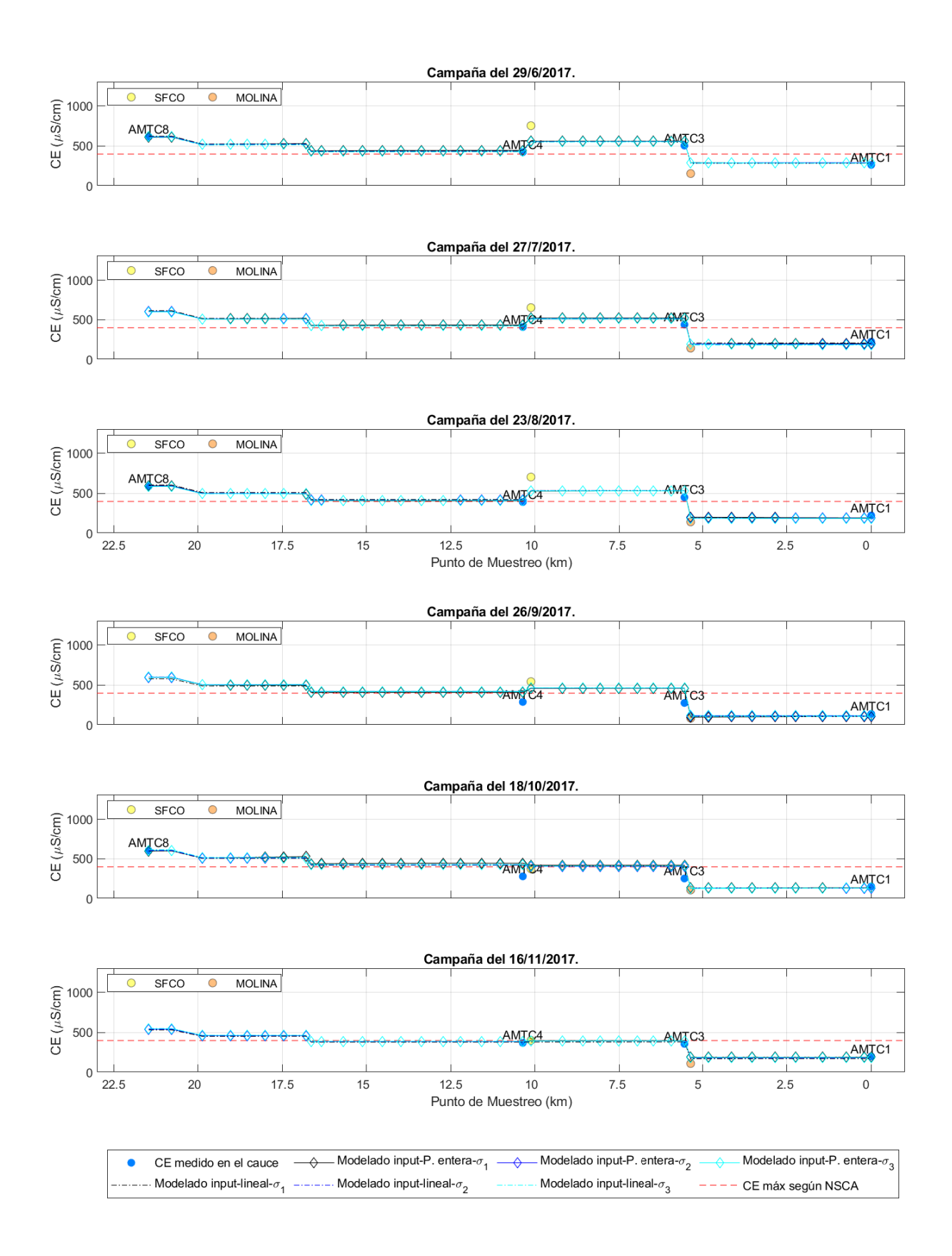

Figura D.7: Evolución de la conductividad eléctrica modelada a lo largo del cauce durante los días 29-06, 27-07, 23-08, 26-09, 18-10 y 16-11 del 2017.

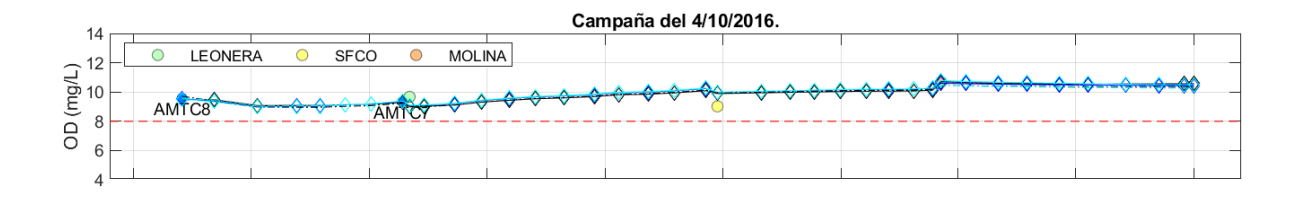

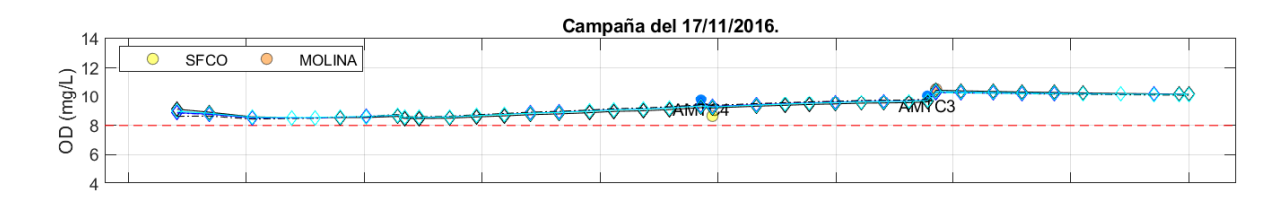

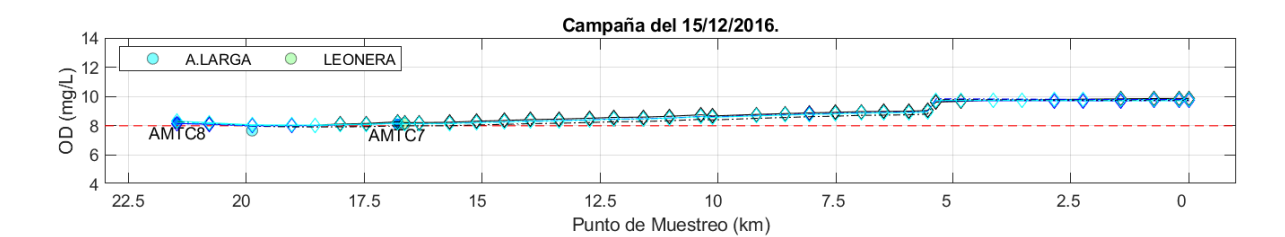

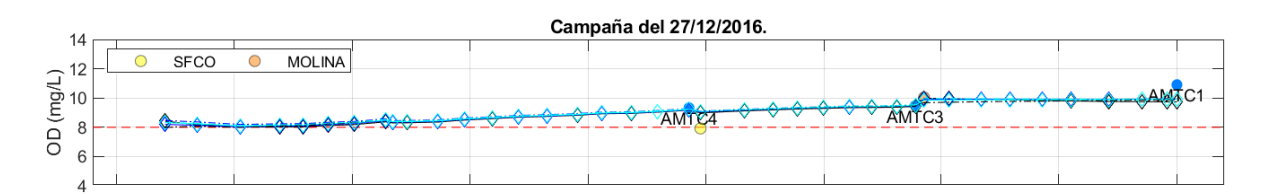

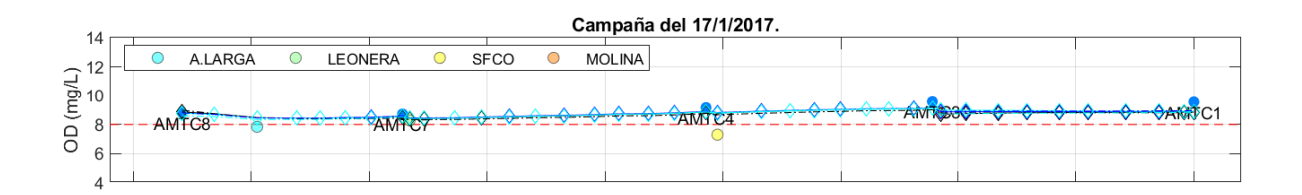

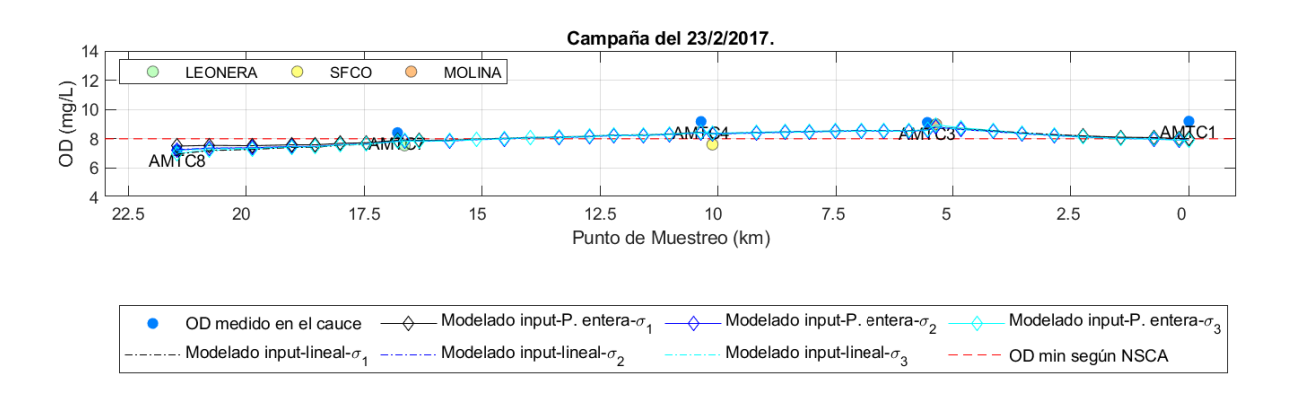

Figura D.8: Evolución del oxígeno disuelto modelado a lo largo del cauce durante los días 04-10, 17-11, 15-12 y 27-12 del 2016, 17-01 y 23-02 2017.

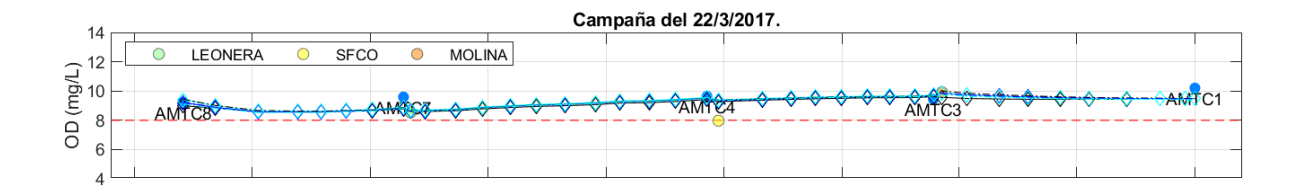

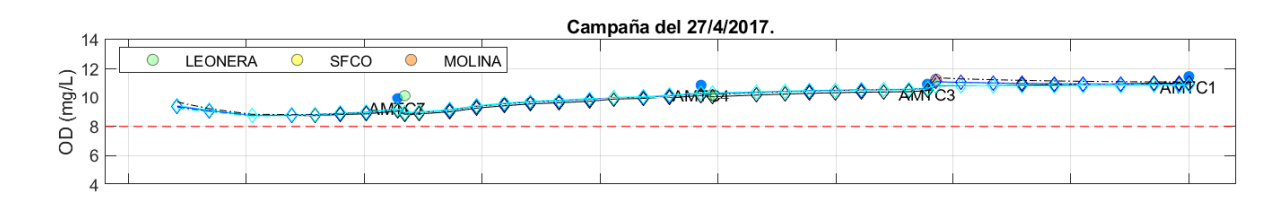

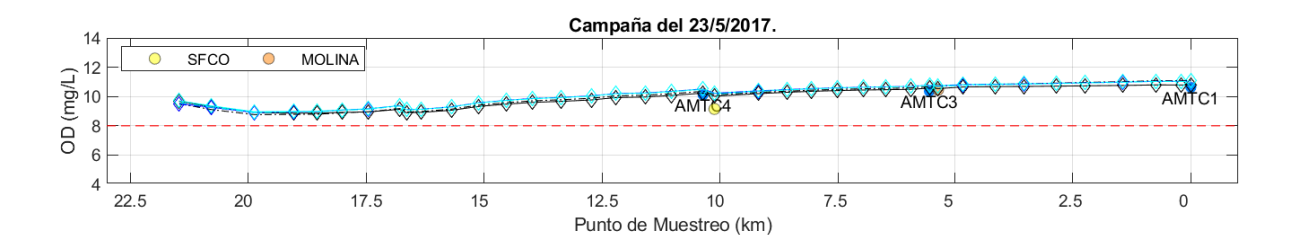

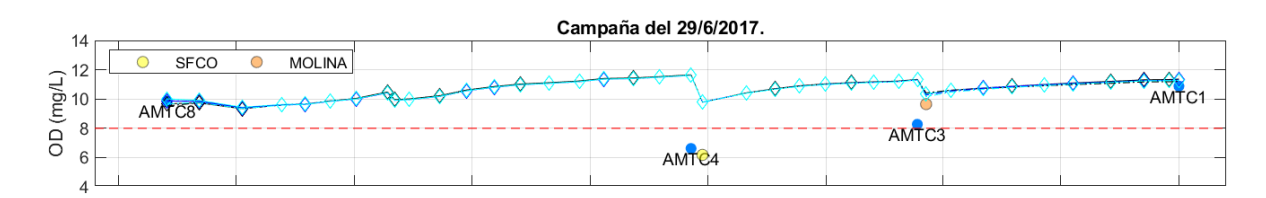

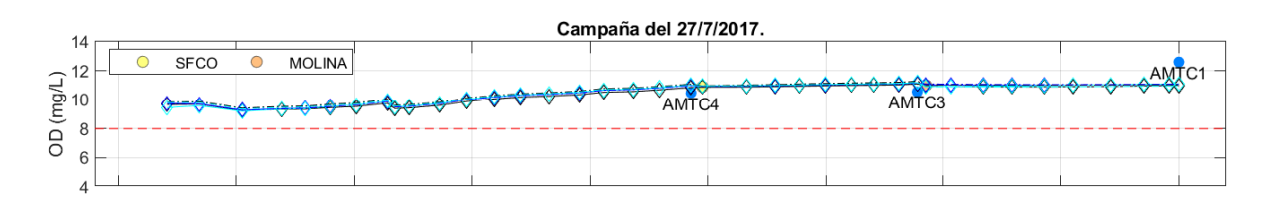

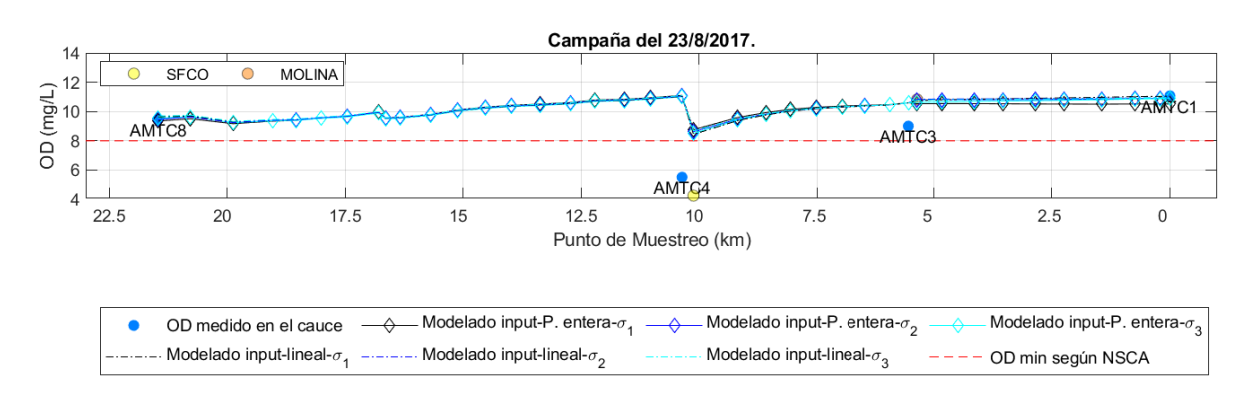

Figura D.9: Evolución del oxígeno disuelto modelado a lo largo del cauce durante los días 22-03, 27-04 23-05, 29-06, 27-07 y 23-08 del 2017.

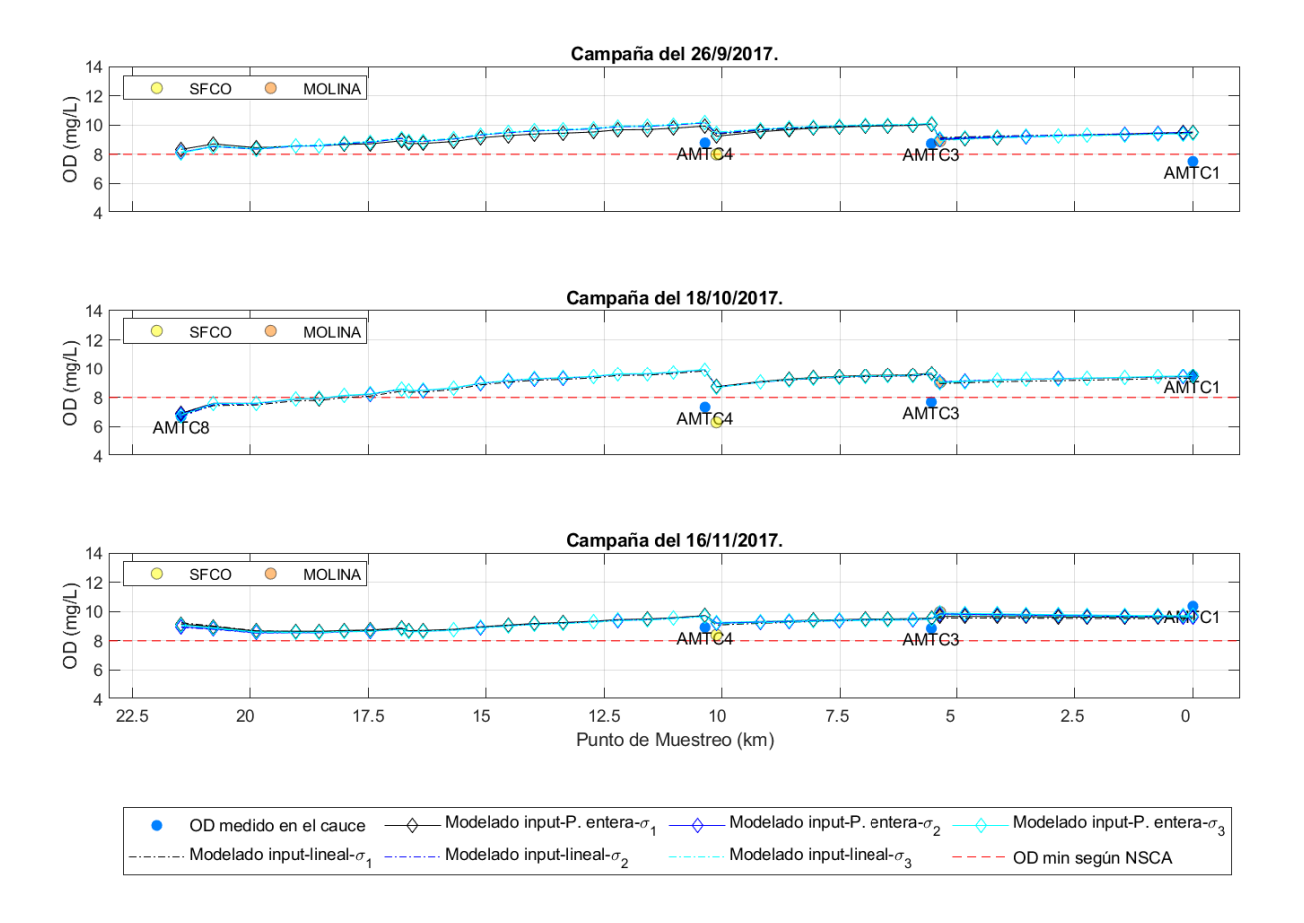

Figura D.10: Evolución del oxígeno disuelto modelado a lo largo del cauce durante los días 26-09, 18-10 y 16-11 del 2017.

## Anexo E

## Escenarios Alternativos

## E.1. Metodología caudal máximo horario y medio horario

Para determinar el caudal medio diario  $Q_{md,AS}$  y máximo horario  $Q_{max,AS}$  se emplea la metodología propuesta por la [Instituto Nacional Normalización](#page-95-0) [\(1999\)](#page-95-0):

$$
Q_{md,AS} = P \cdot D \cdot FR \tag{E.1}
$$

donde  $P$  es la población,  $D$  corresponde a la dotación de agua potable y  $FR$  denota al factor de recuperación.

El caudal máximo horario se establece de distintas maneras según la cantidad de viviendas.

Para menos de 100 habitantes o 20 viviendas se considera la curva:

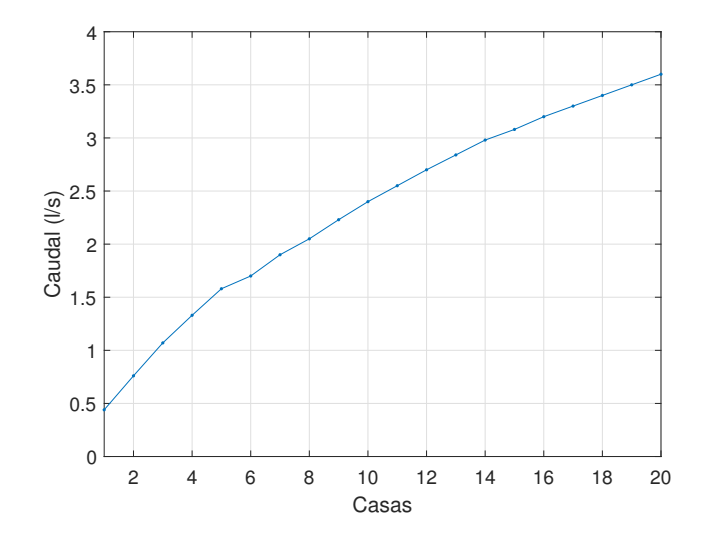

Figura E.1: Caudal máximo horario. Caso viviendas <20.

Si la cantidad de viviendas es mayor a 1.000 personas se calcula el caudal máximo horario según:

$$
Q_{max,AS,P>1000} = \left(1 + \frac{14}{4 + \sqrt{\frac{P}{1,000}}}\right) \cdot Q_{md,AS}
$$
 (E.2)

En tanto, si la cantidad de personas se encuentra entre 100 y 1.000, se utiliza la siguiente expresión:

$$
Q_{max,AS,100 < P < 1,000} = 0,0014 \cdot (P_{casas} - 20) + 3,6
$$
 (E.3)

donde  $P_{cases}$  corresponde a la población en unidades de viviendas. Este último caudal se encuentra en  $l/s$ .

Para el cálculo del caudal medio diario se supone un factor de recuperación de 0, 8; una dotación de agua potable de 138 l/hab/dia. Para la estimación del caudal máximo horario se supone que 5 habitantes constituyen una vivienda.

## E.2. Evolución de demanda bioquímica de oxígeno para escenarios alternativos

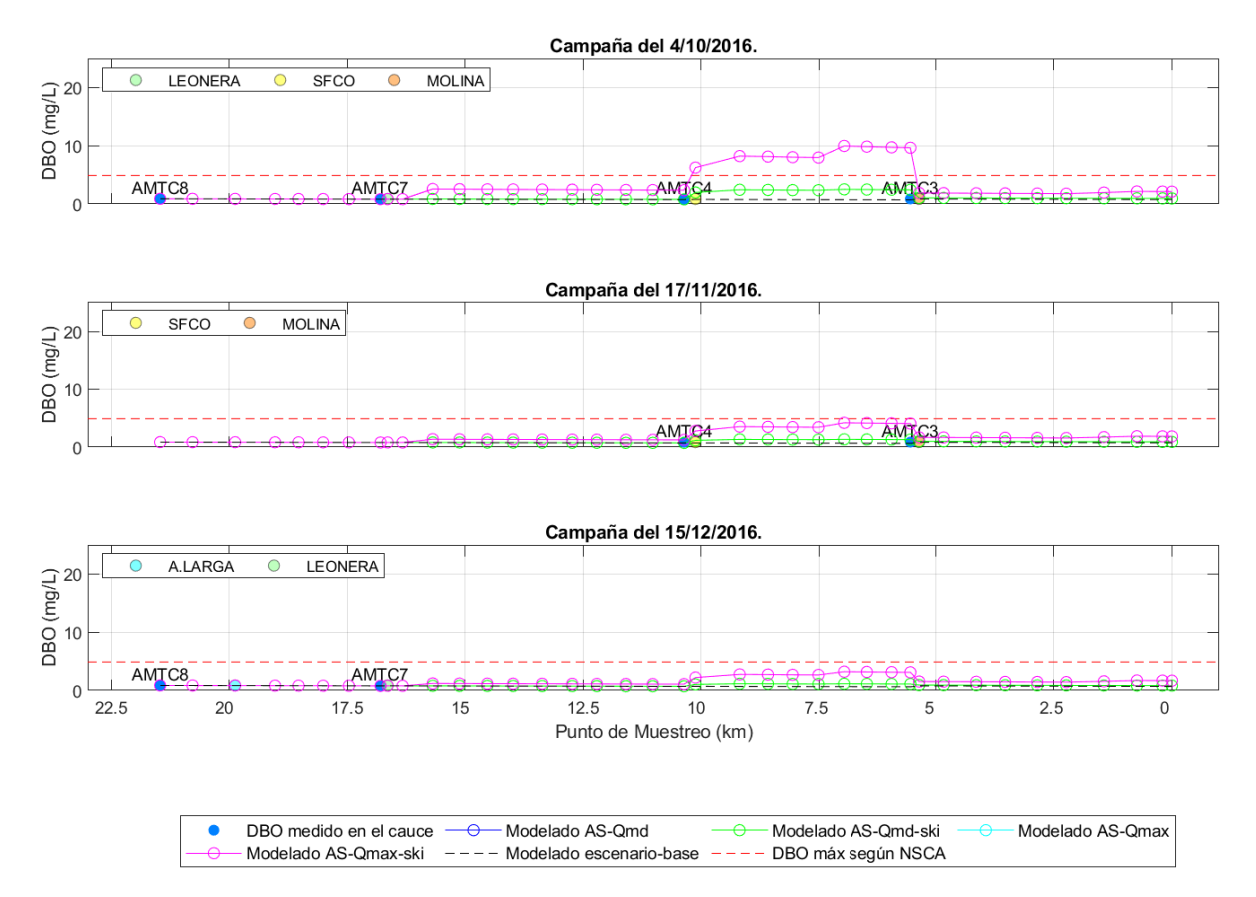

Figura E.2: Evolución DBO modelado a lo largo del cauce para escenarios alternativos en los días 04-10, 17-11 y 15-12 del 2016.

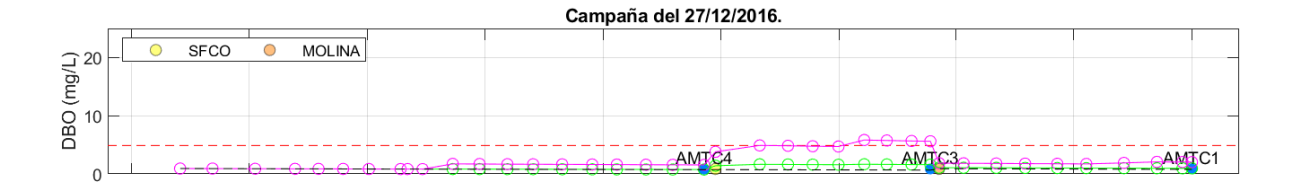

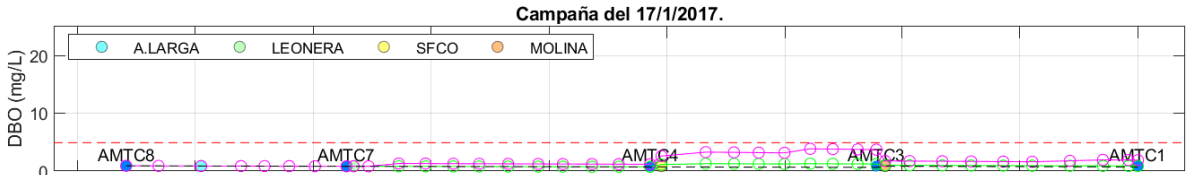

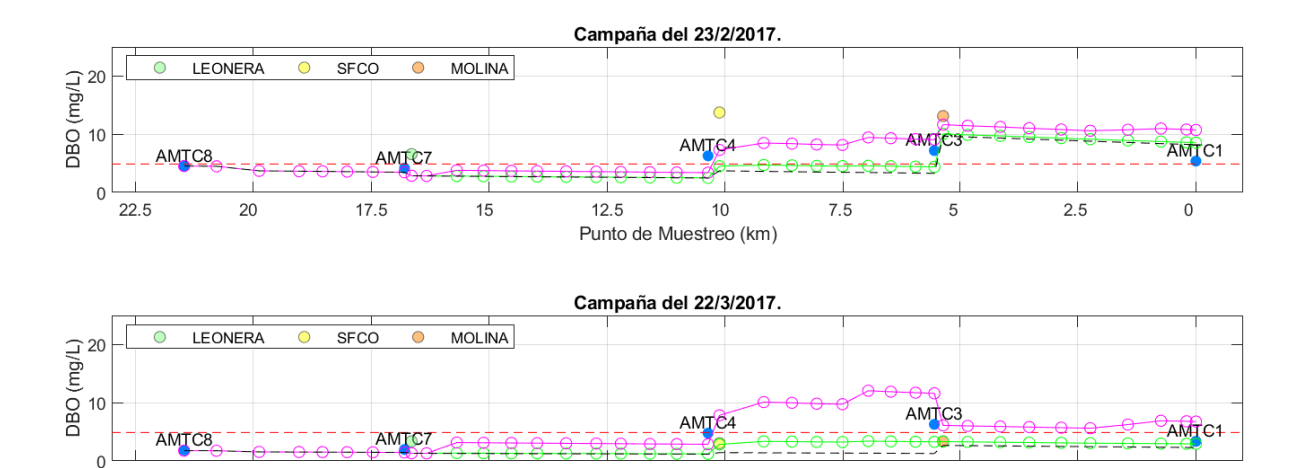

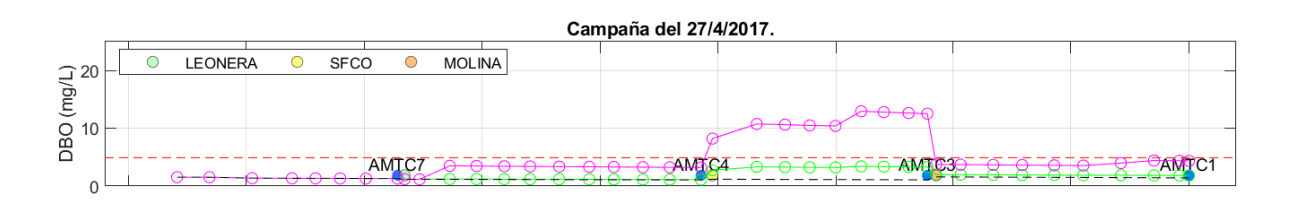

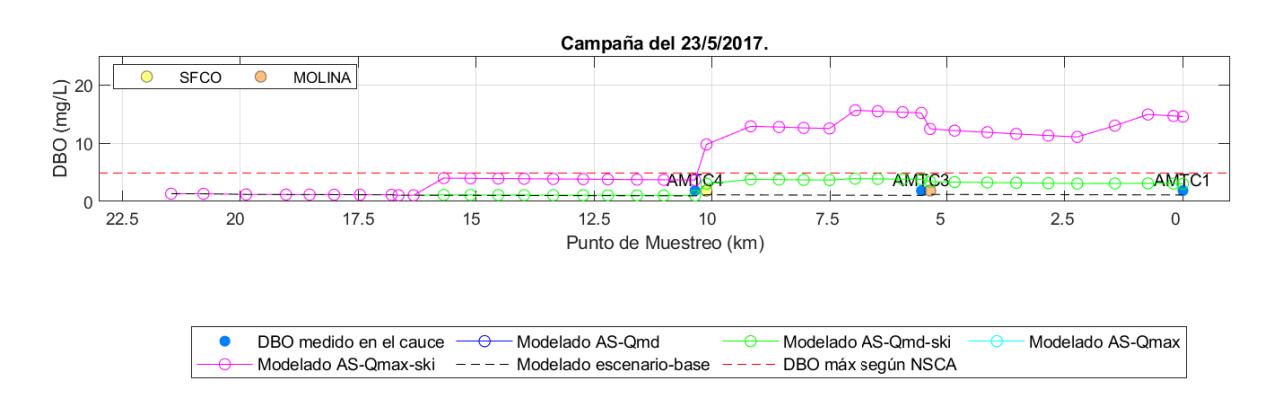

Figura E.3: Evolución DBO modelado a lo largo del cauce para escenarios alternativos en los días 27-12 del 2016, 17-01, 23-02, 22-03, 27-04 y 23-05 del 2017.

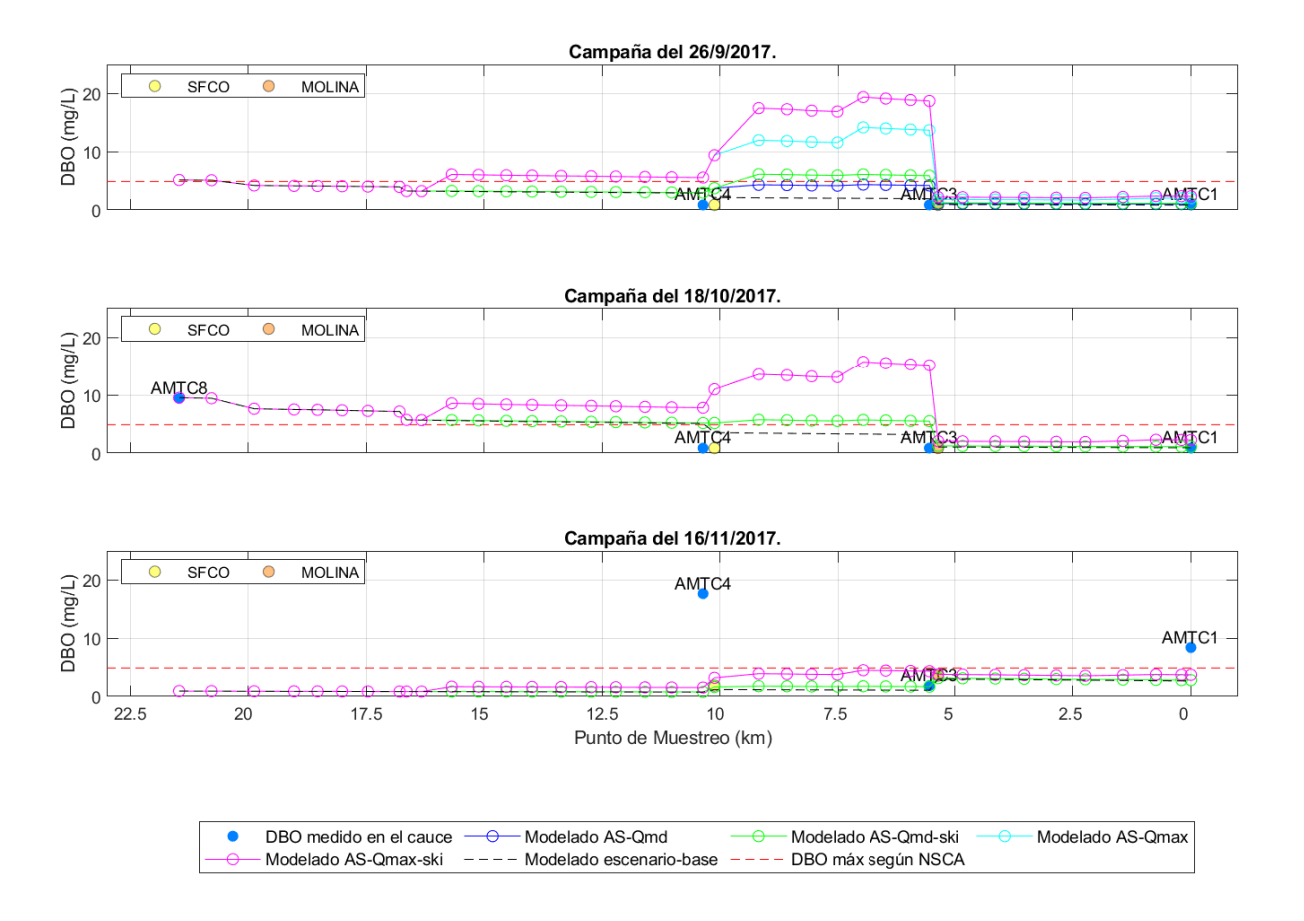

Figura E.4: Evolución DBO modelado a lo largo del cauce para escenarios alternativos en los días 26-09, 18-10 y 16-11 del 2017.